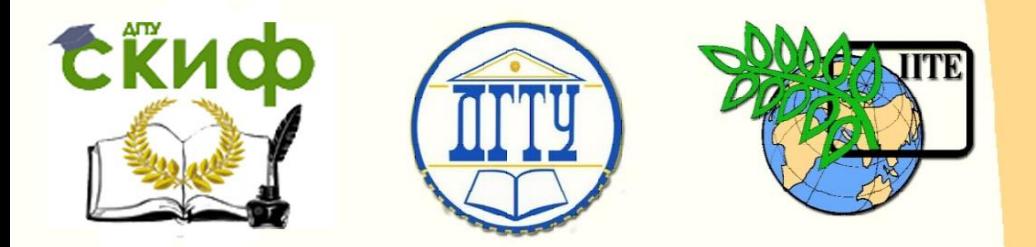

ДОНСКОЙ ГОСУДАРСТВЕННЫЙ ТЕХНИЧЕСКИЙ УНИВЕРСИТЕТ УПРАВЛЕНИЕ ЦИФРОВЫХ ОБРАЗОВАТЕЛЬНЫХ ТЕХНОЛОГИЙ Кафедра «Строительная механика и теория сооружений»

# **Учебно-методическое пособие** по дисциплине

# **«Сопротивление материалов»**

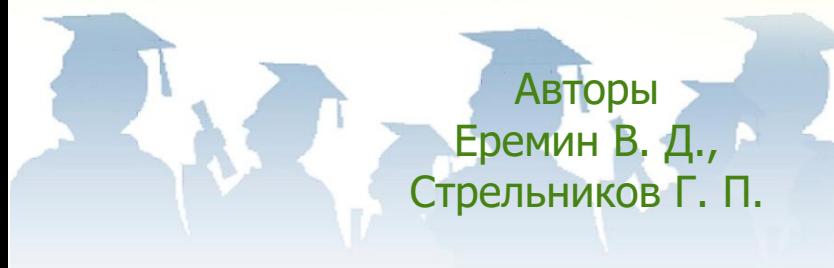

Ростов-на-Дону, 2024

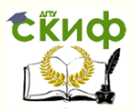

## **Аннотация**

Учебно-методическое пособие содержит индивидуальные данные, расчетные схемы и вопросы для самопроверки к задачам, входящим в контрольную работу дисциплины «Сопротивление материалов», примеры решения задач контрольной работы с основными теоретическими положениями, список рекомендуемой при подготовке к выполнению работы литературы.

Учебно-методическое пособие предназначено для студентов заочников, обучающихся по направлению 08.03.01 «Строительство» и специальности 21.05.01 – «Прикладная геодезия», и изучающих курс дисциплины «Сопротивление материалов».

Может быть использовано студентами других технических направлений подготовки (специальностей).

Содержание пособия соответствует Федеральным государственным образовательным стандартам высшего образования по направлению подготовки 08.03.01 – «Строительство» (приказ Минобрнауки России от 31.05.2017г. № 481), специальности 21.05.01 – «Прикладная геодезия» (приказ Минобрнауки России от 07.06.2016г. № 674) и «Примерной программе дисциплины "Сопротивление материалов", Москва, 2012год», рекомендованной учебно-методическим объединением высших учебных заведений Российской Федерации по образованию в области строительства.

# **Авторы**

к.т.н., профессор кафедры «Сопротивление материалов» Еремин В.Д.

к.ф.-м.н., доцент кафедры «Сопротивление материалов» Стрельников Г.П.

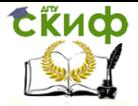

# **Оглавление**

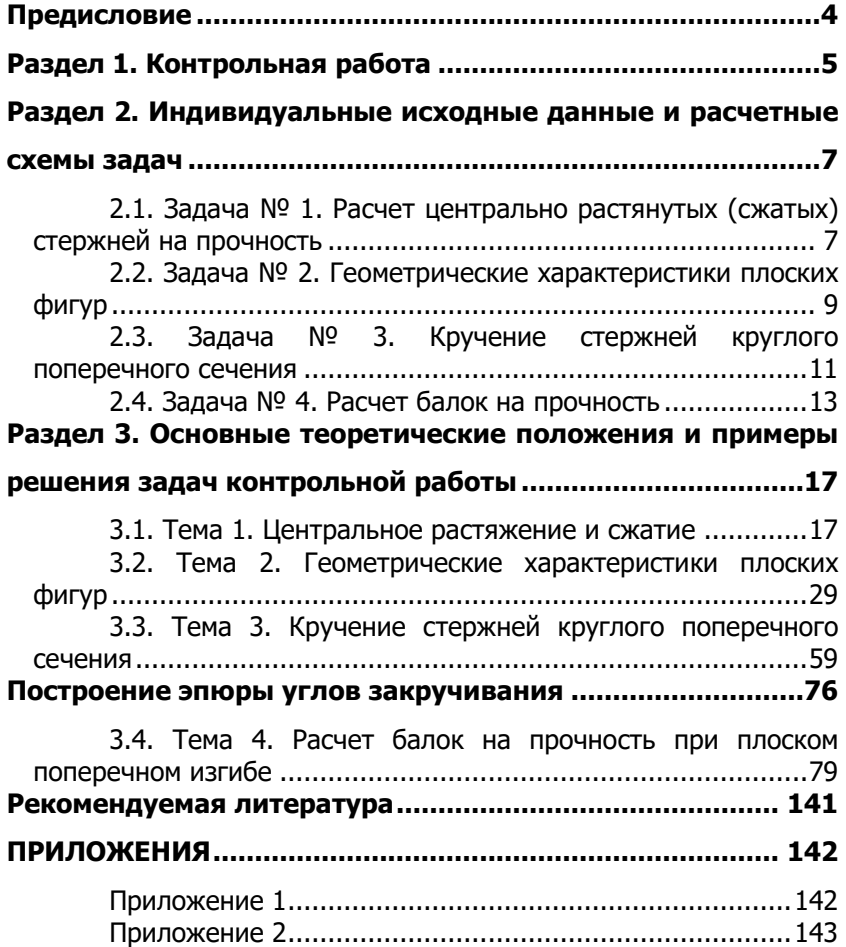

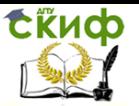

# **ПРЕДИСЛОВИЕ**

<span id="page-3-0"></span>Сопротивление материалов – наука о прочности, жесткости и устойчивости отдельных элементов конструкций.

Инженеру любой специальности часто приходится производить расчеты на прочность, жесткость и устойчивость элементов конструкций. Самая незначительная, на первый взгляд, ошибка в расчетах может повлечь за собой очень тяжелые последствия – привести конструкцию к разрушению. При проведении этих расчетов необходимо стремиться к сочетанию наибольшей надежности работы конструкции с наименьшим расходом материала.

Сопротивление материалов – одна из сложных учебных дисциплин, изучаемых студентами технических направлений подготовки (специальностей).

Большое значение в закреплении как теоретических, так и практических знаний по курсу «Сопротивление материалов» имеет самостоятельная работа студентов – заочников, в том числе и выполнение ими контрольных работ.

В течение семестра студент – заочник выполняет одну контрольную работу, предусмотренную учебным планом направления подготовки. В отличие от домашних задач, для решения каждой из которых обычно достаточно знаний в объеме одной темы, выполнение контрольной работы требует знания нескольких разделов курса.

Если при решении задач и ответах на вопросы для самопроверки возникнут затруднения, следует воспользоваться имеющимися в учебниках и учебных пособиях указаниями и решениями, а также обратиться за консультацией к преподавателю.

В условиях постоянно сокращающегося в учебных планах времени, отводимого на изучение этих дисциплин, и в то же время необходимости формирования у будущих инженеров базового объема знаний о прочности, жесткости и надежности проектируемых и находящихся в эксплуатации зданий и сооружений, важно обеспечить обучающихся пособиями, небольшими по объему, но охватывающими основные разделы знаний в соответствии с задачами формирования у обучающихся необходимых навыков расчетов на прочность, жесткость и устойчивость элементов конструкций.

Настоящее учебное пособие предназначено для студентов – заочников, изучающих курс дисциплины «Сопротивление материалов», частности, для студентов, обучающихся по направлению 08.03.01 – «Строительство» и специальности 27.05.01 – «При-

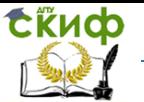

кладная геодезия».

Учебно-методическое пособие представляет собой краткое изложение теоретического материала с систематизированной подборкой задач и их решениями по основным разделам курса учебной дисциплины «Сопротивление материалов».

Настоящее пособие содержит индивидуальные данные, расчетные схемы и вопросы для самопроверки к задачам, входящим в контрольную работу, примеры решения задач контрольной работы с основными теоретическими положениями курса учебной дисциплины «Сопротивление материалов», список рекомендуемой литературы при подготовке к выполнению работы.

Все задачи контрольных работ имеют большое число равных по трудоемкости вариантов, что позволяет каждому студенту - заочнику получать индивидуальные исходные данные.

# РАЗДЕЛ 1. КОНТРОЛЬНАЯ РАБОТА

#### <span id="page-4-0"></span>Общие методические указания по выполнению контрольной работы

- Содержание контрольной работы сообщается преподавателем в начале учебного года (семестра).
- Исходные данные для решения задач выбираются студентом из таблиц вариантов в соответствии с его личным шифром (номером зачетной книжки).

Шифром считаются три последние цифры, например, если номер зачетной книжки - 27306, то учебным шифром будет 306.

Каждая таблица вариантов разделена на три части. Для получения исходных данных необходимо выписать из таблицы три строки: первая строка отвечает первой цифре шифра; вторая строка отвечает второй (средней) цифре; и третья строка - последней (третьей) цифре шифра. Например, для номера зачетной книжки 27306 при решении первой задачи, согласно табл. 1, получим следующие исходные данные:  $a = 2.3$  м;  $b = 3$  м;  $N^{\circ}$ схемы - 6;  $c = 2,6$  м;

#### $A = 20$  cm<sup>2</sup>.

- Нельзя приступать к решению задач, не разобравшись досконально по учебникам в теории, связанной с выполнением контрольной работы. После изучения каждой темы надо обязательно ответить на вопросы для самопроверки - это способствует лучшему усвоению пройденного материала.
- Перед решением каждой задачи необходимо выписать полностью ее условие с числовыми данными,

составить аккуратный эскиз в масштабе и указать на нем в числах все величины, необходимые для расчета.

- Все расчеты необходимо вести очень четко и аккуратно, с предельной внимательностью, сначала в общем виде, затем в числах.
- Необходимо использовать все средства для самоконтроля правильности выполненной части работы. Такие возможности, как правило, имеются на каждом этапе расчета.
- Расчет на всех его этапах надо сопровождать необходимыми объяснениями, схемами, рисунками и графиками (построением эпюр).

Графическое оформление помогает не только произвести расчет, но и облегчает его просмотр с целью ознакомления с ним или для контроля правильности выполненного этапа работы.

Графическая часть работы выполняется с соблюдением масштабов, на листах бумаги, вшиваемых в пояснительную записку.

- Все вычисления, как правило, достаточно производить с точностью до третьей значащей цифры.
- Чистовой вариант расчетно-графической работы сдается преподавателю на проверку в виде аккуратно оформленной и сброшюрованной пояснительной записки на листах писчей бумаги формата А 4 с угловыми штампами, с титульным листом, исходными данными, всеми необходимыми расчетами, выполненными в общем виде и числах, схемами и чертежами.
- На титульном листе контрольной работы должны быть четко написаны: название дисциплины, фамилия, имя и отчество студента, наименование направления (специальности) и профиль подготовки, учебный шифр и точный почтовый адрес.
- Как правило, при проверке работы преподавателем обнаруживаются ошибки, неточности в расчетах и чертежах, которые студенту необходимо исправить. Если замечания несущественные и немногочисленные, их можно устранить на первоначальных листах пояснительной записки. Если же они таковы, что вносимые исправления мешают обозрению и восприятию материала, работа полностью оформ-

ляется вновь. При повторном представлении работы необходимо приложить первоначальные записи и чертежи с замечаниями, что ускорит ее проверку.

 После проверки контрольной работы преподавателем и ее защиты работа сканируется, и ее оригинал сдается на кафедру.

# <span id="page-6-0"></span>**РАЗДЕЛ 2. ИНДИВИДУАЛЬНЫЕ ИСХОДНЫЕ ДАННЫЕ И РАСЧЕТНЫЕ СХЕМЫ ЗАДАЧ**

## <span id="page-6-1"></span>**2.1. Задача № 1. Расчет центрально растянутых (сжатых) стержней на прочность**

## **Абсолютно жесткий брус прикреплен к трем стержням при помощи шарниров (табл. 2). Требуется:**

Определить усилия в стержнях, выразив их через силу **F**. Найти допускаемую нагрузку **F**, приняв допускаемое нормальное напряжение на сжатие  $\sigma_{cl} = 160$  MПа, а на растяжение  $\sigma_{\rm n}$  = 100 M<sub>Ta</sub>.

Определить напряжения в стержнях, приняв **F = F**. Исходные данные для решения задачи выбрать из **таблицы 1** в соответствии с личным шифром.

## **Таблица 1**

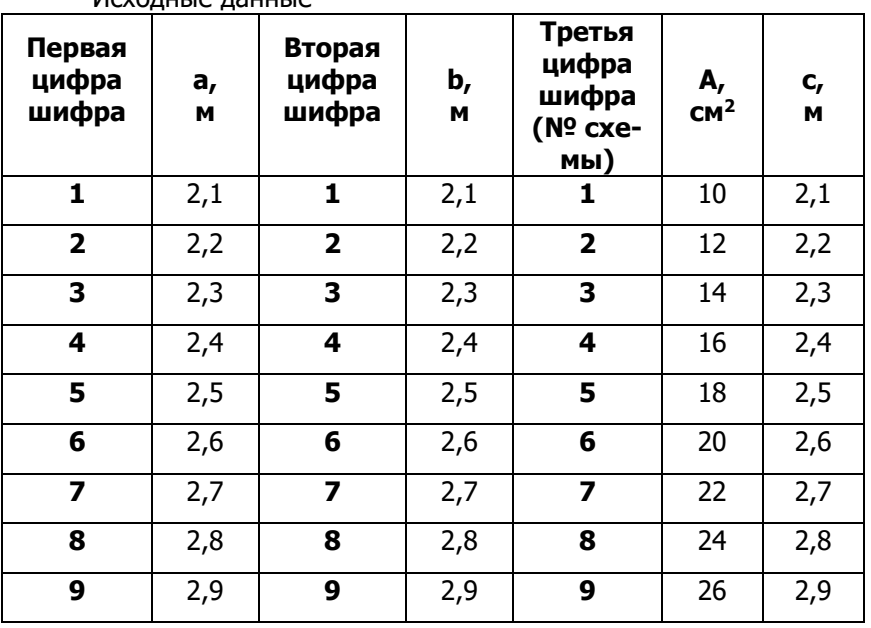

Исходные данные

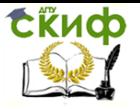

Управление цифровых образовательных технологий

Сопротивление материалов

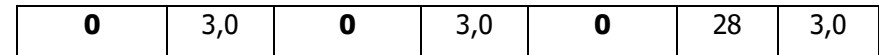

## Таблица 2

#### Схема задачи

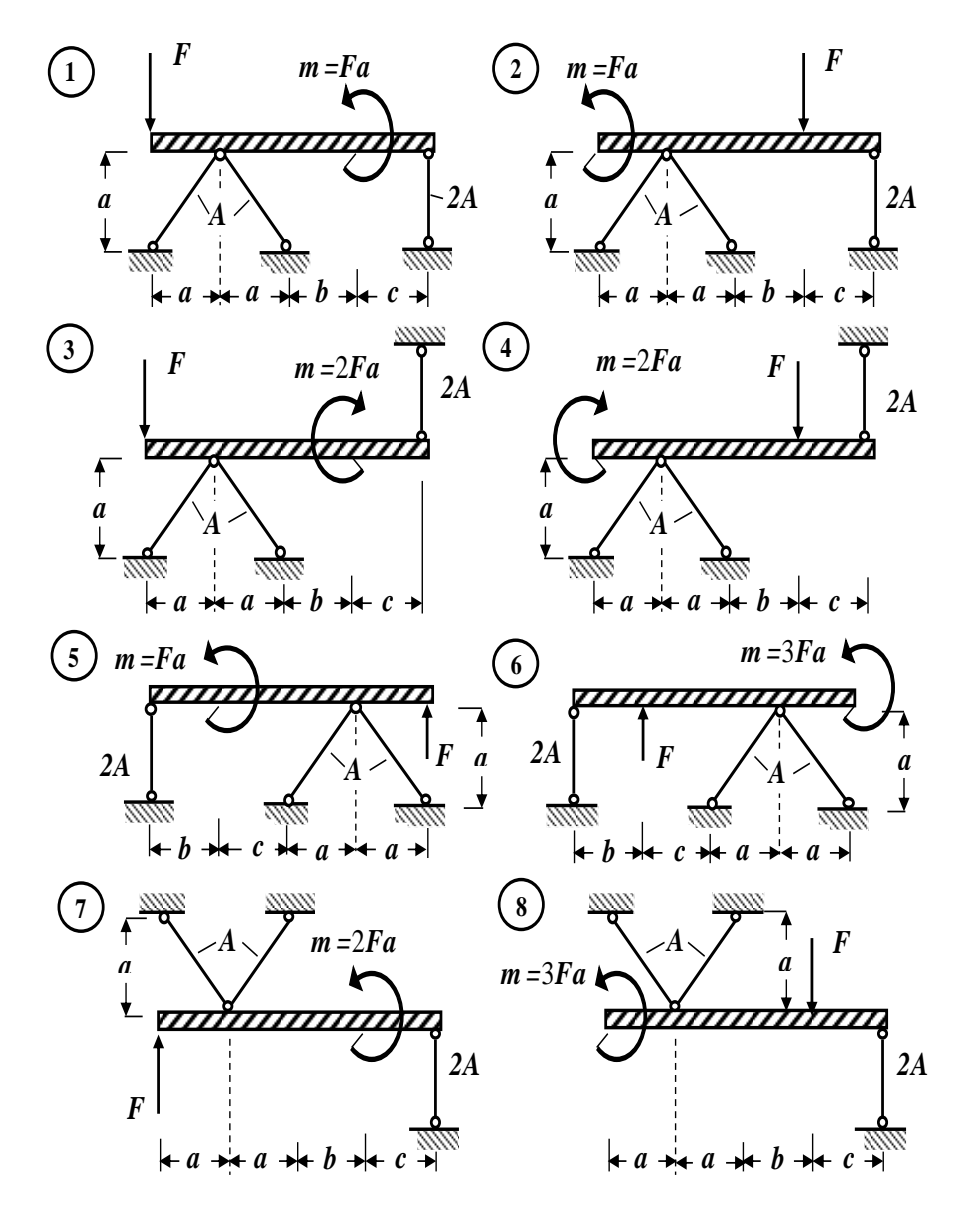

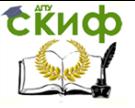

#### **Окончание табл. 2**

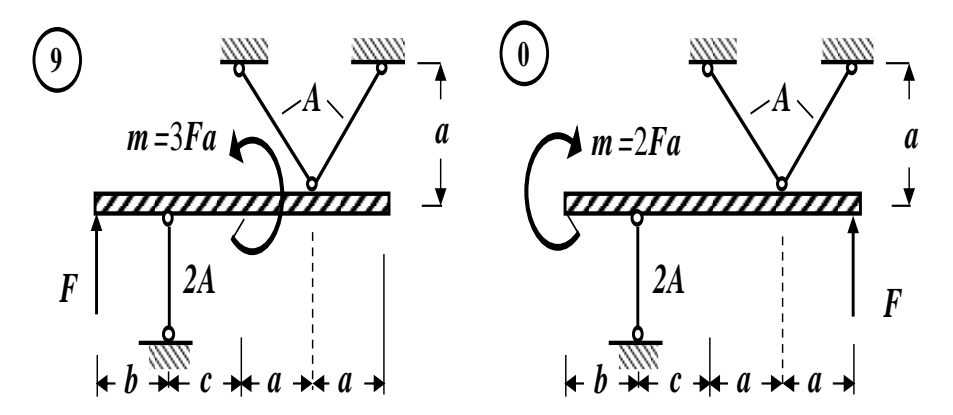

## <span id="page-8-0"></span>**2.2. Задача № 2. Геометрические характеристики плоских фигур**

**Для заданного сложного поперечного сечения, состоящего из двух элементов (табл.2), требуется:**

1. Выписать (вычислить) для элементов, входящих в состав сложного поперечного сечения, исходные данные из справочных таблиц (сортаментов).

2. Определить положение центра тяжести заданного сложного поперечного сечения. Построить вертикальные и горизонтальные центральные оси.

3. Найти величины осевых и центробежного моментов инерции заданного сложного поперечного сечения относительно выбранных центральных осей.

4. Определить направление главных центральных осей.

5. Найти величины осевых моментов инерции заданного сложного поперечного сечения относительно главных центральных осей.

6. Вычертить заданное сложное поперечное сечение в масштабе на миллиметровке и указать все размеры в числах и все оси.

Исходные данные для решения задачи выбрать из **таблицы 1** в соответствии с личным шифром.

#### **Таблица 1**

Исходные данные

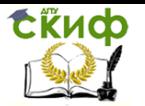

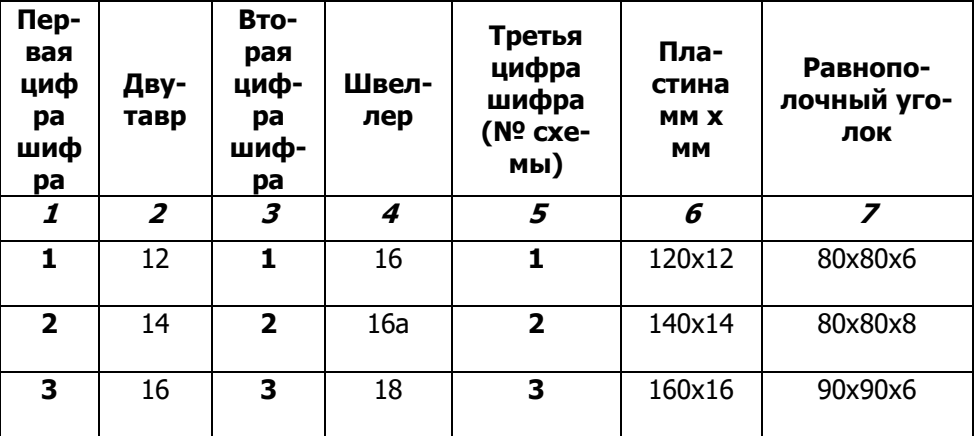

**Окончание табл. 1**

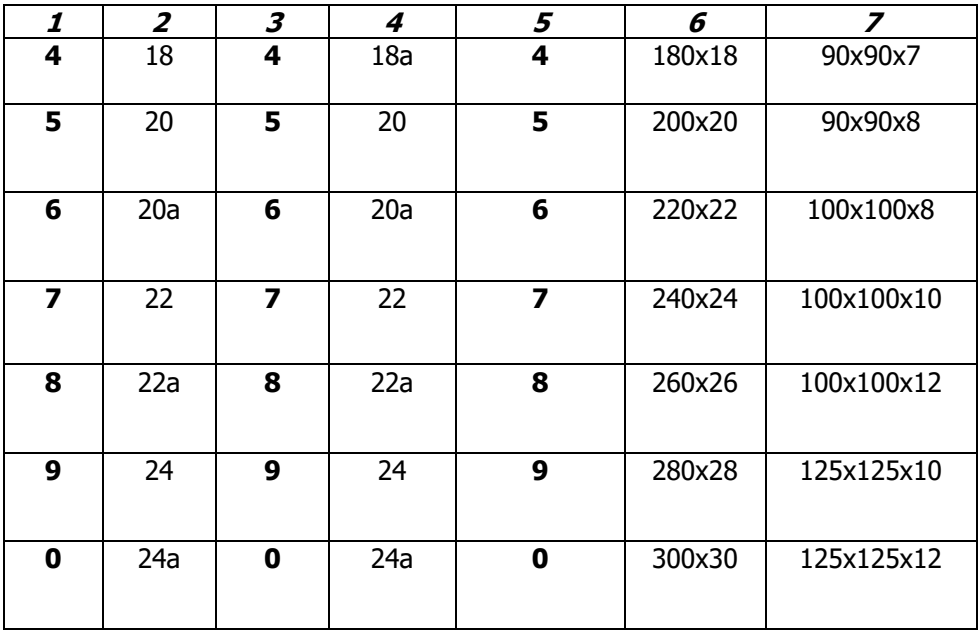

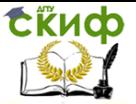

## **Таблица 2**

## **Схема поперечного сечения**

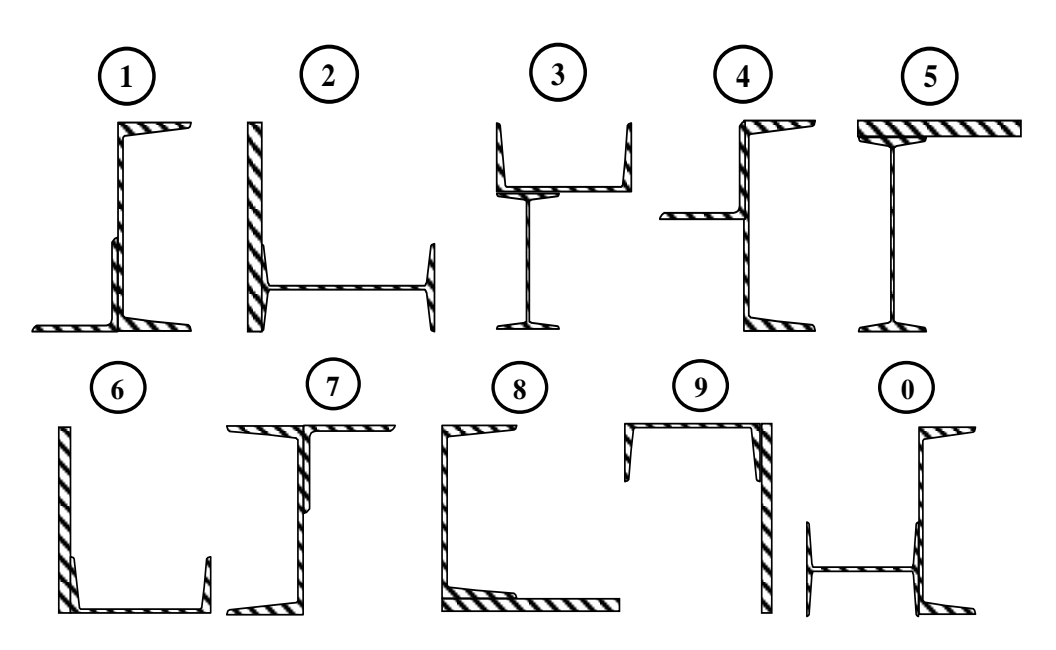

## <span id="page-10-0"></span>**2.3. Задача № 3. Кручение стержней круглого поперечного сечения**

#### **К стальному валу приложены три известных момента: М1, М2, М<sup>3</sup> (табл. 2). Требуется:**

- 1. Установить при каком значении скручивающего момента **X** угол поворота правого концевого сечения равен нулю.
- 2. Для найденного значения момента **X** построить эпюру крутящих моментов.
- 3. При заданном значении допускаемого касательного напряжения **[7]** определить диаметр вала из расчета на прочность и округлить его до ближайшей большей величины, соответственно равной **30, 35, 40, 45, 50, 60, 70, 80, 90, 100 мм**.
- 4. Построить эпюру углов закручивания.
- 5. Найти наибольший относительный угол закручивания (на 1 метр длины).

Исходные данные для решения задачи выбрать из **таблицы 1** в соответствии с личным шифром.

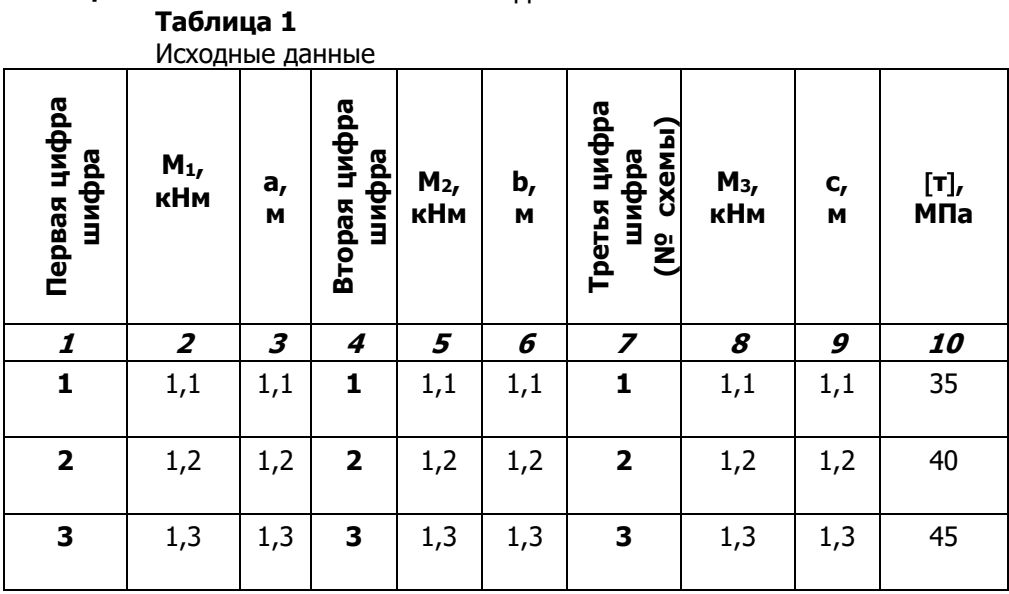

**Окончание табл. 1**

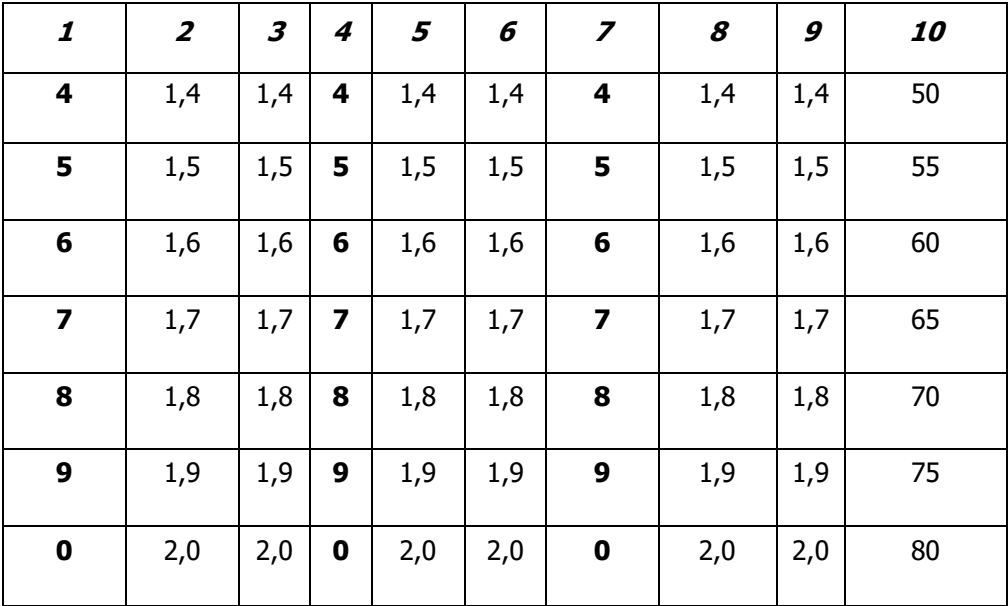

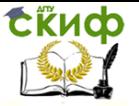

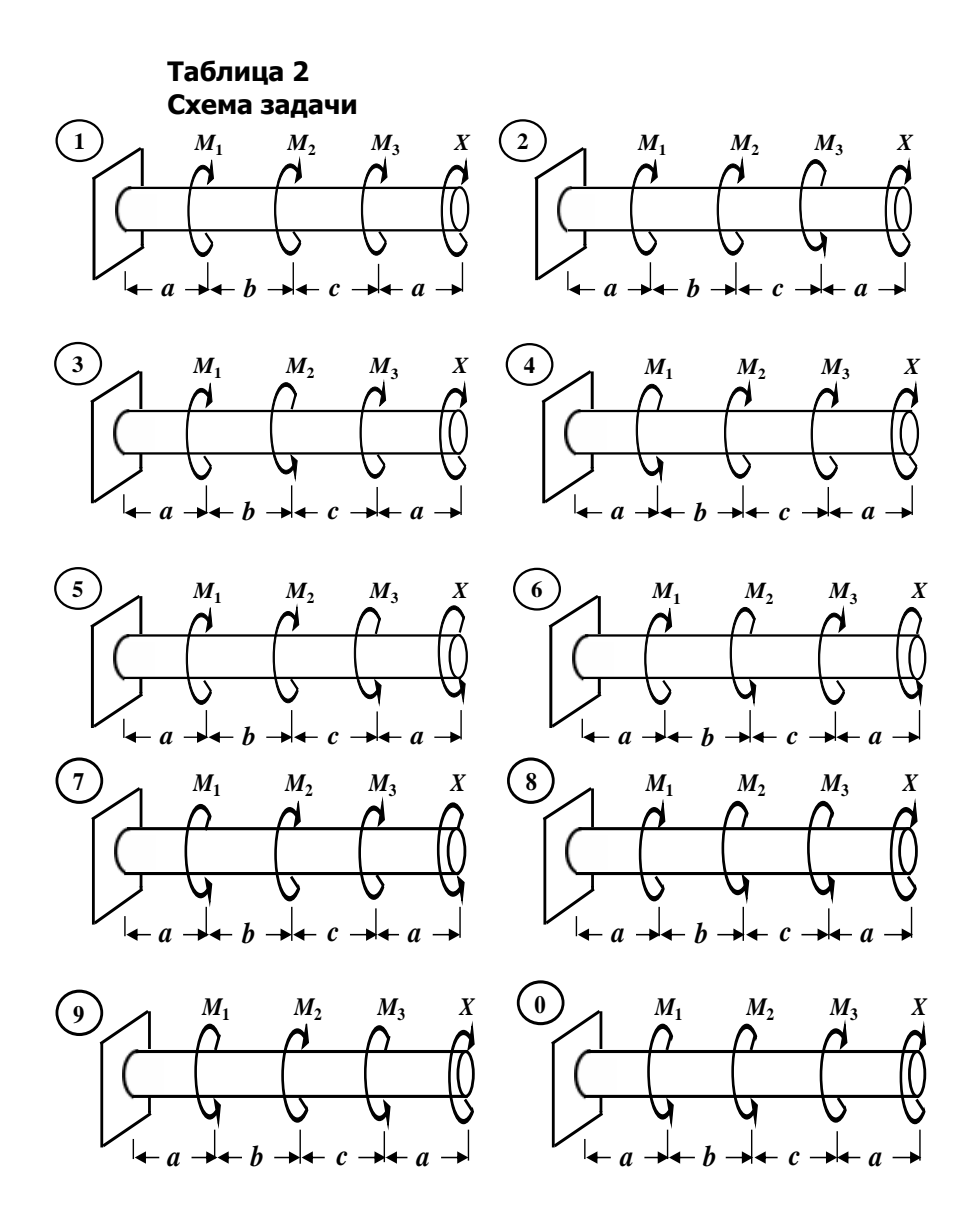

## **2.4. Задача № 4. Расчет балок на прочность**

<span id="page-12-0"></span>**Для заданных двух расчетных схем балок (табл. 2) требуется:**

1. Определить опорные реакции.

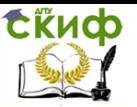

2. Для каждого участка балки составить выражения поперечных сил **(Q)** и изгибающих моментов**(M)**. Построить их эпюры.

3. Сделать проверки правильности построенных эпюр внутренних силовых факторов для балки.

4. Определить опасные сечения балки по нормальным и касательным напряжениям.

5. Из условия прочности по методу допускаемых нормальных напряжений при изгибе подобрать:

а) для схемы (**а**) деревянную балку круглого поперечного сечения, приняв допускаемое нормальное напряжение  $\sigma = 10$ **МПа;**

б) для схемы (**б**) стальную балку двутаврового поперечного сечения, приняв допускаемое нормальное напряжение  $\sigma$  = **160 МПа**.

6. Проверить прочность подобранных балок по нормальным напряжениям по методу допускаемых напряжений.

7. Проверить прочность подобранных балок по касательным напряжениям по методу допускаемых напряжений, приняв для схемы (a) допускаемое касательное напряжение [r] = 2 МПа, а для схемы (**б**) допускаемое касательное напряжение **[τ] ≈ 0,6 ∙ [σ]**.

8. Для опасных сечений балок построить эпюры нормальных и касательных напряжений по высоте поперечного сечения.

Исходные данные для решения задачи выбрать из **таблицы 1** в соответствии с личным шифром.

## **Таблица 1**

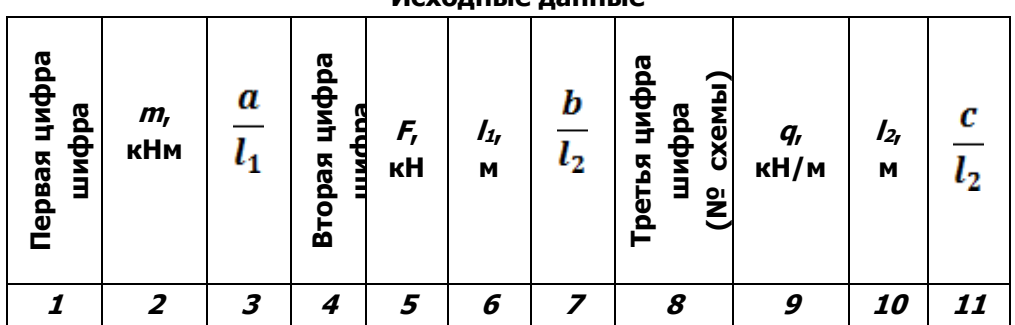

#### **Исходные данные**

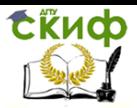

| $\mathbf{1}$            | 10 | 0,7 | 1                       | 3              | 1,1 | 0,3 | 1                       | 3              | 3,0  | 0,3 |
|-------------------------|----|-----|-------------------------|----------------|-----|-----|-------------------------|----------------|------|-----|
| $\mathbf 2$             | 11 | 0,6 | $\overline{\mathbf{2}}$ | $\overline{4}$ | 1,2 | 0,4 | $\mathbf 2$             | $\overline{4}$ | 3,5  | 0,3 |
| 3                       | 12 | 0,5 | 3                       | 5              | 1,3 | 0,5 | 3                       | 5              | 4,0  | 0,3 |
| $\overline{\mathbf{4}}$ | 13 | 0,4 | 4                       | 6              | 1,4 | 0,6 | 4                       | 6              | 4,5  | 0,2 |
| 5                       | 14 | 0,3 | 5                       | $\overline{7}$ | 1,5 | 0,7 | 5                       | $\overline{7}$ | 5,0  | 0,3 |
| 6                       | 15 | 0,7 | 6                       | 8              | 1,6 | 0,3 | 6                       | 8              | 5,5  | 0,2 |
| 7                       | 16 | 0,6 | $\overline{\mathbf{z}}$ | 9              | 1,7 | 0,4 | $\overline{\mathbf{z}}$ | 9              | 6,0  | 0,2 |
| 8                       | 17 | 0,5 | 8                       | 10             | 1,8 | 0,5 | 8                       | 10             | 6, 5 | 0,2 |
| $\boldsymbol{9}$        | 18 | 0,4 | 9                       | 11             | 1,9 | 0,6 | 9                       | 11             | 7,0  | 0,2 |
| $\mathbf 0$             | 19 | 0,3 | 0                       | 12             | 2,0 | 0,7 | $\bf{0}$                | 12             | 7,5  | 0,1 |

**Таблица 2 Расчетные схемы балок**

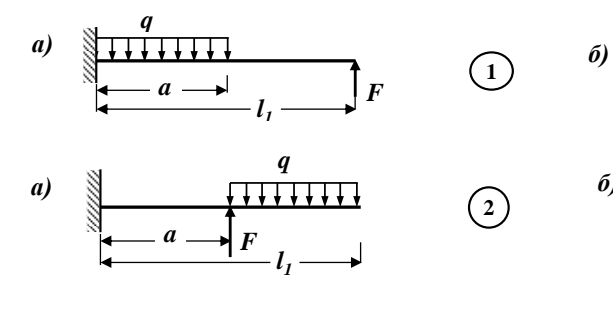

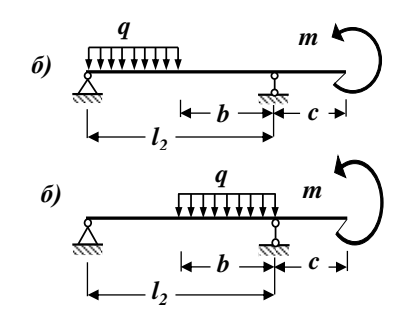

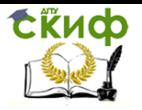

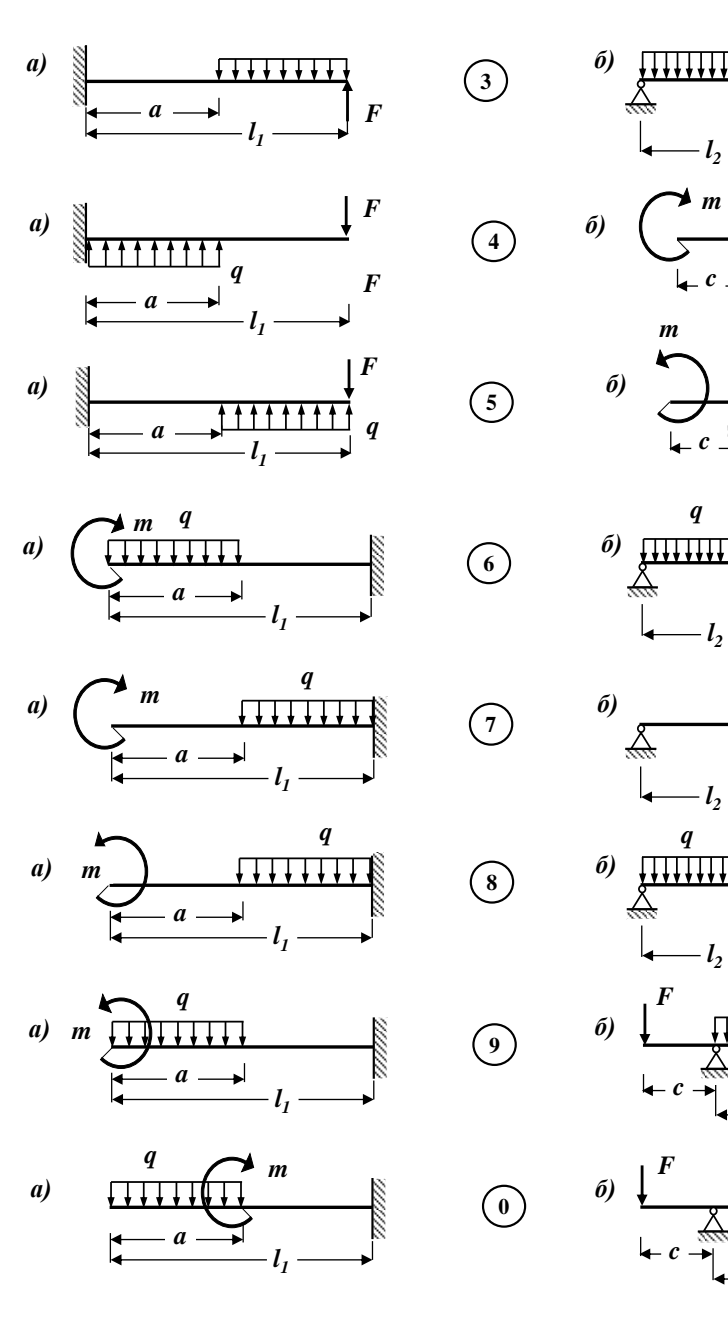

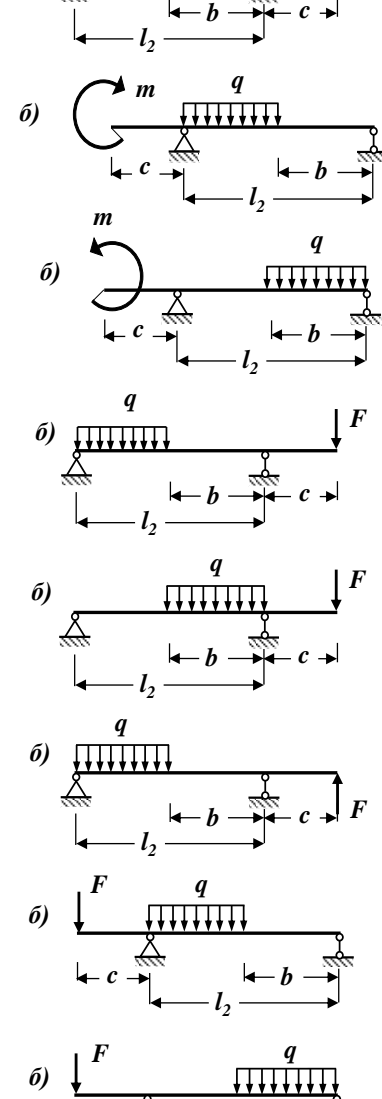

 $c \rightarrow \rightarrow$   $\leftarrow b$ *l2*

*m*

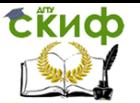

# <span id="page-16-0"></span>**РАЗДЕЛ 3. ОСНОВНЫЕ ТЕОРЕТИЧЕСКИЕ ПОЛОЖЕНИЯ И ПРИМЕРЫ РЕШЕНИЯ ЗАДАЧ КОНТРОЛЬНОЙ РАБОТЫ**

## **3.1. Тема 1. Центральное растяжение и сжатие**

## <span id="page-16-1"></span>**3.1.1. Основные теоретические положения Центральное (осевое) растяжение и сжатие.**

#### **Продольные силы и их определение**

Определение. Центральным растяжением (сжатием) называют такой вид деформации бруса, при котором в его поперечных сечениях возникают только продольные силы **N**, а все прочие внутренние силовые факторы (**Q**, **Мизг** и **Мкр**) равны нулю.

При центральном растяжении или сжатии прямого бруса все его волокна, расположенные вдоль геометрической оси, получают одинаковое удлинение или укорочение.

Определение. Сечения бруса, которые расположены в плоскостях, перпендикулярных к геометрической оси стержня, называются поперечными сечениями.

Определение. Продольная сила **N** в произвольном поперечном сечении стержня численно равна алгебраической сумме проекций на геометрическую ось стержня всех внешних сил, приложенных по одну сторону от рассматриваемого сечения.

Правило знаков. Если продольная сила **N** вызывает растяжение (удлинение) стержня относительно проведенного сечения, то она считаются положительной, а если она вызывает сжатие (укорочение) – отрицательной.

## **Эпюры продольных сил. Правила их построения**

Для исследования напряженного состояния бруса необходимо знать, как изменяются продольные силы **N** по его длине. Результат исследования закона распределения продольных сил по длине бруса можно представить в виде графика, называемого эпюрой продольных сил.

Определение. График, изображающий закон изменения **N** вдоль геометрической оси стержня, называется эпюрой продольных сил.

Ординаты этой эпюры представляют собой численные

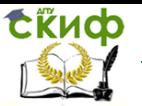

значения продольных сил N в соответствующих сечениях стерж-ΗЯ.

При построении эпюры *N* рекомендуется следующий общий порядок действий:

 $1.$ Определяем опорные реакции из уравнений равновесия (статики).

> $2<sup>1</sup>$ Разбиваем расчетную схему стержня на участки.

 $3.$ Применяя метод сечений, мысленно проводим поперечное сечение в пределах рассматриваемого участка, которое разбивает стержень на две части.

Выбираем ту часть стержня, на которую действует наименьшее число известных нагрузок. Для определения внутреннего усилия в сечении совершенно безразлично, какую часть стержня рассматривать.

4. Составляем выражения (уравнения), показывающие закон изменения продольной силы **N** в пределах рассматриваемого участка. При этом руководствуемся определением внутреннего силового фактора и правилом знаков.

5. По этим выражениям вычисляем численные значения продольных сил в характерных сечениях участка (на его грани- $\text{max}$ ).

По полученным численным значениям продольных 6. сил *N* строим эпюру (график) этого внутреннего усилия.

Эпюра внутреннего усилия строится на отдельной линии (базисной прямой), параллельной геометрической оси стержня.

На поле эпюры между графиком и базисной прямой ставится знак внутреннего усилия и проводятся ординаты.

Делаем проверки правильности построенной эпюры 7. внутреннего силового фактора.

Отмечаем опасное сечение стержня, где действует 8. максимальное (наибольшее) по абсолютной величине значение продольной силы  $\bm{N}$ .

## Определение нормальных напряжений в поперечном сечении бруса

Поскольку в поперечных сечениях стержня при центральном растяжении (сжатии) возникает только продольная сила, естественно предположить, ЧТО касательные составляющие

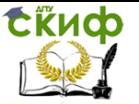

напряжения будут отсутствовать, а полное напряжение в сечении будет равно нормальному напряжению.

Нормальное напряжение в поперечном сечении стержня при его центральном растяжении (сжатии) определяется по формуле:

$$
\sigma = \frac{N}{A} \tag{3.1}
$$

Знак напряжения зависит от знака продольной силы в рассматриваемом сечении стержня.

Правило знаков. В случае растяжения нормальные напряжения считаются положительными.

Как показывает опыт, нормальные напряжения распределены по всему сечению равномерно, если вблизи этого сечения нет точек приложения внешних сил или каких - то геометрических особенностей. Это предположение соответствует принципу Сен – Венана.

Определение. Особенности приложения внешних сил к растянутому стержню проявляются, как правило, на расстояниях, не превышающих характерных размеров поперечного сечения /принцип Сен - Венана/.

#### Продольные и поперечные деформации

Рассмотрим стержень длиной /, растягиваемый продольной внешней силой  $F$ (рис. 3.1).

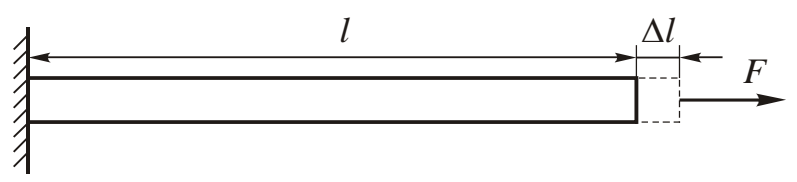

Рис. 3.1

После нагружения стержня его длина увеличится и станет равной  $I + \Delta I$ .

Величину ДЛ называют абсолютным удлинением стержня.

Мы считаем напряженное состояние в стержне однородным, при этом относительная деформация  $\varepsilon$  вдоль оси стержня остается одной и той же, равной своему среднему значению по длине  $\boldsymbol{\mathit{f}}$ .

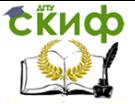

 $\mathcal{E} = \frac{\mathbf{d} \mathbf{i}}{r}$ .

 $(3.2)$ 

Определение. Отношение абсолютного удлинения стержня к его первоначальной длине называется относительным удлинением стержня  $\epsilon$ .

Для однородного напряженного состояния естественно предположить, что все продольные волокна стержня растягиваются одинаковым образом, то есть справедлива гипотеза Бернулли (гипотеза плоских сечений).

Определение. Поперечные сечения стержня, плоские и нормальные к его геометрической оси до деформации, остаются плоскими и нормальными к его оси и после деформации /гипотеза Бернулли/.

Как показывает опыт при центральном растяжении (сжатии) деформации возникают не только в продольном, но и в поперечном направлении. Это приводит к тому, что под нагрузкой размеры поперечных сечений уменьшаются (увеличиваются). Связь поперечных и продольных деформаций может быть записана в виде:

$$
\varepsilon_{\text{nonep}} = \mu \cdot \varepsilon_{\text{npoq}} \tag{3.3}
$$

где

и - безразмерный коэффициент, который называется коэффициентом Пуассона.

Его значения лежат в пределах 0,25 ÷ 0,35. Теоретически,  $\mu \leq 0.5$ .

#### Закон Гука при осевом растяжении и сжатии

Связь между напряжением и деформацией стержня при центральном растяжении (сжатии) дает закон Гука, который в случае одноосного напряженного состояния принимает особо простой вид:

 $\sigma = E \cdot \varepsilon$ .  $(3.4)$ Определение. При центральном растяжении (сжатии)

нормальное напряжение прямо пропорционально относительному удлинению (закон Гука).

Коэффициент пропорциональности **E**, или модуль Юнга, определяется экспериментально, на основе опытов на растяжение специальных образцов из различных материалов. (для стали  $\boldsymbol{E} =$ 

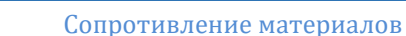

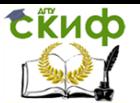

200 ГПа; для дюралюминия  $E = 72$  ГПа; для меди  $E = 120$  ГПа и т. д.).

Закон Гука соблюдается в случае так называемых малых деформаций. Для конечных деформаций связь с напряжениями перестает быть линейной.

Формулу закона Гука (3.4) можно преобразовать, выразив нормальное напряжение по уравнению (3.1), а относительное удлинение - по формуле (3.2).

В результате получим:

 $\Delta I = \frac{N \cdot l}{E \cdot A}$ 

По этой формуле можно вычислять величину полного (общего) удлинения стержня в пределах рассматриваемого участ $k\overline{a}$ .

Если напряженное состояние по длине стержня не является однородным, то общее удлинение может быть найдено как интегральная сумма удлинений по бесконечно малым участкам длиной  $dx$ 

$$
\Delta I = \int_0^l \frac{N}{E \cdot A} \cdot dx.
$$

Последней формулой пользуются в тех случаях, когда какая – либо из величин  $N$ ,  $E$  или  $A$  не постоянна по длине стержня.

Определение. Произведение Е-А (модуля Юнга на площадь поперечного сечения) называется жесткостью стержня при центральном растяжении (сжатии).

## Основные характеристики механических свойств материалов и их опытное изучение

Механические характеристики материала определяются путем испытания стандартных образцов. Основным видом испытаний стали является растяжение стандартных круглых или плоских образцов, для которых строятся диаграммы растяжения в координатах: сила – абсолютное удлинение  $/F = f(\Delta \Lambda)$ .

Для определения обобщенных механических характеристик материала строят диаграммы напряжения в координатах: напряжение – относительная деформация  $\sigma = f(\varepsilon)/I$ .

Диаграмма напряжения малоуглеродистой стали ВСт.3, обладающей высокими пластическими свойствами и широко применяемой в строительстве, имеет вид (рис. 3.2)

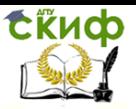

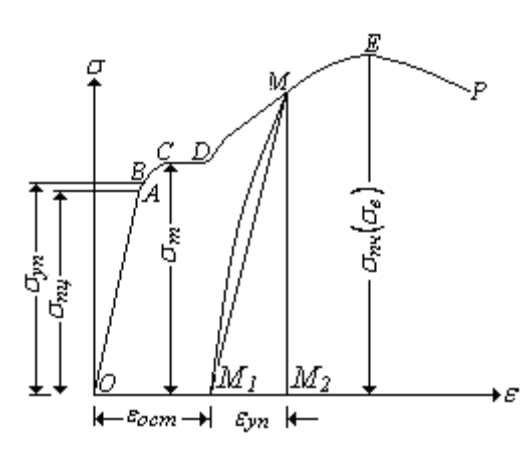

На отрезке **ОА** зависимость между напряжениями и деформациями является линейной.

**Рис. 3.2**

Определение. Напряжение **<sup>σ</sup>пц**, соответствующее точке **А** на диаграмме напряжения, называется пределом про-

порциональности.

На отрезке **АВ** линейная зависимость нарушается, но при разгрузке образца возникшие деформации исчезают.

Определение. Напряжение **<sup>σ</sup>уп**, соответствующее точке **В** на диаграмме напряжения, называется пределом упругости.

Практически горизонтальный отрезок **CD** называется площадкой текучести.

Определение. Напряжение **<sup>σ</sup><sup>т</sup>** , соответствующее точке **D** на диаграмме напряжения, называется пределом текучести.

При напряжениях, равных пределу текучести, в малоуглеродистых сталях развиваются пластические деформации, связанные с необратимыми деформациями сдвига между кристаллами феррита.

После развития определенных пластических деформаций и перестройки кристаллической решетки стали несущая способность стержня увеличивается – рост деформаций сопровождается увеличением напряжений, происходит упрочнение стали. Участок **DE** на диаграмме напряжения называется зоной упрочнения. При напряжениях, соответствующих наивысшей точке **Е** на диаграмме напряжения, в определенном участке образца появляется значительное уменьшение размеров поперечного сечения – образуется, так называемая, шейка.

Определение. Напряжение **<sup>σ</sup>пч = σв**, соответствующее точке **Е** диаграммы напряжения, называется пределом прочности

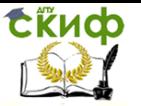

или временным сопротивлением.

Разрушение образца наступает вскоре после образования шейки.

Рассмотренная диаграмма напряжения называется условной, так как при ее построении не учитывается уменьшение площади поперечного сечения при растяжении образца.

Рассмотренные выше напряжения - предел пропорциональности, предел упругости, предел текучести и предел прочности (временное сопротивление) являются основными механическими характеристиками прочности и упругости материала.

## Расчет на прочность при осевом растяжении и сжатии. Метод допускаемых напряжений

Наиболее распространенным расчетом на прочность при центральном растяжении (сжатии) является расчет по допускаемым напряжениям, согласно которому наибольшее нормальное напряжение, возникающее в материале, не должно превышать определенной величины, свойственной данному материалу и условиям работы. Эта величина называется допускаемым напряжением, то есть:

 $\sigma$ <sub>max</sub>  $\leq$ [ $\sigma$ ].  $(3.6)$ В качестве допускаемого напряжения выбирают величину:  $\lceil \sigma \rceil = \frac{\sigma_{\text{npeg}}}{\sigma_{\text{max}}}$  $(3.7)$ 

где

 $\lceil \sigma \rceil$  - допускаемое напряжение;

Опред - Предельное значение нормального напряжения для данного материала. Это предел текучести  $\sigma_r$  для пластичных материалов, либо предел прочности  $\sigma_{n} = \sigma_{B}$  – для хрупких материалов:

 $[n]$  - допускаемый коэффициент запаса прочности. В машиностроении запасы прочности сравнительно невелики: [n] =  $1.5 \div 2$ . В строительстве они существенно выше:  $\ln 1 = 2 \div 5$ . что связано с большей опасностью возможных последствий при аварии.

Максимальное нормальное напряжение в стержне при центральном растяжении (сжатии) возникает в сечении, где продольная сила достигает наибольшей по модулю величины, то есть

в опасном сечении.

СЁИФ

Определение. Сечение, в котором продольная сила принимает максимальное по абсолютной величине значение **Nmax ,** называется опасным сечением стержня по нормальным напряжениям.

Таким образом, наибольшие нормальные напряжения в стержне при

центральном растяжении (сжатии) будут равны:

$$
\sigma_{max} = \frac{N_{max}}{A}
$$
 (3.8)

Следовательно, условие прочности при центральном растяжении или сжатии по нормальным напряжениям по методу допускаемых напряжений имеет вид:

$$
\sigma_{\text{max}} = \frac{N_{\text{max}}}{A} \leq [\sigma] \tag{3.9}
$$

В этой формуле

**max** максимальное нормальное напряжение в стержне;

**Nmax** максимальная продольная сила в стержне;

**A** площадь поперечного сечения стержня;

 $\lceil \sigma \rceil$  – допускаемое нормальное напряжение.

При расчете элементов конструкции, работающих на центральное растяжение или сжатие, встречаются задачи трех типов:

а). *Проектный расчет*. По заданной нагрузке определяют продольную силу **N** и из условия прочности находят величину требуемой площади поперечного сечения:

 $A^{\text{TP}}$ <sup>26</sup>  $\geq \frac{N_{\text{max}}}{I_{\text{rel}}}$  (3.10)

б). Определение допускаемой нагрузки. По известной площади **А** и допускаемому напряжению **[]** определяют наибольшую величину допускаемой нагрузки:

$$
[M] \leq [\sigma] \cdot A.
$$
 (3.11)  
(3.12) *Therefore Q Q Q Q Q Q Q Q Q Q Q Q Q Q Q Q Q Q Q Q Q Q Q Q Q Q Q Q Q Q Q Q Q Q Q Q Q Q Q Q Q Q Q Q Q Q Q Q Q Q Q Q Q Q Q Q Q Q Q Q Q Q Q Q Q Q Q Q Q Q Q Q Q Q Q Q Q Q Q Q Q Q Q Q Q Q Q Q Q Q Q Q Q Q Q Q Q Q Q Q Q Q Q* 

в). Проверочный расчет. По известным значениям **N, A, []** проверяют

выполнение условия прочности (3.9):

$$
\sigma_{\text{max}} = \frac{\bar{N}_{\text{max}}}{A} \leq [\sigma]
$$

## **3.1.2. Контрольные вопросы для самопроверки по теме «Центральное растяжение и сжатие»**

1. Какой вид деформации называется центральным растяжени-

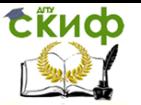

ем (сжатием)?

- 2. В чем заключается метод сечений?
- 3. Как определяется численное значение продольной силы?
- 4. Что называется эпюрой продольных сил?
- 5. План построения эпюры продольных сил.
- 6. По какой формуле определяются нормальные напряжения при центральном растяжении (сжатии) в произвольной точке поперечного сечения стержня?
- 7. Что называется коэффициентом поперечной деформации?
- 8. Сформулируйте закон Гука. Как он выражается математически?
- 9. По какой формуле определяется величина продольной деформации участка стержня?
- 10. Что характеризует модуль упругости первого рода (модуль Юнга) и какая его размерность?
- 11. От чего зависит численное значение модуля упругости первого рода (модуля Юнга)?
- 12. Что называется жесткостью стержня при центральном растяжении и сжатии?
- 13. Как строятся диаграммы растяжения и напряжения?
- 14. Перечислите характерные точки диаграмм растяжения и напряжения.
- 15. В чем разница между пластичными и хрупкими материалами?
- 16. Перечислите основные механические характеристики материалов.
- 17. Напишите условие прочности при центральном растяжении (сжатии) по нормальным напряжениям по методу допускаемых напряжений?
- 18. Дайте определение допускаемому напряжению и коэффициенту запаса прочности.
- 19. Как определяется величина допускаемого напряжения для пластичных и хрупких материалов?
- 20. Какие факторы влияют на величину допускаемого напряжения и коэффициента запаса прочности?

После изучения этой темы можно приступить к решению задачи № 1, включенной в контрольную работу.

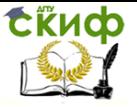

## 3.1.3. Пример решения задачи № 1 «Расчет центрально растянутых (сжатых) стержней прочность»

Задача. Для заданной расчетной схемы стержневой системы с абсолютно жестким брусом (рис. 3.3) требуется:

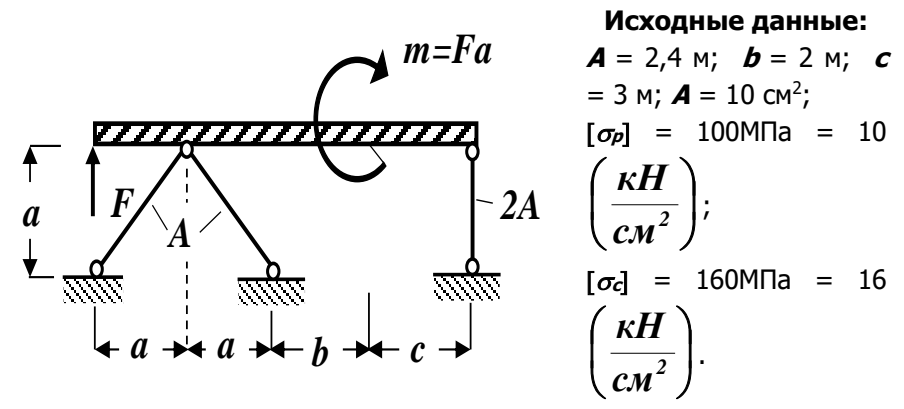

#### Рис. 3.3. Схема стержневой **СИСТЕМЫ**

- 1. Определить усилия в стержнях, выразив их через силу F.
- 2. Найти допускаемую нагрузку [Л, приняв допускаемое нормальное напряжение на сжатие  $[\sigma_c] = 160$ МПа, а на растяжение –  $\sigma_p$  = 100МПа.
- 3. Определить напряжения в стержнях, приняв  $\boldsymbol{F} = [\boldsymbol{F}]$ .

## Решение Определение усилий в стержнях

Для определения усилий в стержнях разрежем стержни и в местах разрезов приложим неизвестные пока усилия, предполагая, что они вызывают растяжение (рис.3.4).

Управление цифровых образовательных технологий

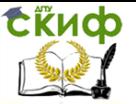

Сопротивление материалов

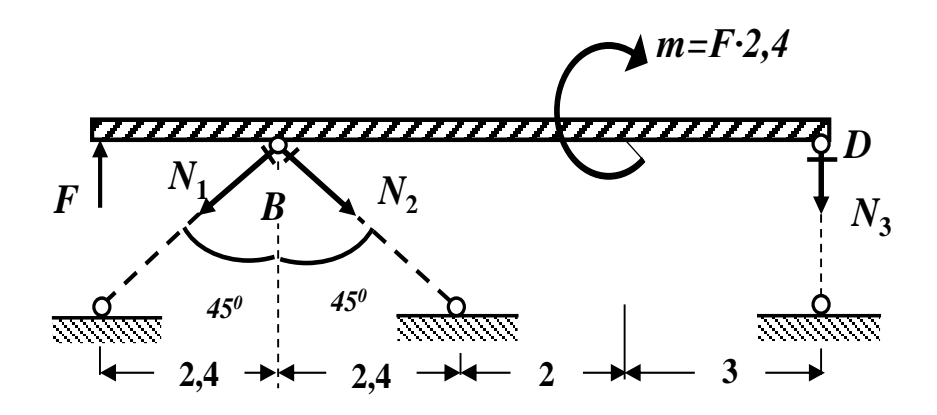

#### Рис. 3.4. Расчетная схема

Здесь и в дальнейшем численные значения, полученные в ходе расчета, округляем до трех значащих цифр.

Составляем три уравнения равновесия (статики) с учетом правила знаков:

1. Сумма проекций всех сил на горизонтальную ось хравна нулю:

 $\sum F_{n} = 0$ :  $-N_1$ ·sin 45<sup>0</sup> + N<sub>2</sub>·sin 45<sup>0</sup> = 0;  $\rightarrow$   $N_1 = N_2$ .

2. Сумма моментов всех сил относительно точки В равна нулю:

$$
\sum M_B = 0: -F \cdot 2, 4 - m - N_3 \cdot (2 + 3 + 2, 4) = 0;
$$
  
-F \cdot 2, 4 - F \cdot 2, 4 - N\_3 \cdot (7, 4) = 0;  
-F \cdot 4, 8 - N\_3 \cdot 7, 4 = 0;  
N\_3 = -\frac{4,8F}{7,4} = -0, 64865 F = -0, 649 F; \rightarrow N\_3 = -0, 649 F.

#### 649 F

3. Сумма моментов всех сил относительно точки **D** равна нулю:

 $\Sigma M_D = 0$ :  $-F$  (2, 4 + 2, 4 + 2 + 3) + N<sub>1</sub>·cos 45<sup>0</sup> (2, 4 +  $2 + 3$ ) + N<sub>2</sub>·cos 45<sup>0</sup>

 $(2, 4 + 2 + 3) - m = 0$ ;  $- F \cdot 9$ ,  $8 + 2N_1 \cos 45^\circ \cdot 7$ ,  $4 - F$  $\cdot$  2, 4 = 0;

N<sub>1</sub> · 10, 47 - **F** · 12, 2 = 0;  
N<sub>1</sub> = 
$$
\frac{12,2F}{10,47}
$$
 = 1, 165232F = 1,165F ;  $\rightarrow$  **N**<sub>1</sub> = **N**<sub>2</sub> =

 $+1,165F.$ 

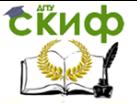

Проверяем правильность вычисления опорных реакций (сумма проекций всех сил на вертикальную ось z должна быть равна 0):

 $\sum F_{-} = F - N_1 \cdot \cos 45^0 - N_2 \cdot \cos 45^0 - N_3 = F - 2$  $1.165F \cdot 0.707 -$ 

 $-(-0.649)$  F = 1, 649 F - 1, 647 F = 0, 002F  $\approx$  0 ( $\pm$  5%).

Мы определили численные значения внутренних усилий  $N_1$ ,  $N_2$  и  $N_3$  в стержнях, выразив их через внешнюю силу  $F$ .

Из полученных результатов видно, что первый и второй стержни испытывают растяжение, а третий - сжатие.

## Определение допускаемой нагрузки из условия прочности стержней по методу допускаемых напряжений при растяжении-сжатии

Условие прочности при растяжении или сжатии по нормальным напряжениям по методу допускаемых напряжений имеет вид (3.9):

$$
\sigma_{max} = \frac{N_{max}}{A} \leq [\sigma]
$$

В этой формуле

отнах- максимальное нормальное напряжение в стержне;

**N**<sub>max</sub> - максимальная продольная сила в стержне;

 $A$  – плошадь поперечного сечения стержня:

 $\lceil \sigma \rceil$  – допускаемое нормальное напряжение.

Определяем нормальные напряжения в стержнях, выразив их через внешнюю силу F.

$$
\sigma_1 = \sigma_2 = \frac{N_1}{A_1} = \frac{1,165 F}{10 cm^2} = \frac{0,1165 F}{1 cm^2}; \text{ tak kak A1 = A}
$$

 $= 10 \text{ cm}^2$ :

$$
\sigma_3 = \frac{N_3}{A_3} = \frac{-0.649 F}{20 c M^2} = -\frac{0.0325 F}{1 c M^2}; \quad \text{rank} \quad \text{Ra} =
$$

 $2A = 2.10 \text{ cm}^2 = 20 \text{ cm}^2$ .

Из условия прочности на растяжение определим допускаемую нагрузку для 1-го и 2-го стержней:

$$
\sigma_{1} = \sigma_{2} \leq [\sigma_{p}],
$$
 получаем

$$
\sigma_1 = \sigma_2 = \frac{\theta, 1165 F}{1 c m^2} \le 10 \frac{\kappa H}{c m^2}; \quad \rightarrow
$$

$$
F \ge \frac{10 \kappa H}{0, 1165} = 85, 8 \kappa H.
$$

Из условия прочности на сжатие определим допускаемую нагрузку для 3-го стержня:

$$
|\sigma_3| \leq [\sigma_c]; \quad \text{nonyaam} \quad |\sigma_3| = \frac{0,0325 \, F}{1 \, \text{cm}^2} \leq 16 \, \frac{\kappa H}{\text{cm}^2}; \quad \rightarrow
$$
\n
$$
F \geq \frac{16 \, \kappa H}{0,0325} = 492 \, \kappa H.
$$

Из двух полученных численных значений допускаемой нагрузки выбираем наименьшую. Это и есть допускаемая сила для всей стержневой системы:

#### $[*F*] = 85,8kH.$

Определение напряжений в стержнях, принимая  $F = [A]$ 

Так как  $F = [F] = 85.8$ кН, то напряжения в стержнях будут равны:

 $N_1 = N_2 = 1$ , 165F = 1, 165·85, 8KH = 99,957 KH  $\approx$  100 KH;  $\sigma_1 = \sigma_2 = \frac{N_I}{A_I} = \frac{100 \,\kappa H}{10 \,\text{cm}^2} = 10 \,\frac{\kappa H}{\text{cm}^2} = 100 \,\text{M}$ .

$$
N_3 = -0.649 F = -0.649.85
$$
, 8 $kH = -55.684$  $kH \approx -55.7$   $kH$ ;

$$
\sigma_3 = \frac{N_3}{A_3} = \frac{-55.7 \,\kappa H}{20 \,\kappa^2} = -2.785 \,\frac{\kappa H}{\kappa^2} = -27.9 \, M \Pi a.
$$

## <span id="page-28-0"></span>3.2. Тема 2. Геометрические характеристики плоских фигур

3.2.1. Основные теоретические положения

Статические моменты, их свойства Определение положе-

ния центра тяжести сложных сечений

Рассмотрим произвольную фигуру, расположенную в декартовой системе координат  $y$  O z и любую точку K (y, z), принадлежащую этой фигуре (рис. 3.5).

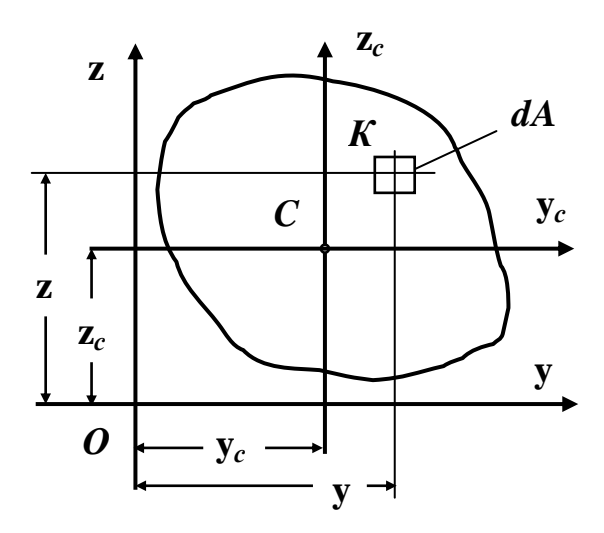

Рис. 3.5

Точку *K (y, z)* ограничим элементарной площадью величиной *dA*. По аналогии с выражением для момента силы относительно какой-либо оси можно составить выражение момента элементарной площади относительно некоторой оси.

Произведение элементарной площади **dA** на координату z точки *K (y, z)*, принадлежащей элементарной площадке, называется статическим моментом этого элемента плошади относитель-HO OCM V.

$$
dS_{v} = z dA
$$

Аналогично,  $dS_z = y dA$  – статический момент элемента площади *dA* относительно оси z.

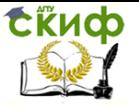

Определение. Статическим моментом площади фигуры относительно какой-либо оси, называется алгебраическая сумма или интеграл произведений площади элементарной площадки на координату точки *K (y, z)*, принадлежащей элементарной площадке:

$$
S_y = \int_A z dA \; ; \qquad S_z = \int_A y dA \; . \tag{3.12}
$$

Единицей измерения статического момента является единица длины в третьей степени – см<sup>3</sup> (в системе СИ – м<sup>3</sup>).

Статический момент может быть положительным, отрицательным и равным нулю.

Проводя аналогию между моментами сил и моментами площадей, на основании теоремы Вариньона о моменте равнодействующей системы сил из курса теоретической механики, можно записать следующие выражения для моментов площади:

$$
S_y = Az_c; \qquad S_z = A y_c,
$$

где

 $A$  – плошадь рассматриваемой фигуры:

 $V_c$  и  $Z_c$  – координаты ее центра тяжести.

Если провести оси  $y_c$  и  $z_c$  через центр тяжести фигуры точку С, то статические моменты относительно этих осей будут равны нулю, то есть:

## $S_{VC} = 0$ :  $S_{zc} = 0$ .

Определение. Оси, проходящие через центр тяжести фигуры, называются центральными. Относительно этих осей статические моменты равны нулю.

Таким образом, получаем формулы для определения ко-

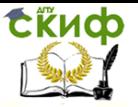

ординат центра тяжести фигуры:

$$
y_c = \frac{s_x}{A}; \qquad z_c = \frac{s_y}{A}.\tag{3.13}
$$

При вычислении статических моментов сложной составной фигуры ее разбивают на элементарные или простые части, для каждой из которых площадь и положение ее центра тяжести известны.

В этом случае статические моменты определяются как алгебраические суммы статических моментов каждой элементарной площади:

$$
S_y = S_y^I + S_y^I + S_y^I + \dots = A_1 z_{C_1} + A_2 z_{C_2} + A_3 z_{C_3} + \dots
$$

$$
S_z = S_z^I + S_z^I + S_z^I + \dots = A_i y_{C_1} + A_2 y_{C_2} + A_3 y_{C_3} + \dots
$$

Используя последние соотношения, получаем формулы для определения координат центра тяжести сложной составной фигуры:

$$
y_C = \frac{A_1 y_{C_1} + A_2 y_{C_2} + A_3 y_{C_3} + \dots}{A_1 + A_2 + A_3 + \dots}
$$
  

$$
z_C = \frac{A_1 z_{C_1} + A_2 z_{C_2} + A_3 z_{C_3} + \dots}{A_1 + A_2 + A_3 + \dots}
$$
(3.14)

#### Осевые и центробежные моменты инерции и их свойства

Определение. Осевым или экваториальным моментом инерции площади фигуры относительно какой-либо оси, называется алгебраическая сумма или интеграл произведений площа-

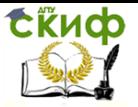

ди элементарной площадки на квадрат координаты точки **K (y, z)**, принадлежащей элементарной площадке (рис. 3.6):

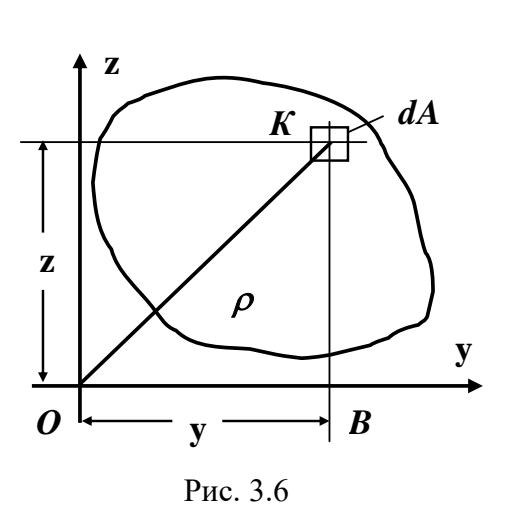

$$
J_{y} = \int_{A} z^{2} dA;
$$
  

$$
J_{z} = \int_{A} y^{2} dA
$$

Определение. Полярным моментом инерции площади фигуры относительно данной точки (полюса **O**) называется алгебраическая сумма или интеграл произведений площади элементарной

площадки на квадрат их расстояний **ρ** от полюса (рис.3.6):

$$
\boldsymbol{J}_{\rho} = \int_{A} \rho^2 \, d\boldsymbol{A} \tag{3.16}
$$

Единицей измерения момента инерции является единица длины в четвертой степени – см<sup>4</sup> (в системе СИ – м<sup>4</sup>, для прокатных профилей по ГОСТу – см<sup>4</sup>).

Осевой и полярный моменты инерции всегда положительны по определению.

Определение. Центробежным моментом инерции площади фигуры называется алгебраическая сумма или интеграл произведений площади элементарной площадки на координаты точки **K (y, z)**, принадлежащей элементарной площадке (рис. 3.6):

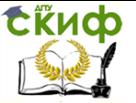

$$
\boldsymbol{J}_{yz} = \int_{A} yz \, dA \tag{3.17}
$$

Центробежный момент инерции может быть положительным, отрицательным и, в частном случае, равным нулю.

Если, хотя бы одна, из взаимно перпендикулярных осей декартовой системы координат, является осью симметрии фигуры, то центробежный момент инерции такой площади равен ну-ЛЮ.

#### Вычисление моментов инерции простейших фигур

Прямоугольник. Вычислим осевые моменты инерции прямоугольника относительно центральных осей **V** и **z** (рис. 3.7).

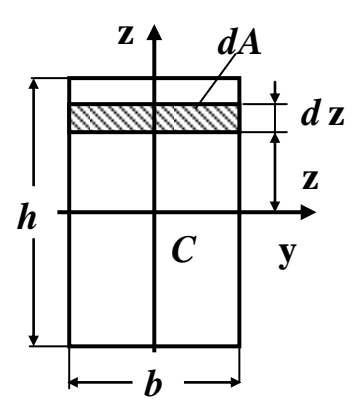

Рис. 3.7

По определению осевого момента инерции (3.15):

$$
\boldsymbol{J}_{y}=\int_{A}z^{2}\,dA\,,
$$

где

 $dA = b \cdot dz$  - площадь элементарного прямоугольника (рис. 3.7).

Подставляя под знак интеграла вместо **dA** ее значение,

получим:

СЁИФ

$$
J_{y} = b \int_{-\frac{h}{2}}^{\frac{h}{2}} z^2 dz = \frac{b}{3} h^3 \Bigg|_{-\frac{h}{2}}^{\frac{h}{2}} = \frac{bh^3}{12} \rightarrow J_{y} = \frac{bh^3}{12}.
$$

Аналогично можно вывести формулу осевого момента инерции прямоугольника относительно оси z.

$$
J_z=\frac{hb^3}{12}
$$

Таким же образом можно получить формулы для вычисления моментов инерции треугольника и круга.

Треугольник. Моменты инерции треугольника относительно центральных осей у и z

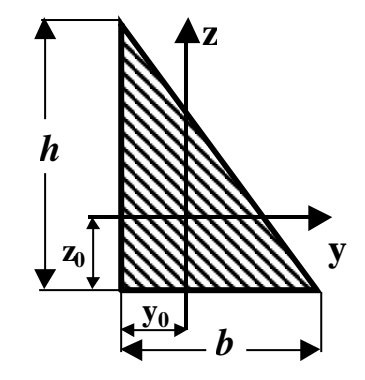

определяются по формулам:

$$
J_y = \frac{bh^3}{36}
$$
;  $J_z = \frac{hb^3}{36}$ ;  $J_{yz} = \frac{b^2h^2}{72}$ . (3.19)

Круг. Моменты инерции круга относительно центральных

## осей уи z

(рис. 3.8) определяются по формулам:

$$
J_{y} = J_{z} = \frac{\pi d^{4}}{64}; \quad J_{yz} = 0.
$$
 (3.20)

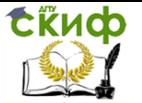

# Полярный момент инерции и его свойства Вычисление полярного момента инерции круга и кольца

В задачах на кручение стержней используется понятие полярного момента инерции, который определяется по формуле  $(3.16):$ 

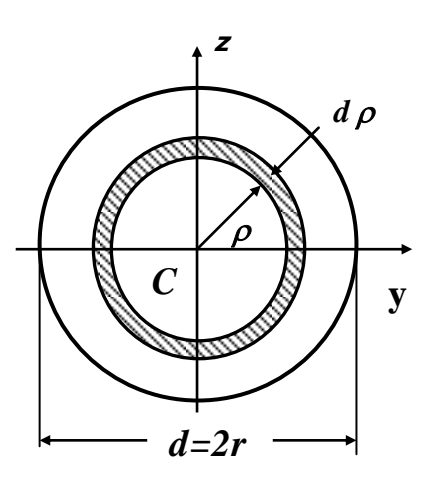

Рис. 3.8

$$
\boldsymbol{J}_{p}=\int_{A}\rho^{2}\,dA\,,
$$

где

 $\rho$  – полярный радиус, или расстояние от начала координат до площадки **dA**.

Поскольку

$$
\rho^{2} = x^{2} + y^{2}, \quad \rightarrow
$$
  

$$
J_{\rho} = \int_{A} (y^{2} + z^{2}) dA = \int_{A} y^{2} dA + \int_{A} z^{2} dA = J_{z} + J_{y},
$$
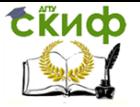

то есть

$$
j\rho = jy + jz = const.
$$
 (3.21)

Полярный момент инерции сечения равен сумме осевых моментов инерции.

**Круг**. Вычислим полярный момент инерции круга относительно центра тяжести. В качестве элементарной площади рассмотрим площадь заштрихованного кольца с радиусами **ρ** и **ρ + dρ** (рис. 3.8).

Площадь этого кольца

$$
dA=2n\rho\cdot d\rho.
$$

Тогда

$$
I_{\rho} = \int_0^{\frac{d}{2}} 2\pi \rho \cdot d\rho \cdot \rho^2 = 2\pi \int_0^{\frac{d}{2}} \rho^3 \cdot d\rho
$$

После интегрирования и подстановки пределов полярный момент инерции круга относительно его центра тяжести **С** найдем по формуле:

$$
I_{\rho} = \frac{\pi d^4}{32} \approx 0.1 \cdot d^4. \tag{3.22}
$$

**Кольцо**. Полярный момент инерции в этом случае равен разности полярных моментов инерции внешнего и внутреннего кругов (рис. 3.9):

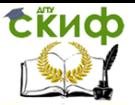

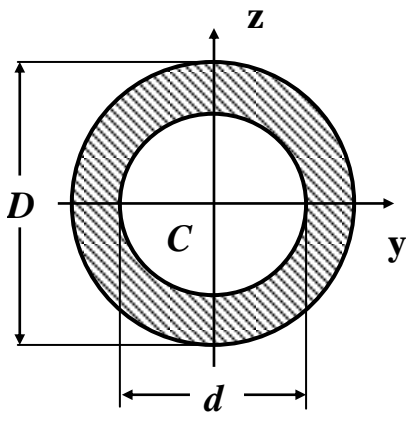

Рис. 3.9

$$
J_{\rho} = \frac{\pi D^4}{32} - \frac{\pi d^4}{32} = \frac{\pi D^4}{32} \left( I - \alpha^4 \right), \quad (3.23)
$$

где

$$
\alpha = \frac{d}{D}
$$

Осевые моменты инерции кольца по аналогии будут равны:

$$
J_{y}=J_{z}=\frac{\pi D^{4}}{64}\left(I-\alpha^{4}\right).
$$

# Зависимости между моментами инерции относительно параллельных осей, одна из которых - центральная

Для произвольной фигуры, площадь которой равна А, известны моменты инерции  $\bm{J}_{y_{C}}$ ,  $\bm{J}_{z_{C}}$  и  $\bm{J}_{y_{C}z_{C}}$  относительно центральных осей ус, zс. Необходимо определить моменты инерции  $\boldsymbol{J}_{y_I}$ ,  $\boldsymbol{J}_{z_I}$  и  $\boldsymbol{J}_{y_I z_I}$  относительно новых осей  $\boldsymbol{y_I}$  и  $\boldsymbol{z_{I}}$ , которые параллельны центральным осям уси zc (рис. 3.10).

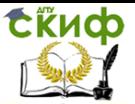

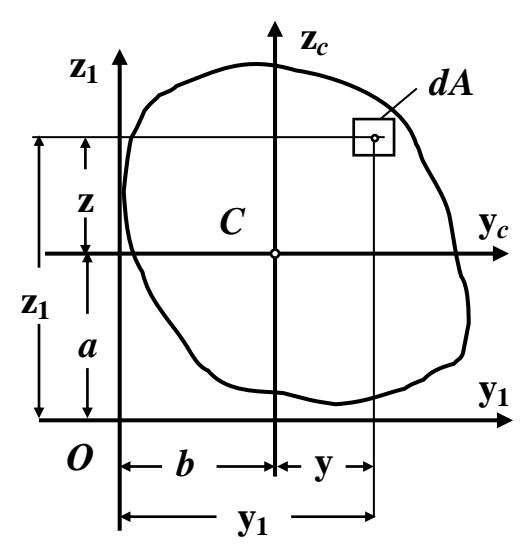

Рис. 3.10

Формулы параллельного переноса осей в этом случае будут иметь вид:

$$
J_{y_1} = J_{y_C} + a^2 A_i J_{z_1} = J_{z_C} + b^2 A_i
$$
  

$$
J_{y_1 z_1} = J_{y_C z_C} + abA
$$
 (3.24)

Первые две зависимости формулируются следующим образом:

Момент инерции фигуры относительно любой оси, параллельной центральной, равен моменту инерции фигуры относительно центральной оси, плюс произведение квадрата расстояния между осями на площадь фигуры.

Третья зависимость читается так:

Центробежный момент инерции фигуры относительно произвольных осей, параллельных центральным, равен центробежному моменту инерции фигуры относительно центральных

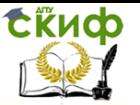

осей плюс произведение координат центра тяжести фигуры относительно произвольных осей на площадь фигуры.

Необходимо помнить, что вышеприведенные формулы параллельного переноса осей (3.24) справедливы только в том случае, когда оси ус и zc - центральные оси.

### Зависимость между моментами инерции при повороте осей

Рассмотрим некоторую фигуру, отнесенную к первоначальной декартовой системе координат уо, zo (рис. 3.11).

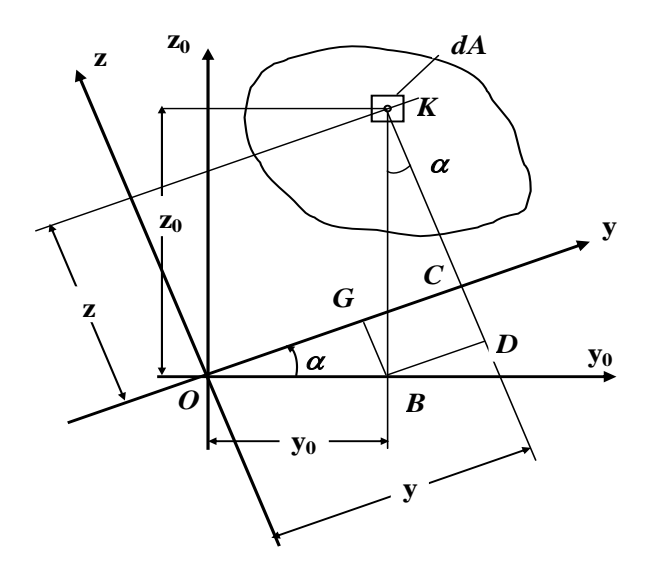

Рис. 3.11

Относительно осей  $y_0$  и  $z_0$  моменты инерции  $\boldsymbol{J}_{y_0}$ ,  $\boldsymbol{J}_{z_0}$ ,  $\bm{J}_{v_2z_0}$  известны.

Ставится задача по определению осевых и центробежного моментов инерции относительно новых осей у и z, которые

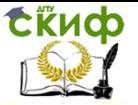

получены поворотом первоначальных центральных осей уо и zo против хода часовой стрелки на угол  $\alpha > 0$ .

То есть необходимо найти значения  $\bm{J}_{\mathrm{v}}$ ,  $\bm{J}_{z}$  и  $\bm{J}_{\mathrm{w}z}$ , выразив их через $J_{v_0}$ ,  $J_{z_0}$ и  $J_{v_0z_0}$ , а также положительный угол  $\alpha$ .

### Формулы повернутых осей имеют вид:

 $J_{y} = J_{y_0} \cos^2 \alpha + J_{z_0} \sin^2 \alpha - J_{y_0 z_0} \sin 2\alpha$ 

$$
\boldsymbol{J}_{z} = \boldsymbol{J}_{y_0} \sin^2 \alpha + \boldsymbol{J}_{z_0} \cos^2 \alpha + \boldsymbol{J}_{y_0 z_0} \sin 2\alpha \, (3.25)
$$

$$
J_{yz} = \frac{J_{y_0} - J_{z_0}}{2} \sin 2\alpha + J_{y_0 z_0} \cos 2\alpha
$$

Правило знаков. Положительный угол **а** откладывается от первоначальных осей уо и zо против хода часовой стрелки.

Эти формулы являются основными для расчетов, связанных с определением моментов инерции относительно любых повернутых осей.

Складывая первое и второе выражения, получим:

$$
J_{y} + J_{z} = J_{y_{0}} + J_{y_{0}} = const.
$$
 (3.26)

Следовательно, при повороте центральных осей сумма со-ОТВЕТСТВУЮШИХ ОСЕВЫХ МОМЕНТОВ ИНЕРЦИИ НЕ ИЗМЕНЯЕТСЯ.

#### Главные оси и главные моменты инерции

Определение положения главных центральных осей и численных значений главных моментов инерции для симметричных и несимметричных сечений

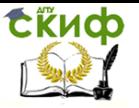

Определение. Оси, относительно которых центробежный момент инерции равен нулю, а осевые моменты инерции принимают экстремальные значения (относительно одной - максимум, относительно другой - минимум), называются главными осями.

Определение. Главные оси, проходящие через центр тяжести фигуры, называются главными центральными осями.

Замечание. Ось симметрии всегда является главной центральной осью.

Анализируя формулы повернутых осей (3.25), приходим к заключению о том, что при изменении угла поворота **а** осевые моменты инерции изменяются так, что их сумма остается неизменной (3.26). Это приводит к выводу о том, что можно найти такое значение угла  $q_0$ , при котором один из осевых моментов инерции достигнет минимального значения, а второй - максимального, т.е. возникает постановка задачи на нахождение экстремума функции по переменной а.

Вычисляя производную от  $\bm{J}_v$  или  $\bm{J}_z$  по переменной  $\bm{a}_r$ получим:

 $\frac{dJ_y}{d\omega} = 2J_{y_0} \cos \alpha (-\sin \alpha) + 2J_{z_0} \sin \alpha \cos \alpha - 2J_{y_0z_0} \cos 2\alpha =$ 

$$
=-2\bigg(\frac{\boldsymbol{J}_{y_0}-\boldsymbol{J}_{z_0}}{2}\sin 2\alpha+\boldsymbol{J}_{y_0z_0}\cos 2\alpha\bigg).
$$

Учитывая, что

$$
J_{yz} = \frac{J_{y_0} - J_{z_0}}{2} \sin 2\alpha + J_{y_0 z_0} \cos 2\alpha
$$

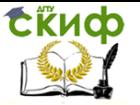

выражение для производной принимает вид:

$$
\frac{dJ_y}{d\alpha} = -2\left(\frac{J_{y_0} - J_{z_0}}{2} \sin 2\alpha + J_{y_0 z_0} \cos 2\alpha\right) = -2 J_{yz}.
$$

Приравнивая производную нулю, получаем уравнение, позволяющее найти угол  $a$ 

$$
\frac{\boldsymbol{J}_{y_0}-\boldsymbol{J}_{z_0}}{2}\sin 2\alpha_0+\boldsymbol{J}_{y_0z_0}\cos 2\alpha_0=0.
$$

Из этого уравнения следует, что:

$$
tg 2\alpha_0 = -\frac{2J_{y_0 z_0}}{J_{y_0} - J_{z_0}} \qquad \text{or} \qquad J_{yz} /_{\alpha = \alpha_0} = 0. \tag{3.27}
$$

Таким образом, эта формула определяет положение экстремальных осей, относительно которых центробежный момент инерции равен нулю, то есть положение главных осей.

Определение. Осевые моменты относительно главных осей называются главными моментами инерции.

Для определения численных значений главных моментов инерции можно использовать формулы повернутых осей, подставляя в них значение угла до.

Выполняя эту операцию в общем виде, после некоторых алгебраических преобразований тригонометрических выражений, получим формулы для определения главных моментов инерции, не содержащие угла  $a_0$ :

$$
J_{max}_{min} = \frac{J_y + J_z}{2} \pm \frac{1}{2} \sqrt{(J_y - J_z)^2 + 4J_{yz}^2}
$$
 (3.28)

Следовательно, для определения положения главных цен-

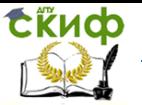

тральных осей и численных значений главных центральных моментов инерции несимметричных поперечных сечений рекомендуется следующий общий порядок действий:

1. Проводят произвольные оси. Вычисляют статические моменты инерции относительно этих осей (разбив предварительно сложное поперечное сечение на ряд простых фигур) и находят положение центра тяжести сложного сечения.

2. Проводят через центр тяжести всего сечения оси, параллельные первоначально выбранным произвольным осям, и находят с помошью формул параллельного переноса осей центробежный и осевые моменты инерции сечения относительно этих новых центральных осей.

3. Находят положение главных центральных осей и и и по формуле (3.27).

4. Находят численные значения главных центральных моментов инерции по формулам (3.25) или (3.28).

5. Для проверки правильности вычисления Ju и Jv используют равенства:

### $J_u + J_v = J_v + J_z$   $u$   $J_{uv} = 0$

Примечание. Следует иметь в виду, что с помощью этих равенств можно проверить только правильность вычисления положения главных центральных осей и численных значений главных моментов инерции. Соблюдение этих равенств не гарантирует правильности вычисления положения центра тяжести сечения, а также осевых и центробежного моментов инерции сечения относительно центральных осей.

Для симметричных фигур положение главных центральных осей определяется достаточно просто.

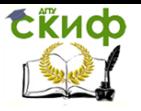

Для фигуры, имеющей одну ось симметрии, одна из главных центральных осей совпадает с этой осью симметрии, а вторая главная центральная ось проходит через центр тяжести перпендикулярно к ней.

Для фигуры, имеющей две оси симметрии, главные оси совпадают с этими осями симметрии.

Можно сказать, что, если для какой - либо фигуры два главных осевых момента равны между собой, тогда любая центральная ось является главной (круг, квадрат, правильный треугольник, правильный шестиугольник и т.д.).

### Радиусы инерции

#### Вычисление радиусов инерции круга

Иногда при расчетах бывает математически удобно представить момент инерции как произведение площади фигуры на квадрат некоторой величины, называемой радиусом инерции:

$$
J_{\rm y}=A\cdot i_{\rm y}^2
$$

где

 $i^2_{\rm v}$  – радиус инерции относительно оси у.

Откуда следует, что:

$$
i_y = \pm \sqrt{\frac{I_y}{A}}; \quad i_z = \pm \sqrt{\frac{I_z}{A}}.
$$
 (3.29)

Радиус инерции круга будет равен:

$$
\boldsymbol{i}_{y} = \sqrt{\frac{J_{y}}{A}} = \sqrt{\frac{J_{z}}{A}} = \sqrt{\frac{4 \cdot \pi d^{4}}{64 \cdot \pi d^{2}}} = \pm \frac{d}{4}.
$$
 (3.30)

#### Моменты сопротивления и их свойства

Определение. Моментом сопротивления плоской фигуры относительно какой-либо оси, лежащей в плоскости фигуры, называется отношение осевого момента инерции относительно

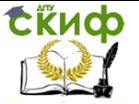

той же оси к расстоянию от оси до наиболее удаленной точки фигуры:

$$
W_{y} = \frac{J_{y}}{|z_{max}|}; \quad W_{z} = \frac{J_{z}}{|y_{max}|}.
$$
 (3.31)

Здесь

 $W_v$  и  $W_z$  – соответственно моменты сопротивления фигуры относительно осей **y** и **z**;

|**<sup>z</sup>max**| и |**ymax**| – расстояния от осей до наиболее удаленных точек фигуры.

Определение. Полярным моментом сопротивления плоской фигуры относительно какого-либо центра (полюса), лежащего в плоскости фигуры, называется отношение полярного момента инерции плоской фигуры относительно того же центра к расстоянию от центра до наиболее удаленной точки фигуры:

$$
W_{\rho} = \frac{J_{\rho}}{|\rho_{max}|},\tag{3.32}
$$

где

 $W_\rho$  — полярный момент сопротивления фигуры относительно центра **O**;

**J<sup>ρ</sup>** – полярный момент инерции фигуры;

 $\rho_{\scriptscriptstyle max}^{} \big|$  – расстояние от центра до наиболее удаленной точки фигуры.

Моменты сопротивления измеряются единицами длины в третьей степени – см<sup>3</sup>, (в системе СИ – м<sup>3</sup>).

Сложные сечения, встречающиеся в различных конструкциях, часто включают элементы стандартных прокатных профи-

46

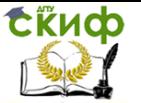

лей стали (двутавры, швеллера, уголки и др.).

Расчет геометрических характеристик таких сечений сложен и трудоемок, поэтому в справочных таблицах для этих профилей (в сортаментах) приводятся не только их геометрические размеры, но и такие важные сведения, как положение центра тяжести, моменты инерции, моменты сопротивления и др.

Эти табличные данные намного облегчают вычисление геометрических характеристик сложных составных сечений.

### 3.2.2. Контрольные вопросы для самопроверки по теме «Геометрические характеристики плоских фигур»

1. Какие оси называются центральными?

2. Что называется статическим моментом площади фигуры относительно

некоторой оси?

3. Как определяется статический момент фигуры относительно некоторой оси, координаты центра тяжести которой известны?

4. Как вычисляется положение центра тяжести сложных фигур (для симметричных и несимметричных сечений)?

5. Дайте определение осевого и центробежного моментов инерции фигуры.

6. Приведите формулы моментов инерции простейших фигур относительно собственных главных центральных осей (прямоугольник, треугольник, круг).

7. Дайте определение полярного момента инерции.

8. Приведите формулы полярного момента инерции круга и кольца.

47

Управление цифровых образовательных технологий

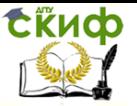

#### Сопротивление материалов

9. Как изменяются моменты инерции при параллельном переносе осей, если исходные оси - центральные?

10. Формулы для моментов инерции при повороте осей.

11. Каким свойством обладает сумма осевых моментов инерции относительно двух взаимно перпендикулярных осей?

12. Какие оси называются главными центральными осями инерции?

13. Как определяется положение главных центральных осей инерции для симметричных сечений?

14. Формула для определения положения главных осей инерции для несимметричных сечений?

15. Определение численных значений главных моментов инерции для симметричных и несимметричных сечений.

16. Радиусы инерции. Вычисление радиусов инерции круга и кольца.

17. Моменты сопротивления и их свойства.

После изучения этой темы можно приступить к решению задачи № 2, включенной в контрольную работу.

### 3.2.3. Пример решения задачи № 2

#### «Геометрические характеристики плоских фигур»

Задача. Для заданного сложного поперечного сечения, состоящего из двух элементов (рис. 3.12), требуется:

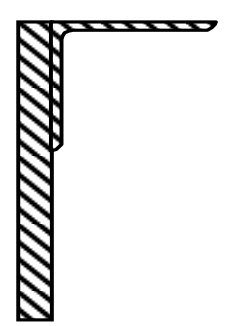

**Исходные данные:**

Пластина  $-200 \times 20$ мм; Равнобокий уголок  $160\times160\times12$ мм.

### **Рис. 3.12**

1. Выписать (вычислить) для элементов, входящих в состав сложного поперечного сечения, исходные данные из справочных таблиц (сортаментов).

2. Определить положение центра тяжести заданного сложного поперечного сечения. Построить произвольные центральные оси.

3. Найти величины осевых и центробежного моментов инерции заданного сложного поперечного сечения относительно этих центральных осей.

4. Определить направление главных центральных осей.

5. Найти величины осевых моментов инерции заданного сложного поперечного сечения относительно главных центральных осей.

6. Вычертить заданное сложное поперечное сечение в масштабе на миллиметровке формата А 4 и указать все размеры в числах и все оси.

### **Решение**

49

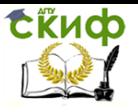

Выпишем и подсчитаем геометрические характеристики отдельных элементов, входящих в состав сложного поперечного сечения (исходные данные возьмем из справочных таблиц /сортаментов/).

Будем считать, что пластина – фигура  $I$ , а равнополочный уголок – фигура  $II$ .

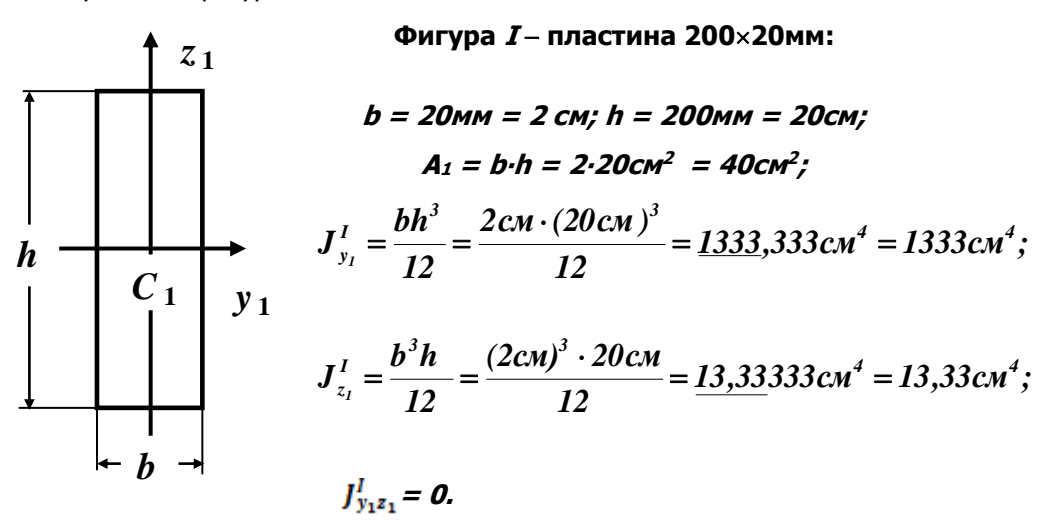

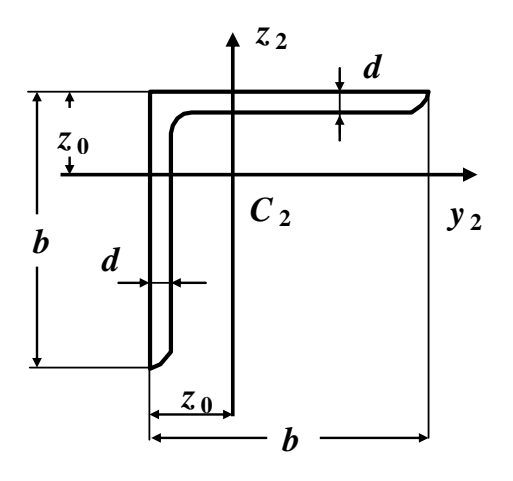

Фигура II- равнополочный уголок 160×160×12:

 $b = 160$ <sub>MM</sub> $= 16$ C<sub>M</sub>;  $d = 12$  MM = 1,2CM;  $A_2 = 37,4$  cm<sup>2</sup>;  $z_0 = 4,39$ CM;  $J_{v_2}^{\prime\prime} = J_{z_2}^{\prime\prime} = 913 \text{cm}^4;$  $J_{\nu_{22}}^{\mu} = +537 \text{cm}^4$ .

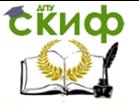

Здесь и в дальнейшем

**A1**, **A2**  соответственно площади первой и второй фигур;

**A**  площадь составной фигуры (общая площадь заданного сложного поперечного сечения).

Верхние индексы **I**, **II** у моментов инерции соответствуют номерам фигур, их отсутствие означает, что определяется момент инерции всего сечения.

Например,

*I*<br>v<sub>z</sub> *y1 J* момент инерции первой фигуры относительно оси

**y1**;

 $\frac{II}{v_{0}z_{0}}$  —  $\boldsymbol{J}_{y_2 z_2}^{\boldsymbol{H}}$ — центробежный момент инерции второй фигуры относительно осей

### **y2**, **<sup>z</sup>2**.

Замечание. В справочных таблицах (сортаментах) значения центробежного момента инерции уголка относительно центральных осей приводятся без учета знака. Знак центробежного момента инерции заданного уголка (равнобокого или неравнобокого) можно выбрать в соответствии с рис. 3.13.

51

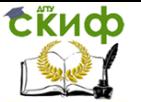

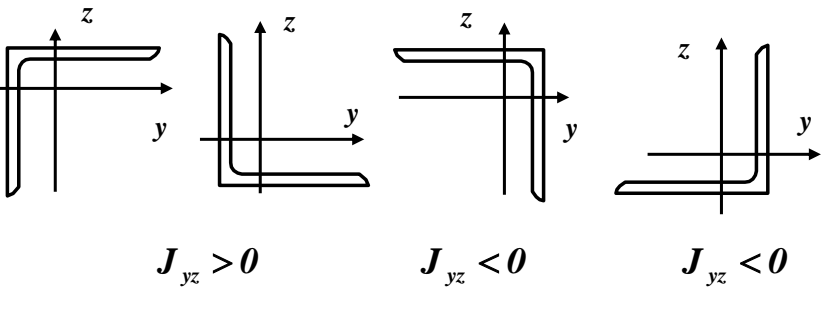

Рис. 3.13

Если в справочных таблицах (сортаментах) значение центробежного момента инерции уголка (равнобокого или неравнобокого) относительно собственных центральных осей отсутствует, то найти это значение можно с помощью третьей формулы повернутых осей (3.25):

$$
J_{yz}=\frac{J_{max}-J_{min}}{2}\cdot sin 2\alpha,
$$

где

J<sub>max</sub> и J<sub>min</sub> - главные центральные моменты инерции уголка, значения которых приведены в таблицах сортамента.

Используя приведенные выше справочные данные, вычертим заданное сложное поперечное сечение в масштабе с указанием всех осей и необходимых размеров в сантиметрах (рис. 3.14).

На рис. 3.14 в рамках показаны размеры, взятые из справочных данных, остальные получены в ходе расчета.

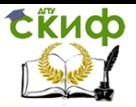

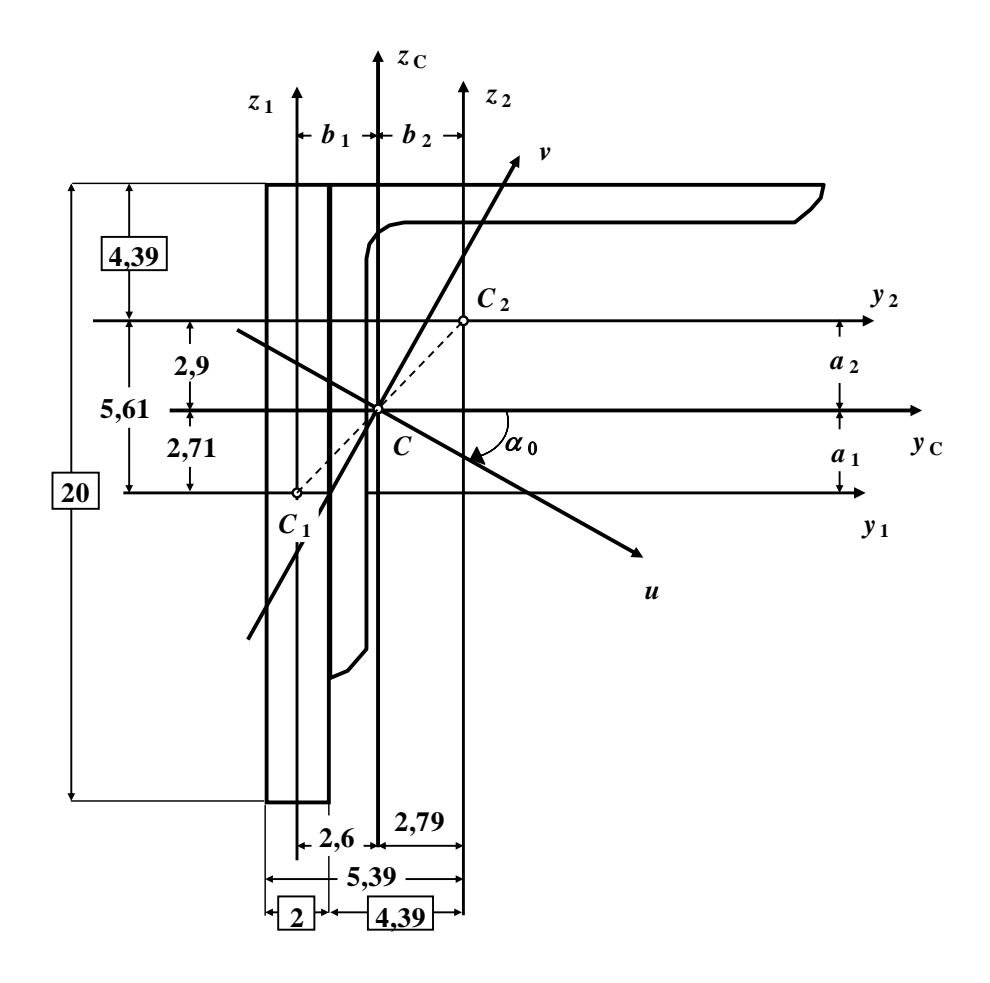

**Рис. 3.14**

Замечание. Заданное сложное поперечное сечение не имеет ни одной оси симметрии.

# **Определение положения центра тяжести заданного сложного поперечного сечения**

Определим координаты центров тяжести первой и второй фигур (точек **С<sup>1</sup>** и **С2**) относительно произвольной координатной системы **<sup>z</sup><sup>1</sup> C<sup>1</sup> y1**.

Управление цифровых образовательных технологий

Сопротивление материалов

**TOчка** *C*<sub>1</sub>: 
$$
y_{C_1} = 0
$$
;  $z_{C_1} = 0$ .

Скиф

\n
$$
y_{C_2} = \frac{2}{2} + 4,39 = 5,39 \, \text{cm};
$$
\n

$$
z_{C_2}=\frac{20}{2}-4,39=5,61cm.
$$

Общая площадь заданного сложного поперечного сечения:

$$
A = A_1 + A_2 = 40 + 37,4 = 77,4 \text{cm}^2.
$$

Координата центра тяжести заданного сложного поперечного сечения по оси **y<sup>1</sup>** будет равна:

$$
y_C = \frac{A_1 y_{C_1} + A_2 y_{C_2}}{A} = \frac{(40 \cdot 0 + 37, 4 \cdot 5, 39) \cdot 0.04^3}{77, 4 \cdot 0.04^2} = \frac{201,586 \cdot 0.04^3}{77, 4 \cdot 0.04^2} = 2,604 \cdot 0.04 = 2,60 \cdot 0.04 = 2,60
$$

Координата центра тяжести заданного сложного поперечного сечения по оси **<sup>z</sup><sup>1</sup>** будет равна:

.

$$
z_C = \frac{A_1 z_{C_1} + A_2 z_{C_2}}{A} = \frac{(40 \cdot 0 + 37,4 \cdot 5,61) \cdot 0 \cdot 0^3}{77,4 \cdot 0^2} = \frac{209,814 \cdot 0 \cdot 0^3}{77,4 \cdot 0^2} = 2,7105 \cdot 0 \cdot 0 = 2,71 \cdot 0 \cdot 0 = 2,71
$$

По полученным значениям координат найдем положение центра тяжести (точка **С**) заданного сложного поперечного сечения (рис. 3.14).

.

Замечание. Центр тяжести (точка **С**) сложного поперечного сечения, состоящего из двух простых фигур, всегда должен лежать на прямой линии, соединяющей центры тяжести (точки **С<sup>1</sup>** и **С2**) первой и второй фигур (рис. 3.14).

#### **Построение центральных осей**

Через найденный центр тяжести заданного сложного по-

перечного сечения (точка С) проведем произвольные центральные оси  $y_c$  и  $z_c$  параллельно осям  $y_1$  и  $z_1$ , как это показано на рис. 3.14.

# Определение величин осевых и центробежного моментов инерции относительно центральных осей

Осевой момент инерции заданного сложного поперечного сечения относительно центральной оси  $\boldsymbol{\nu}$  равен сумме моментов инерции первой и второй фигур относительно этой оси:

$$
\boldsymbol{J}_{y_C} = \boldsymbol{J}_{y_C}^I + \boldsymbol{J}_{y_C}^I.
$$

В соответствии с формулами параллельного переноса осей момент инерции первой фигуры относительно центральной оси ус равен моменту инерции относительно собственной оси у1 плюс площадь этой фигуры умноженной на квадрат расстояния между осями  $v_1$  и  $v_c$  (рис. 3.14):

$$
\boldsymbol{J}_{y_C}^I = \boldsymbol{J}_{y_I}^I + A_I \boldsymbol{a}_I^2 = 1333 + 40 \cdot 2,71^{2} = 1626,8 \text{ cm}^4 = 1627 \text{ cm}^4,
$$

где

$$
a_1 = z_{C_1} - z_C = 0 - 2,71 \text{ cm} = -2,71 \text{ cm}
$$
 (puc. 3.14).

Аналогично, момент инерции второй фигуры относительно центральной оси усравен:

 $J_{\nu_{\alpha}}^{II} = J_{\nu_{\alpha}}^{II} + A_2 a_2^2 = 913 + 37.4 \cdot 2.9^2 = 1227.5 \text{ cm}^4 = 1228 \text{ cm}^4.$ 

где

$$
a_2 = z_{C_2} - z_C = 5,61 \text{ cm} - 2,71 \text{ cm} = 2,9 \text{ cm}
$$
 (puc. 3.14).

Следовательно, осевой момент инерции заданного сложного поперечного сечения относительно центральной оси ус равен:

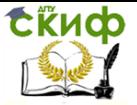

$$
J_{y_C}
$$
 = 1627 + 1228 = 2855 cm<sup>4</sup> = 2860 cm<sup>4</sup>.

Аналогично, осевой момент инерции заданного сложного поперечного сечения относительно центральной оси z<sub>c</sub> равен сумме моментов инерции первой и второй фигур относительно этой оси:

$$
J_{z_{\rm c}} = J_{z_{\rm c}}^{\rm I} + J_{z_{\rm c}}^{\rm II}
$$
  

$$
J_{z_{\rm c}}^{\rm I} = J_{z_{\rm I}}^{\rm I} + A_{\rm I} b_{\rm I}^2 = 13{,}33 + 40 \cdot 2{,}6^2 = 284 \text{cm}^4
$$

где

$$
b_1 = y_{C_1} - y_C = 0 - 2{,}60 \text{cm} = -2{,}6 \text{cm}
$$
 (puc. 3.14).

Осевой момент инерции второй фигуры относительно оси Zc:

$$
J_{z_c}^{\,n} = J_{z_2}^{\,n} + A_2 b_2^{\,2} = 913 + 37,4 \cdot 2,79^2 = 1204 \text{cm}^4
$$

где

$$
b_2 = y_{C_2} - y_C = 5,39 \text{cm} - 2,60 \text{cm} = 2,79 \text{cm}
$$
 (puc. 3.14).

Следовательно, осевой момент инерции заданного сложного поперечного сечения относительно центральной оси zc равен:

$$
J_{z_c} = 284 + 1204 = 1488 \text{cm}^4 = 1490 \text{cm}^4
$$

Центробежный момент инерции заданного сложного поперечного сечения относительно центральных осей у<sub>с</sub> и z<sub>c</sub> равен сумме центробежных моментов инерции первой и второй фигур относительно этих осей:

$$
\boldsymbol{J}_{y_cz_c} = \boldsymbol{J}_{y_cz_c}^{\mathrm{I}} + \boldsymbol{J}_{y_cz_c}^{\mathrm{II}}
$$

Управление цифровых образовательных технологий

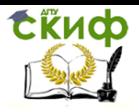

Сопротивление материалов

$$
\mathbf{J}_{y_cz_c}^T = \mathbf{J}_{y_lz_l}^T + A_l \mathbf{a}_l \mathbf{b}_l = 0 + 40 \cdot (-2.71) \cdot (-2.6) = 282 \text{cm}^4
$$

$$
\boldsymbol{J}_{y_c z_c}^{\text{II}} = \boldsymbol{J}_{y_2 z_2}^{\text{II}} + \boldsymbol{A}_2 \boldsymbol{a}_2 \boldsymbol{b}_2 = 537 + 37,4 \cdot 2,9 \cdot 2,79 = 840 \text{cm}^4
$$

Следовательно, центробежный момент инерции заданного сложного поперечного сечения относительно центральных осей  $y_c$ и  $z_c$ равен:

$$
J_{y_cz_c} = 282 + 840 = 1122
$$
cm<sup>4</sup> = 1120cm<sup>4</sup>

Моменты инерции заданного сложного поперечного сечения относительно центральных осей ус и Zc найдены:

$$
J_{y_c} = 2860 \text{cm}^4
$$
;  $J_{z_c} = 1490 \text{cm}^4$ ;  $J_{y_c z_c} = 1120 \text{cm}^4$ .

#### Определение направления главных центральных осей

Направление главных центральных осей заданного сложного поперечного сечения определяется по формуле:

$$
tg2\alpha_{0} = -\frac{2J_{y_{c}z_{c}}}{J_{y_{c}} - J_{z_{c}}} = -\frac{2.1120}{2860 - 1490} = -\frac{2240}{1360} = -1,6350 = -1,64;
$$

$$
2\alpha_0 = \arctg(-1,64) = -58,6^\circ
$$
;  $\alpha_0 = \frac{-58,6^\circ}{2} = -29,3^\circ$ 

Знак« - »показывает, что угол  $\alpha$  откладывается от оси  $V_c$  по ходу часовой стрелки (для « + » - против хода часовой стрелки).

Проводим главные центральные оси и и и, как это показано на рис. 3.14.

#### Определение величин главных моментов инерции

Моменты инерции относительно главных центральных осей вычисляются по следую- щим формулам:

$$
J_{\frac{max}{min}} = \frac{1}{2} \left[ J_{y_C} + J_{z_C} \right] \pm \sqrt{(J_{y_C} - J_{z_C})^2 + 4J_{y_C z_C}^2} =
$$
  
=  $\frac{1}{2} \left[ 2860 + 1490 \right) \pm \sqrt{(2860 - 1490)^2 + 4 \cdot 1120^2} = \frac{1}{2} [4350 \pm 2625, 7]$ 

$$
J_{max} = \frac{1}{2} [4350 + 2625, 7] = 3487,85 \text{cm}^4 = 3490 \text{cm}^4;
$$

$$
J_{min} = \frac{1}{2} [4350 - 2625, 7] = 862, 15 \text{cm}^4 = 860 \text{cm}^4.
$$

Так как 
$$
\boldsymbol{J}_{_{\boldsymbol{y}_{C}}}> \boldsymbol{J}_{_{\boldsymbol{z}_{C}}}
$$
, то

$$
J_u = J_{max} = 3490 \text{cm}^4
$$
;  $J_v = J_{min} = 860 \text{cm}^4$ .

# Контроль (проверки) правильности вычисления главных моментов инерции *J<sub>u</sub>* и *J<sub>v</sub>*

Для проверки правильности вычисления главных моментов инерции  $J_u$  и  $J_v$  можно использовать равенства:

$$
\boldsymbol{J}_u + \boldsymbol{J}_v = \boldsymbol{J}_{y_C} + \boldsymbol{J}_{z_C} \quad \text{if} \quad \boldsymbol{J}_{uv} = 0.
$$

Проверка № 1:

$$
\boldsymbol{J}_{u} + \boldsymbol{J}_{v} = \boldsymbol{J}_{y_C} + \boldsymbol{J}_{z_C} = \text{const.}
$$

 $J_u + J_v = 3490 + 860 = 4350 \text{ cm}^4; \quad J_{y_C} + J_{z_C} = 2860 + 1490 =$ 

4350см<sup>4</sup>.

Следовательно,

$$
J_u + J_v = J_{y_C} + J_{z_C} = 4350
$$
cm<sup>4</sup> = 4350cm<sup>4</sup> (± 5%).

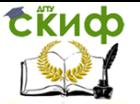

Проверка выполняется.

Проверка № 2:  $J_{uv} = \frac{(\mathbf{J}_{y_c} - \mathbf{J}_{z_c})}{2} \sin 2\alpha_0 + \mathbf{J}_{y_c z_c} \cos 2\alpha_0 = \frac{(2860 - 1490)}{2} \sin(-58.6^\circ) +$ 

 $+1120 \cdot cos(-58.6^{\circ}) = -585 + 584 = -1 \text{ cm}^{4}$  (± 5%).

Проверка выполняется.

Замечание. Следует иметь в виду, что с помощью этих раможно проверить правильность вычисления только венств направления главных центральных осей и численных значений главных моментов инерции. Соблюдение этих равенств не гарантирует правильности вычисления положения центра тяжести сечения, а также осевых и центробежного моментов инерции относительно его центральных осей.

В нашей задаче все проверки выполняются, следовательно, величины главных моментов инерции для заданного сложного поперечного сечения определены правильно.

### 3.3. Тема 3. Кручение стержней круглого поперечного сечения

#### 3.3.1. Основные теоретические положения

Определение. Кручением называется такой вид деформации стержня, при котором в его поперечных сечениях возникает только один внутренний силовой фактор - крутящий момент  $M_{\kappa\rho}$ а все прочие внутренние силовые факторы (N, O, и  $M_{\text{H3}}$ ) равны нулю.

Таким образом, кручение - это такая деформация, которая сопровождается поворотом поперечных сечений стержня вокруг

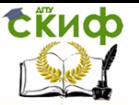

некоторой оси при неизменном расстоянии точек этих сечений от названной оси.

Если сечения стержня имеют две оси симметрии, то за ось вращения принимается геометрическая ось стержня. Такая деформация, в частности, имеет место в том случае, когда к концам стержня приложены силы, которые сводятся к противоположно направленным парам сил, действующим в плоскостях концевых поперечных сечений и имеющим равные моменты.

С кручением на практике приходится встречаться достаточно часто: оси подвижного состава, трансмиссионные валы, винтовые пружины, элементы пространственных конструкций и обыкновенный замочный ключ - все это примеры стержней, работающих на кручение.

Исследования показали, что характер деформации скручиваемого стержня в значительной степени зависит от формы его поперечного сечения. Среди стержней с различными формами поперечных сечений, подвергаемых кручению, наибольшее распространение получили стержни с круглым или кольцевым сечением.

Определение. Стержни, работающие на кручение, называются валами.

Если прямой стержень находится в состоянии покоя или равномерного вращения, то алгебраическая сумма всех внешних скручивающих моментов, приложенных к стержню, равна нулю  $(\sum M_{(x)} = 0)$ .

Крутящие моменты, возникающие в поперечных сечениях вала, определяются по внешним скручивающим моментам с помощью метода сечений.

Определение. Крутящий момент в произвольном попе-

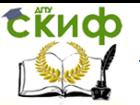

речном сечении вала численно равен алгебраической сумме внешних скручивающих моментов, приложенных к стержню по одну сторону от рассматриваемого сечения.

В простейшем случае, когда стержень нагружен только двумя равными друг другу по величине и направленными в противоположные стороны внешними моментами, крутящий момент в любом поперечном сечении стержня по величине равен внешнему моменту.

В более сложных случаях, когда к стержню приложено несколько внешних моментов, крутящие моменты в поперечных сечениях различных участков будут не одинаковы.

Изменение крутящих моментов по длине стержня изображают графически в виде эпюр крутящих моментов.

Определение. График, изображающий закон изменения Мкр вдоль геометрической оси стержня, называется эпюрой крутящих моментов.

Ординаты этой эпюры представляют собой численные значения крутящих моментов Мкр в соответствующих сечениях стержня.

Правила построения этих эпюр  $M_{\kappa p}$  принципиально ничем не отличаются от построения эпюр других внутренних усилий.

При расчетах на прочность и жесткость при кручении знак крутящего момента не имеет особого значения, но для удобства построения эпюр  $M_{\kappa\rho}$  обычно принимают следующее правило знаков.

Правило знаков. Крутящий момент в рассматриваемом сечении стержня считается положительным, если при взгляде со стороны проведенного сечения внешний момент направлен против хода часовой стрелки.

Сійнф

#### Сопротивление материалов

## **Определение крутящих моментов по мощности «N» и числу оборотов вала «n»**

При расчете валов на прочность обычно задается не крутящий момент, а мощность **N**, передаваемая валом, и число оборотов вала **n**.

Если мощность **N**, передаваемая валом, задана в лошадиных силах, то величина крутящего момента определяется по формуле:

$$
M_{\varphi} = 71620 \cdot \frac{N}{n} \, (\text{KT-M}), \tag{3.33}
$$

где

**N** – мощность, передаваемая валом, в л. с.;

**<sup>n</sup>** – числу оборотов вала, в об/мин.

Если мощность **N**, передаваемая валом, задана в киловаттах (1 квт.  $\approx$  1.36 л. с), то величина крутящего момента определяется по формуле:

$$
M_{\varphi} = 71620 \cdot 1.36 \cdot \frac{N}{n} = 97360 \, (\text{KT-M}), \tag{3.34}
$$

где

**N** – мощность, передаваемая валом, в квт.;

**<sup>n</sup>** – числу оборотов вала, в об/мин.

Полученные формулы показывают, что крутящий момент тем меньше, чем больше число оборотов вала. Следовательно, при применении быстроходной машины, делающей большое число оборотов, нагрузка на вал при одной и той же мощности получается меньше, чем в тихоходной машине, поэтому диаметр вала, а, следовательно, и размеры машины при больших числах оборотов уменьшаются. Это объясняется тем, что при работе с большим числом оборотов увеличивается путь, на котором производится работа, а потому получается экономия в силе. На этом основывается выгодность применения быстроходных машин.

### **Определение напряжений и деформаций при круче-**

#### **нии вала**

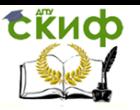

#### круглого поперечного сечения

При выводе формул для определения напряжений и угла закручивания при кручении вала круглого сечения предполагают, что материал работает в пределах пропорциональности, то есть выполняется закон Гука.

Анализируя напряженное состояние стержней при кручении необходимо исходить из действующих в нем внутренних усилий.

В рассматриваемом случае в сечении вала возникает единственный силовой фактор - крутяший момент  $M_{\kappa\rho}$ , так как, согласно определению,  $N = Q_y = Q_z = 0$ ;  $M_y = M_z = 0$ .

При кручении происходит поворот одного сечения относительно другого на некоторый угол Ф, называемый углом закручивания.

Это свидетельствует о том, что при кручении возникает деформация чистого сдвига.

На основании этих экспериментальных данных строится теория кручения круглых стержней, в основу которой положена гипотеза плоских сечений.

Предположим, что:

- поперечные сечения стержня, плоские и нормальные к его продольной оси до деформации, остаются плоскими и нормальными к ней и после деформации (гипотеза плоских сечений);

- радиусы поперечных сечений при деформации не искривляются и сохраняют свою длину;

- расстояния (вдоль оси стержня) между поперечными сечениями стержня при деформации не изменяются, то есть длина стержня остается прежней;

- прямолинейная ось стержня (ось кручения) остается пря-

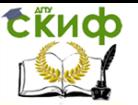

молинейной и после деформации, а все поперечные сечения стержня поворачиваются вокруг этой оси по отношению друг к другу на угол **φ.**

Справедливость принятых гипотез подтверждается тем, что полученные на их основе формулы хорошо согласуются с экспериментальными данными.

На основании принятых допущений кручение круглых стержней можно представить как результат сдвигов, вызванных взаимным поворотом поперечных сечений относительно друг друга.

Вследствие этого в поперечных сечениях возникают только касательные напряжения **τ**, а нормальные напряжения **<sup>σ</sup>** равны нулю.

Касательное напряжение в поперечном сечении вала при кручении определяется по формуле:

$$
\tau_{\rho} = \tau = \frac{M_K \cdot \rho}{I_{\rho}}.
$$
\n(3.35)

Эта формула позволяет определять касательные напряжения в любой точке круглого поперечного сечения с координатой **ρ**.

Максимальные значения касательных напряжений возникают в крайних точках сечения **ρ** = **<sup>r</sup>** и определяются по формуле:

$$
\tau_{\text{max}} = \tau_{(\rho=r)} = \frac{M_K \cdot r}{I_\rho} = \frac{M_K}{W_\rho}
$$
\n(3.36)

где

$$
W_{\rho} = \frac{I_{\rho}}{r}
$$
 — полярный момент сопротивления площади круга

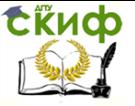

относительно его центра.

Как известно, для круга:

$$
W_{\rho} = \frac{\pi \cdot d^4 \cdot 2}{32 \cdot d} = \frac{\pi \cdot d^3}{16}.
$$
 (3.37)

Угол закручивания **φ** определяется по формуле:

$$
\varphi = \frac{M_{\text{wp}} \cdot \varphi}{G \cdot I_{\varrho}} \text{ (paa.)} \tag{3.38}
$$

Величина G∙I<sup>ρ</sup> называется жесткостью стержня при кручении. Она характеризует сопротивление стержня закручиванию.

Полный угол закручивания не всегда может характеризовать жесткость стержня при кручении. На протяжении длины стержня крутящие моменты могут иметь разные знаки, поэтому полный угол закручивания может быть небольшим, в то время как на отдельных участках он окажется значительным.

Для объективной оценки жесткости стержня вводится другая величина - относительный угол закручивания:

$$
\Theta = \frac{M_{\rm np}}{GI_p} \tag{3.39}
$$

имеющая размерность рад/см или рад/м.

Таким образом, для случаев, когда на отдельных участках величина **Мкр** постоянная, относительный угол закручивания **ϴ** на рассматриваемом участке численно равен углу закручивания вала, приходящегося на единицу длины.

# **Расчет стержня круглого поперечного сечения на прочность и жесткость при кручении**

Наиболее распространенным расчетом на прочность при кручении является расчет по допускаемым напряжениям, согласно которому наибольшее касательное напряжение, возникающее в материале, не должно превышать определенной величины,

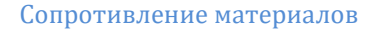

свойственной данному материалу и условиям работы.

Эта величина называется допускаемым напряжением, то есть:

3.  $\tau_{\text{max}} \leq [\tau]$ . (3.40)

Сійнф

4. Это требование называется *условием прочности.* 

Определение. Допускаемым напряжением называется наибольшее напряжение, при котором обеспечивается прочность и долговечность проектируемого элемента конструкции.

5. Допускаемое касательное напряжение при кручении **[τ]**, зависит от свойств материала и от принятого коэффициента запаса прочности:

6. 
$$
[\tau] = \frac{v_{\text{mpag}}}{[x]}
$$
 (3.41)

7. В случае пластичного материала в качестве опасного напряжения **<sup>τ</sup>пред** принимается **<sup>τ</sup><sup>т</sup>** – предел текучести при сдвиге, а в случае хрупкого материала **<sup>τ</sup><sup>в</sup>** – предел прочности при сдвиге.

8. В большинстве случаев допускаемые напряжения на кручение принимаются в зависимости от допускаемых напряжений на растяжение для того же материала.

9. Валы, являющиеся основными объектами, рассчитываемыми на кручение, кроме кручения, часто испытывают и изгиб. Кроме того, возникающие в них напряжения переменны во времени. Поэтому, рассчитывая вал только на кручение статической нагрузкой без учета изгиба и переменности напряжений, необходимо принимать пониженные значения допускаемых напряжений **[τ]**.

Величины допускаемых напряжений устанавливаются СН и

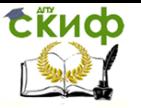

П.

Максимальное касательное напряжение в вале при кручении возникает в сечении, где крутящий момент **Мкр** достигает наибольшей по модулю величины, то есть в опасном сечении.

Определение. Сечение, в котором крутящий момент принимает максимальное по абсолютной величине значение **Мкр max ,** называется опасным сечением стержня по касательным напряжениям при кручении.

10. Величина **<sup>τ</sup>max** представляет собой значение наибольшего касательного напряжения в опасном сечении стержня в непосредственной близости к его внешней поверхности (**ρ = <sup>r</sup>**).

Таким образом, наибольшие касательные напряжения в стержне при кручении будут возникать в опасных точках опасного сечения вала:

$$
\tau_{\text{max}} = \frac{M_{\text{wp max}}}{W_p} \tag{3.42}
$$

Следовательно, условие прочности при кручении по касательным напряжениям по методу допускаемых напряжений имеет вид:

$$
\tau_{\text{max}} = \frac{M_{\text{wp max}}}{W_p} \leq [\tau] \tag{3.43}
$$

В этой формуле

**<sup>τ</sup>max** максимальное касательное напряжение в вале;

 $M_{\rm kin\,max}$  – максимальный крутящий момент в вале;

**W<sup>ρ</sup>** полярный момент сопротивления поперечного сечения вала;

[**τ**] допускаемое касательное напряжение.

11. При расчете скручиваемых стержней на прочность

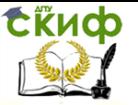

возможны три вида задач, различающихся формой использования условия прочности:

а). Проверочный расчет. По известным значениям Мкл такл  $W_{\rho}$  [  $\tau$ ] проверяют выполнение условия прочности (3.43):

 $T_{max} = \frac{M_{wp \, max}}{W_{eq}} \leq [T]$  $12.$ 

При проверке напряжений по заданным нагрузкам  $13.$ размерам стержня определяют наибольшие касательные и напряжения. Наибольшие касательные напряжения сравниваются с допускаемым напряжением.

Если условие прочности не выполняется, то необ-14. ходимо увеличить размеры сечения или уменьшить нагрузку.

б). Проектный расчет. По заданной нагрузке определяют крутящий момент М<sub>кр та</sub>, и из условия прочности находят величину требуемого полярного момента сопротивления поперечного сечения:

$$
W_p^{\text{TPP6}} \ge \frac{M_{\text{wp max}}}{\left[\tau\right]}
$$
\n(3.44)

15. По величине полярного момента сопротивления определяется диметр сплошного круглого поперечного сечения:

$$
16.\qquad \quad d\geq \sqrt[3]{\frac{16M_{_K}}{\pi[\tau]}}\,,
$$

17. или наружный  $d_{H}$  и внутренний  $d_{B}$  диаметры кольцевого сечения стержня:

18. 
$$
d_H \ge \sqrt[3]{\frac{16M_K}{\pi \left(1 - \alpha^4 \right) \tau}} \qquad \qquad \alpha = \frac{d_{\mathbf{R}}}{d_{\mathbf{R}}} \rightarrow d_{\mathbf{R}} = \alpha \cdot d_{\mathbf{R}}
$$

в). Определение допускаемой нагрузки. Решение этой зада-

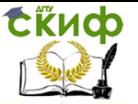

чи сводится к определению грузоподъемности стержня или стержневой системы (нахождение нагрузки, при действии которой напряжения в опасном сечении равны допускаемым напряжениям). По известной величине полярного момента сопротивления  $W_0$  и допускаемому напряжению [ $\tau$ ] определяют наибольшую величину допускаемого крутящего момента Мкр:

$$
[M_{\kappa\rho}] \leq [\tau] \cdot W_{\rho}. \tag{3.45}
$$

По найденному значению  $[M_{\kappa\rho}]$  определяется допускаемое значение внешней нагрузки.

Расчет вала на прочность не исключает возможности возникновения деформаций, недопустимых при его эксплуатации. Большие углы закручивания вала особенно опасны при передаче им переменного во времени момента, так как при этом возникают опасные для его прочности крутильные колебания.

Поэтому в необходимых случаях валы рассчитывают и на жесткость.

Условие жесткости при кручении имеет вид:

$$
\Theta = \frac{M_{\text{exp}}}{GI_{\rho}} \leq [\Theta] \tag{3.46}
$$

19. По величине полярного момента инерции определяется диаметр сплошного круглого поперечного сечения:

$$
\theta_{\max} = \frac{M_K}{GI_\rho} \leq [\theta] \to I_\rho \geq \frac{M_K}{G[\theta]} \to d \geq \sqrt[4]{\frac{32M_K}{\pi G[\theta]}}.
$$

20. или наружный  $d_n$  и внутренний  $d_s$  диаметры кольцевого сечения стержня:

21. 
$$
d_H \ge \sqrt[3]{\frac{16M_K}{\pi(1-\alpha^4) \tau}}
$$
 ;  $\alpha = \frac{d_{\mathbf{B}}}{d_{\mathbf{B}}} \rightarrow d_{\mathbf{B}} = \alpha \cdot d_{\mathbf{B}}$ 

где

Управление цифровых образовательных технологий

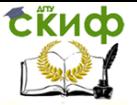

Сопротивление материалов

**Ɵ** – наибольший относительный угол закручивания стержня;

[**Ɵ**] – допускаемый относительный угол закручивания, принимаемый в диапазоне **0,**5 ÷ **2** градуса на один метр длины стержня.

На практике обычно производят расчет на прочность, а затем делают проверку выполнения условия жесткости.

Если при проверке окажется, что условие жесткости удовлетворяется, то на этом обычно расчет вала заканчивается.

В противном случае размеры вала должны быть подобраны из условия жесткости (3.46):

$$
I^{\text{TP}} \geq \frac{M_{\text{wp}}}{G \cdot [\theta]} \tag{3.47}
$$

### **3.3.2. Контрольные вопросы для самопроверки по теме «Кручение стержней круглого поперечного сечения»**

1. Какой вид деформации называется кручением?

2. Чему равен крутящий момент в поперечном сечении вала?

3. Правило знаков для крутящего момента?

4. Что называется эпюрой крутящего момента?

5. Какая зависимость между крутящим моментом, мощностью, передаваемой валом, и числом оборотов вала?

6. Какие предположения (гипотезы) лежат в основе теории кручения стержня круглого сечения?

7. По какой формуле определяются максимальные касательные напряжения стержня круглого сечения?

8. В каких точках круглого вала возникают наибольшие напряжения при кручении?

70

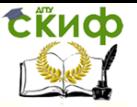

9. Как определяется опасное сечение при кручении стержня круглого сечения?

10. Как распределяются касательные напряжения по поперечному сечению вала?

11. Напишите условие прочности по касательным напряжениям по методу допускаемых напряжений при кручении стержня круглого сечения.

12. Какие три типа задач вытекают из условия прочности по касательным напряжениям по методу допускаемых напряжений при кручении стержня круглого сечения?

13. Какой угол называется полным углом закручивания?

14. По какой формуле определяется полный угол закручивания?

15. Какая величина называется жесткостью стержня при кручении?

После изучения этой темы можно приступить к решению задачи № 3, включенной в контрольную работу.

**3.3.3. Пример решения Задачи № 3** «Кручение стержней круглого поперечного сечения»

Задача. К стальному валу приложены три известных момента:  $M_1$ ,  $M_2$ ,  $M_3$  (рис. 3.15):

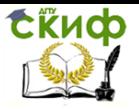

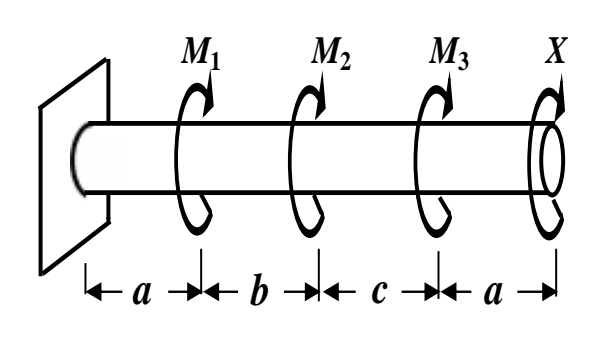

Исходные данные:  $a = 2$  M;  $b = 2$  M;  $c = 2$  M;  $M_1 = 3,0$  KHM;  $M_2 = 2,5$ KHM;  $M_3$  $\begin{bmatrix} \vec{\eta} \end{bmatrix} = 40M \vec{\eta}$ 2кНм:

### Рис. 3.15

### Требуется:

1. Установить при каком значении скручивающего момента X угол поворота правого концевого сечения равен нулю.

 $2.$ Для найденного значения скручивающего момента  $\chi$ построить эпюру крутящих моментов.

3. При заданном значении допускаемого касательного напряжения [т] определить диаметр вала из расчета на прочность и округлить его до ближайшей большей величины, соответственно равной 30, 35, 40, 45, 50, 60, 70, 80, 90,100 мм.

 $4<sub>1</sub>$ Построить эпюру углов закручивания.

5. Найти наибольший относительный угол закручивания (на 1 метр длины).

### Решение

### Определение неизвестного крутящего момента  $\boldsymbol{X}$

Разбиваем расчетную схему стержня на участки. Границами участка являются точки приложения сосредоточенных моментов. В нашем примере стержень имеет четыре участка, которые про-

72
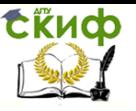

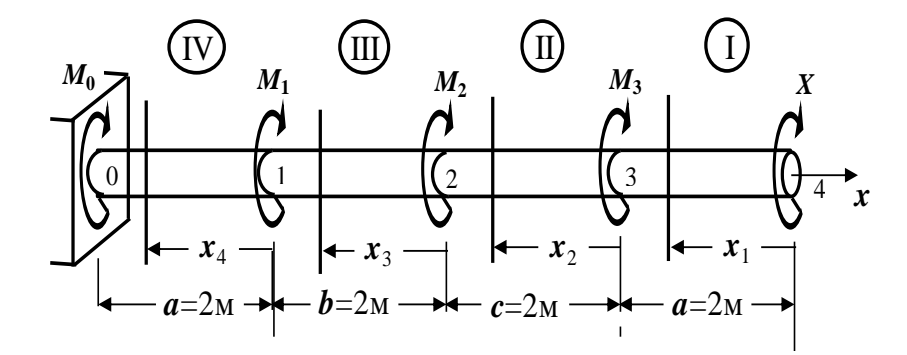

нумеруем справа налево (рис. 3.16)

Рис. 3.16. Расчетная схема стержня

Для определения крутящего момента необходимо на каждом участке применять метод сечений, который сводится к следующему:

 $\mathbf{1}$ . Проводим поперечное сечение, которое разбивает стержень на две части.

Выбираем ту часть балки, на которую действуют  $\mathcal{P}$ известные нагрузки (левую от сечения или правую).

 $\overline{3}$ . Составляем выражения для крутящего момента  $(M_{\text{ko}})$ , при этом руководствуемся определением и правилом зна-KOB.

Определение. Крутящий момент (M<sub>KD</sub>) - это внутренний момент, который численно равен алгебраической сумме внешних скручивающих моментов, приложенных к стержню по одну сторону от рассматриваемого сечения.

Правило знаков. Крутящий момент ( $M_{\text{KD}}$ ) считается положительным, если при взгляде со стороны проведенного сечения внешний момент направлен против часовой стрелки.

73

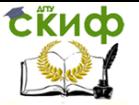

Проводим сечение на первом участке и рассматриваем правую от сечения часть стержня (рис.3. 17), так как слева от сечения опорные реакции неизвестны.

I участок  $2 \geq x_1 \geq 0$ 

 $M_{\text{Kol}} = + X$ :

II участок  $2 \geq x_2 \geq 0$ 

 $M_{\text{in}} = + X + M_3$ 

III участок  $2 \geq x_3 \geq 0$ 

 $M_{\text{F0III}} = + X + M_3 + M_2$ :

IV участок  $2 \geq x_4 \geq 0$ 

 $M_{\text{kolV}} = + X + M_3 + M_2 + M_1$ 

Угол закручивания в пределах каждого участка определяется по формуле (3.38):

$$
\varphi=\frac{\mathsf{M}_{\kappa p}\cdot \ell}{G\cdot J_{\varrho}}\,(\text{pag.}),
$$

где

 $M_{\kappa\rho}$  - значение крутящего момента на участке;

**/** – длина участка;

 $G$  – модуль упругости при сдвиге;

 $J_p$  – полярный момент инерции круга;

 $GJ_{\rho}$  – жесткость поперечного сечения стержня при кручении.

Угол поворота правого концевого сечения относительно левого определяется по формуле (3.38) и равен нулю по условию задачи:

$$
\varphi_{0-4} = \varphi_{0-1} + \varphi_{1-2} + \varphi_{2-3} + \varphi_{3-4} = \frac{M_{\kappa p I V} l_{IV}}{G J_p} + \frac{M_{\kappa p I I} l_{III}}{G J_p} + \frac{M_{\kappa p I} l_{II}}{G J_p} + \frac{M_{\kappa p I} l_{I}}{G J_p} = 0
$$

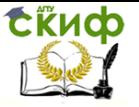

Подставляя выражения для крутящих моментов и длины участков в последнюю формулу, получаем:

 $(X+M_3+M_2+M_1)\cdot a + (X+M_3+M_2)\cdot b + (X+M_3)\cdot c + X\cdot a = 0$ 

откуда

$$
X(2a+b+c)+M_3(a+b+c)+M_2(a+b)+M_1\cdot a=0;
$$

или

$$
X(2\cdot2+2+2) + 2(2+2+2) + 2,5(2+2) + 3\cdot2=0; \rightarrow X=-
$$
  
3,5 kHm.

#### Построение эпюры крутящих моментов

С учетом найденного значения  $\boldsymbol{X}$  крутящие моменты на каждом участке вала принимают значения:

 $M_{\text{kol}} = X = -3.5$  KHM;  $M_{\text{Kol}} = X + M_3 = -3.5 + 2 = -$ 1.5кНм:

 $M_{\text{KolIII}} = X + M_2 + M_3 = -3.5 + 2 + +2.5 = +1$  KHM:

 $M_{\text{KoIV}} = X + M_3 + M_2 + M_1 = -3.5 + 2 + 2.5 + 3 = +4 \text{KHM}.$ 

Используя полученные значения, строим эпюру крутящих моментов, как показано на рис. 3.17.

# Определение диаметра вала из условия прочности

#### при кручении

Условие прочности при кручении по касательным напряжениям по методу допускаемых напряжений имеет вид (3.43):

$$
_{\tau_{max}} = \frac{M_{\kappa p \, max}}{W_{\rho}} \leq [\tau],
$$

где

 $\tau_{max}$  – максимальное касательное напряжение;

 $M_{\kappa p \text{ max}}$  – наибольшее по абсолютной величине значение крутящего момента (определяется по эпюре крутящих моментов);

 $W_o$  – полярный момент сопротивления круга;

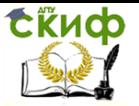

 $\lceil \tau \rceil$  – допускаемое касательное напряжение.

В опасном сечении **M**кр max = 4кНм = 400кНсм.

Из условия прочности находим величину требуемого полярного момента сопротивления (3.44):

$$
W_{\rho}^{mpe\delta} \ge \frac{M_{\kappa p \max}}{[\tau]} = \frac{400 \text{ kHcm}}{4 \frac{\text{ kH}}{\text{cm}^2}} = 100 \text{ cm}^3.
$$

Известно, что полярный момент сопротивления круга определяется с помощью справочных таблиц по формуле:

$$
W_{\rho}=\frac{\pi d^3}{16}.
$$

Приравнивая  $W_{\rho}^{\phantom{\rho}}$  для круга и  $\bm{W}^{mpe\sigma}_{\rho}$ , получаем:

$$
\frac{\pi\,d^3}{16}\geq 100\,\text{cm}^3.
$$

Откуда находим диаметр **d**:

$$
\textbf{d} \geq \sqrt[3]{\frac{16 \cdot 100 \text{ cm}^3}{3,14}} = 7,986 \text{ cm}.
$$

Принимаем окончательно диаметр вала **d = 8,0 см.**

# **Построение эпюры углов закручивания**

Вычисляем жесткость поперечного сечения стержня при кручении:

$$
J_{\rho} = \frac{\pi d^4}{32} = \frac{3,14 \cdot (8 \text{cm})^4}{32} = 401,92 \text{ cm}^4 = 402 \text{ cm}^4.
$$

Значение модуля упругости при сдвиге определяем из справочных таблиц:

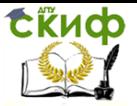

$$
G = 8.10^4
$$
 M\Pia = 8000kH/cm<sup>2</sup>.

Следовательно,

 $GJ_{p} = 8000 \text{kH/cm}^{2} \cdot 402 \text{ cm}^{4} = 3216 \cdot 10^{3} \text{kHcm}^{2}$ .

За начало отсчета принимаем левый неподвижный торец вала. Определяем углы закручивания на каждом участке /сечения 1, 2, 3 и 4/ (рис. 3.17):

$$
\varphi_{0-1} = \frac{M_{\kappa pIV} l_{IV}}{GJ_p} = \frac{400 \cdot 200(\kappa \text{Hcm}^2)}{3126 \cdot 10^3(\kappa \text{Hcm}^2)} = 2,486 \cdot 10^{-2}(\text{paq}) \approx
$$

+ 2,49 · 10<sup>-2</sup> (paq);  
\n
$$
\varphi_{0\text{-}2} = \varphi_{0\text{-}1} + \varphi_{1\text{-}2} = \frac{M_{\text{kplV}} l_{IV}}{GJ_{p}} + \frac{M_{\text{kplII}} l_{III}}{GJ_{p}} = \frac{(400 \cdot 200 + 100 \cdot 200)}{3126 \cdot 10^{3}} = 3,109 \cdot 10^{-2} \text{(paq)}
$$

$$
\approx
$$
 + 3,11 · 10<sup>-2</sup> (paA);  
\n $\varphi_{0.3} = \varphi_{0.2} + \varphi_{2.3} = \varphi_{0.2} + \frac{M_{vpl} l_H}{GI_p} = 3,109 \cdot 10^{-2} + \frac{(-150 \cdot 200)}{3126 \cdot 10^3} = 2,176 \cdot 10^{-2}$ (paA)

$$
\approx +2,18\cdot 10^{-2} \text{(pad)};
$$

$$
\varphi_{0-4} = \varphi_{0-3} + \varphi_{3-4} = \varphi_{0-3} + \frac{M_{\kappa pI}l_I}{GI_p} = 2,176 \cdot 10^{-2} + \frac{(-350 \cdot 200)}{3126 \cdot 10^3} = 0.
$$

Используя полученные значения, строим эпюру углов закручивания, как показано на рис. 3.17

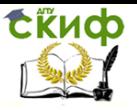

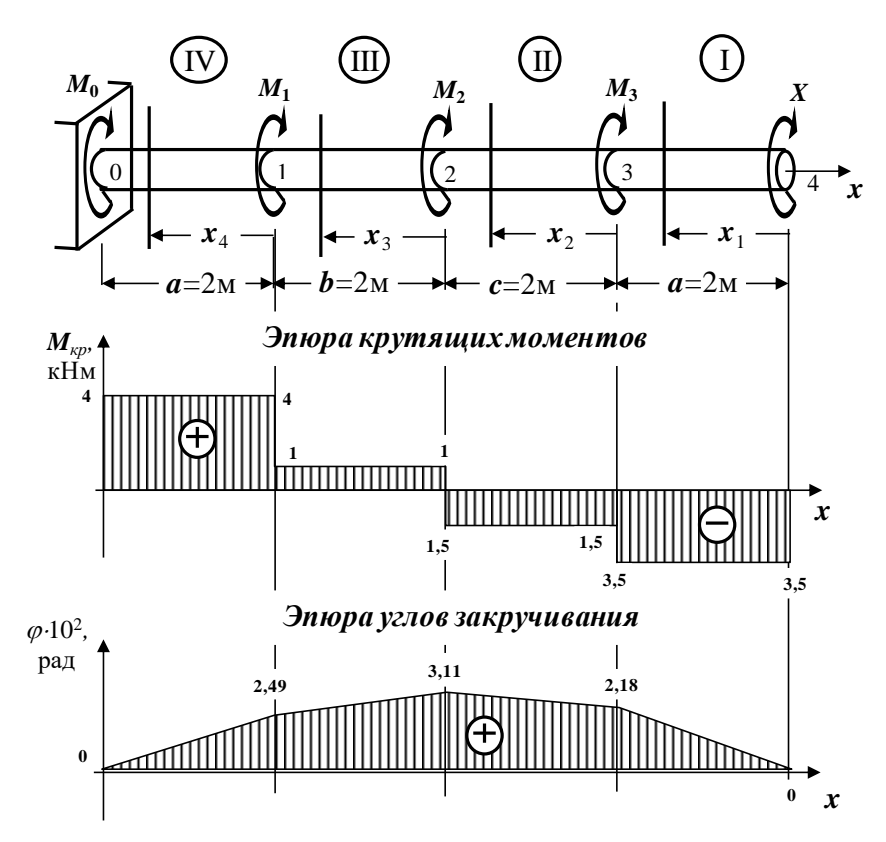

Рис. 3.17. Эпюры крутящих моментов и углов закручивания стержня

# Определение наибольшего относительного угла закручивания

Наибольший относительный угол закручивания определяется по формуле (3.39):

$$
\theta = \frac{M_{\text{x}p\text{max}}}{GJ_p} = +\frac{400\text{kHcm}}{3126 \cdot 10^3 \text{kHcm}^2} = 1,28 \cdot 10^{-4} \frac{\text{pa}}{\text{cm}} = 1,28 \cdot 10^{-2} \frac{\text{pa}}{\text{M}}
$$

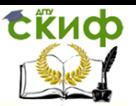

# 3.4. Тема 4. Расчет балок на прочность при плоском поперечном изгибе

### 3.4.1. Основные теоретические положения

В строительных конструкциях широко применяются элементы, работающие на изгиб. Характерным признаком изгиба является изменение кривизны продольной оси бруса.

Прямой брус (стержень), работающий на изгиб, называется балкой

Определение. Сечения, которые расположены в плоскостях, перпендикулярных к геометрической оси стержня, называются поперечными сечениями.

При изгибе балки продольные волокна, находящиеся на выпуклой части, растягиваются, а находящиеся на вогнутой части - сжимаются. Слой промежуточных волокон, которые, искривляясь, не изменяют своей длины, называется нейтральным слоем.

Линия пересечения нейтрального слоя с плоскостью поперечного сечения называется нейтральной линией или нейтральной осью (нулевой линией).

При действии на балку системы внешних сил, расположенных в плоскости, проходящей через одну из главных центральных осей инерции каждого поперечного сечения балки, и перпендикулярных к ее продольной оси, в каждом ее сечении могут возникать две внутренние силы - изгибающий момент M и поперечная сила *Q*. Эта плоскость называется силовой плоско-СТЬЮ.

Если в поперечных сечениях балки возникают одновременно изгибающий момент М и поперечная сила Q, то такой вид

79

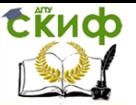

деформации называется плоским поперечным изгибом, если только изгибающий момент **M** – чистым изгибом.

В условиях чистого изгиба может находиться вся балка или отдельные ее участки.

#### **Основные типы опор и балок**

Для того чтобы балка могла воспринимать внешнюю нагрузку и передавать ее на основание, она должна быть соединена с ним опорными связями (опорами). Существует несколько основных типов опор:

**Защемление или заделка** (рис. 3.18, а)

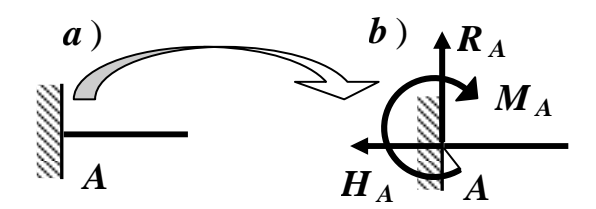

**Рис. 3.18. Защемление или заделка**

Защемленный конец балки **А** не может смещаться ни поступательно (в горизонтальном и вертикальном направлениях), ни поворачиваться. В такой опоре возникает реакция, составляющими которой являются вертикальная сила **RA**, препятствующая вертикальному смещению, горизонтальная сила **HA**, исключающая горизонтальное смещение, и момент **MA**, препятствующий повороту (рис. 3.18, б).

> **Цилиндрическая шарнирно - неподвижная опора** (рис. 3.19, а)

СКИФ

Сопротивление материалов

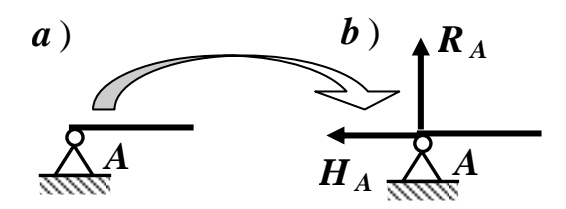

**Рис. 3.19. Шарнирно** - **неподвижная опора**

Эта опора не позволяет сечению балки в точке **А** иметь поступательные перемещения в горизонтальном и вертикальном направлениях, но при этом возможен поворот сечения в одной плоскости относительно оси цилиндрического шарнира. В такой опоре возникает реакция, составляющими которой являются вертикальная сила **RA**, препятствующая вертикальному смещению, и горизонтальная сила **HA**, исключающая горизонтальное смещение (рис. 3.19, б).

# **Цилиндрическая шарнирно - подвижная опора** (рис. 3.20, а)

Эта опора позволяет сечению балки в точке **B** поворачиваться вокруг шарнира и перемещаться в горизонтальном направлении, но не позволяет перемещаться по вертикали. В такой опоре возникает только реакция **RB**, препятствующая вертикальному смещению (рис. 3.20, б).

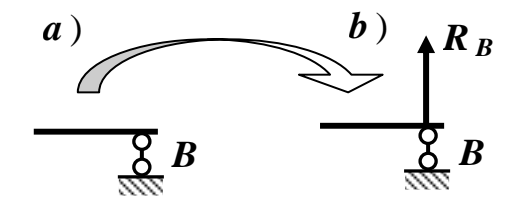

**Рис. 3.20. Шарнирно** - **подвижная опора**

Для обеспечения непо- движности балки, то есть, что-

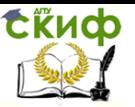

бы она могла сопротивляться приложенным внешним силам, необходимо защемить один ее конец или в одном ее сечении устроить шарнирно - неподвижную опору, а в другом - шарнирно - подвижную опору.

Таким образом, наименьшее число связей, не позволяющих балке перемещаться в плоскости действия нагрузок, равно трем.

### Основные виды внешних нагрузок, вызывающих изгиб

#### балок

На рис. 3.21 показаны различные виды внешних нагрузок, вызывающих изгиб:

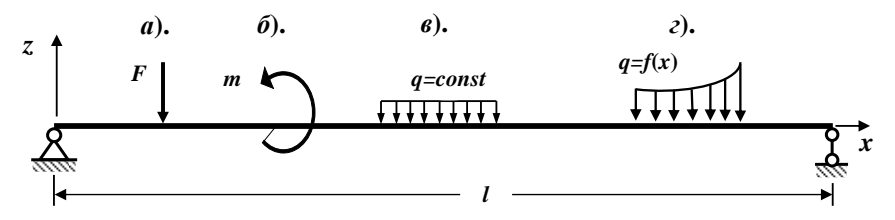

Рис. 3.21. Основные виды внешних нагрузок

а - сосредоточенная сила;

 $6$  - сосредоточенная пара сил с моментом  $m$ (кратко - сосредоточенный момент);

- $B$  равномерно распределенная нагрузка;
- г- неравномерно распределенная нагрузка.

# Определение опорных реакций в балках

Для определения внутренних усилий и напряжений, возникающих в элементах любой конструкции, необходимо найти все действующие на нее нагрузки, а, следовательно, и все неизвестные опорные реакции.

Для определения опорных реакций для плоской системы

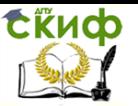

сил можно, в общем случае, составить три уравнения равновесия (статики) в любых удобных комбинациях

нагрузки, а, следовательно, и все неизвестные опорные реакции.

Для определения опорных реакций для плоской системы сил можно, в общем случае, составить три уравнения равновесия (статики) в любых удобных комбинациях

а). Первая комбинация:

 **F<sup>x</sup>** = 0 – Сумма проекций всех сил на горизонтальную ось **<sup>x</sup>** равна нулю;

 **F<sup>z</sup>** = 0 – Сумма проекций всех сил на вертикальную ось **<sup>z</sup>** равна н*улю;* (3.48)

 **M<sup>A</sup>** = 0 – Сумма моментов всех сил относительно точки **A** равна нулю.

Уравнение **M<sup>B</sup>** = 0 (Сумма моментов всех сил относительно точки **B** равна нулю) используется для проверки правильности полученных результатов.

б). Вторая комбинация:

 **F<sup>x</sup>** = 0 – Сумма проекций всех сил на горизонтальную ось **<sup>x</sup>** равна нулю;

 **M<sup>A</sup>** = 0 – Сумма моментов всех сил относительно точки **A** равна н*улю;* (3.49)

 **M<sup>B</sup>** = 0 – Сумма моментов всех сил относительно точки **B** равна нулю.

Уравнение **F<sup>z</sup>** = 0 (Сумма проекций всех сил на вертикальную ось **<sup>z</sup>** равна нулю) используется для проверки правильности полученных результатов.

Уравнения равновесия нужно составлять так, чтобы в каждое уравнение, по возможности, входила только одна неизвестная опорная реакция. Это облегчит нахождение опорных ре-

акций.

Скиф

Составляя уравнения равновесия (статики), обычно используют правило знаков, показанное на рис. 3.22, т.е. горизонтальные и вертикальные силы положительны, если их направления совпадают с направлениями осей **х** и **z**. Положительное направление моментов - против хода часовой стрелки.

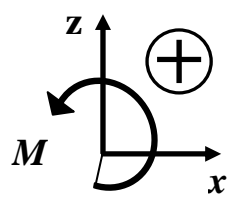

Рис. 3.22. Правила знаков

Определение. Балки, у которых все опорные реакции могут быть определены только из уравнений равновесия (статики), называются статически определимыми.

# Внутренние силовые факторы при изгибе

При действии на балку внешней нагрузки, перпендикулярной к геометрической оси балки и расположенной в одной из главных плоскостей инерции каждого поперечного сечения балки, в ее сечениях, в общем случае, возникают изгибающий момент М и поперечная сила О.

Внутренние силовые факторы определяются через внешние силы, действующие на балку, с помощью метода сечений, применение которого позволяет сформулировать общие правила для нахождения указанных внутренних усилий на каждом участке балки

Определение. Участком называется часть балки, в пределах которой закон (уравнение) изменения данного внутреннего

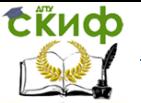

усилия постоянен.

Границами участка являются точки приложения сосредоточенных сил, сосредоточенных моментов, точки начала и конца распределенной нагрузки.

Суть метода сечений сводится к следующему:

1. Мысленно проводим поперечное сечение, которое разбивает балку на две части.

2. Выбираем ту часть балки, на которую действуют известные нагрузки (наименьшее число известных нагрузок).

3. Составляем выражения для изгибающего момента **M** и поперечной силы **Q**. При этом руководствуемся определением внутренних силовых факторов и правилом знаков.

Определение. Изгибающий момент **M** в произвольном поперечном сечении балки численно равен алгебраической сумме моментов всех внешних сил, действующих по одну сторону от проведенного сечения, относительно нейтральной оси этого поперечного сечения (или относительно той точки продольной оси балки, через которую проходит рассматриваемое сечение).

Определение. Поперечная сила **Q** в произвольном поперечном сечении балки численно равна алгебраической сумме проекций всех внешних сил, расположенных по одну сторону от проведенного сечения, на ось, перпендикулярную к геометрической оси балки.

# **Правила знаков внутренних силовых факторов для балок**

Правило знаков. Изгибающий момент **M** считается положительным, если он вызывает растяжение нижних волокон балки (рис. 3.23).

Правило знаков. Поперечная сила **Q** считается положи-

тельной, если внешние силы стремятся вращать рассматриваемую часть балки относительно центра тяжести проведенного сечения по ходу часовой стрелки (рис. 3.23).

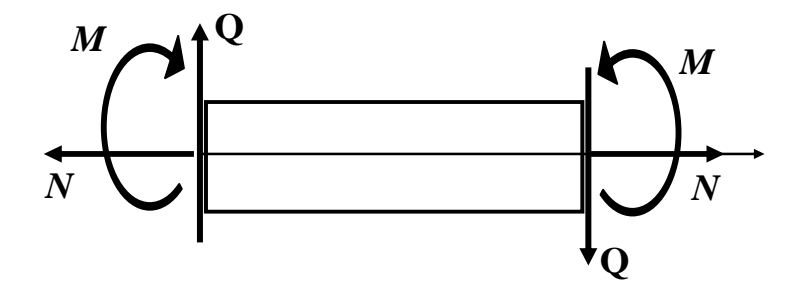

# **Рис. 3.23. Положительные направления внутренних силовых факторов**

Изгибающий момент и поперечная сила для балок отрицательны, если направления этих силовых факторов противоположны направлениям, указанным на рис. 3.23.

# **Эпюры внутренних силовых факторов**

Для исследования напряженного состояния балки необходимо знать, как изменяются внутренние усилия (**Q** и **M**) по длине балки.

Чтобы иметь наглядное представление об изменении **Q** и **M** по длине балки, строят эпюры этих внутренних усилий.

Определение. Графики, изображающие законы изменения **Q** и **M** вдоль геометрической оси балки, называются соответственно эпюрой поперечных сил и эпюрой изгибающих моментов.

Ординаты этих эпюр представляют собой численные значения **Q** и **M** в соответствующих сечениях балки.

При построении эпюр **Q** и **M** в статически определимых системах рекомендуется следующий общий порядок действий:

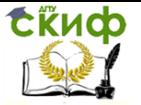

1. Определяем опорные реакции из уравнений равновесия (статики).

2. Разбиваем расчетную схему балки на участки.

3. Применяя метод сечений, мысленно проводим поперечное сечение в пределах рассматриваемого участка, которое разбивает балку на две части.

Выбираем ту часть балки, на которую действует наименьшее число известных нагрузок. Для определения внутренних усилий в сечении совершенно безразлично, какую часть балки рассматривать. Величины внутренних усилий будут одни и те же.

4. Составляем выражения (уравнения), показывающие закон изменения в пределах рассматриваемого участка поперечной силы О и изгибающего момента М. При этом руководствуемся определением внутренних силовых факторов и правилом знаков.

5. По этим выражениям вычисляем численные значения поперечных сил и изгибающих моментов в характерных сечениях участка (на его границах).

Если функциональная зависимость указанных силовых факторов нелинейная, вычисление производим еще и в промежуточной точке, например, в середине участка или в сечении, где функция достигает экстремального значения.

6. По полученным численным значениям поперечных сил  $Q$  и изгибающих моментов  $M$  строим эпюры (графики) этих внутренних усилий.

Эпюра каждого внутреннего усилия строится на отдельной линии (базисной прямой), параллельной геометрической оси балки. Для балок эпюры располагаются непосредственно под ней.

В проектных строительных организациях при построении

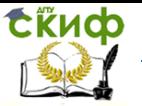

эпюр для балок положительные значения поперечных сил **Q** откладываются вверх от базисной прямой, а отрицательные значения – вниз. Положительные значения изгибающих моментов **M** откладываются со стороны «растянутых» волокон, то есть вниз от базисной прямой, а отрицательные значения – со стороны «сжатых» волокон, то есть вверх.

Таким образом, эпюра изгибающих моментов **M** строится на «растянутом» волокне.

На поле эпюры между графиком и базисной прямой ставится знак внутреннего усилия и проводятся ординаты.

7. Делаем проверки правильности построенных эпюр внутренних силовых факторов.

8. Отмечаем опасные сечения балки, где действуют максимальные (наибольшие) по абсолютной величине значения внутренних силовых факторов.

# **Контроль (проверки) правильности построения эпюр внутренних силовых факторов для балок**

Дифференциальные зависимости Д.И. Журавского между изгибающим моментом, поперечной силой и интенсивностью внешней распределенной нагрузки определяют связь между эпюрами **M** и **Q**, построенными от любой внешней нагрузки. Эта взаимная связь имеет важное практическое значение для контроля правильности выполненного построения эпюр изгибающих моментов и поперечных сил.

Все проверки правильности построенных эпюр внутренних силовых факторов для балок делаются слева направо.

 «Скачки» на эпюре **Q** возможны только в тех сечениях балки, где приложены сосредоточенные внешние силы, перпендикулярные к геометрической оси. По величине этот «скачок»

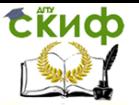

равен этой силе. Если эта внешняя сила направлена вверх, то на эпюре **Q** имеется «скачок» вверх, а когда сила направлена вниз – имеется «скачок» вниз.

 «Скачки» на эпюре **М** возможны только в тех сечениях балки, где приложены сосредоточенные внешние моменты. По величине этот «скачок» равен этому моменту. Если сосредоточенный внешний момент действует по ходу часовой стрелки, то на эпюре **М** имеется «скачок» вниз, а когда сосредоточенный внешний момент действует против хода часовой стрелки, то на эпюре **М** имеется «скачок» вверх.

 На участках балки, на которых поперечная сила **Q** положительная, эпюра изгибающих моментов возрастает, на участках балки, где поперечная сила **Q** отрицательная, эпюра изгибающих моментов убывает, а на участках балки, где поперечная сила **Q** равна нулю, эпюра изгибающих моментов постоянная **(М = const)**.

 Изгибающий момент **М** достигает max или min **(Mэкстр)** в тех сечениях балки, где поперечная сила равна нулю **(Q = 0)**.

 На участках балки, где действует внешняя распределенная нагрузка интенсивностью **q**, поперечная сила **Q** изменяется по линейному закону, а эпюра изгибающих моментов **М** на этом участке ограничена кривой.

 На участках балки, где внешняя распределенная нагрузка интенсивностью **q** отсутствует, поперечная сила **Q** постоянная **(Q = const)**, а эпюра изгибающих моментов **М** изменяется по линейному закону.

# **Расчет балок на прочность**

#### **а). Нормальные напряжения при изгибе**

При действии на балку внешней нагрузки, перпендикуляр-

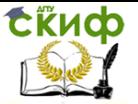

ной геометрической оси балки и расположенной в одной из главных плоскостей инерции каждого поперечного сечения балки, в ее сечениях, в общем случае, возникают одновременно изгибающий момент **M** и поперечная сила **Q**.

Изгибающий момент **M** в поперечном сечении балки вызывает нормальные напряжения, которые определяются по формуле:

$$
\boldsymbol{\sigma} = \frac{M_{y}}{I_{y}} \cdot \boldsymbol{z}, \tag{3.50}
$$

где

**<sup>σ</sup>** нормальное напряжение в произвольной точке рассматриваемого поперечного сечения балки;

**My**  изгибающий момент в исследуемом поперечном сечении балки;

**Iy**  главный момент инерции поперечного сечения относительно главной оси **y**;

**<sup>z</sup>** координата точки поперечного сечения, в которой определяется нормальное напряжение.

Формула (3.50) позволяет определять величину нормального напряжения **<sup>σ</sup>** в любой точке рассматриваемого поперечного сечения балки.

Если в формуле (3.50) учитывать знаки изгибающего момента **M<sup>y</sup>** и координаты **z**, то эта формула позволяет определять численное значение нормального напряжения **<sup>σ</sup>** и его знак.

Правило знаков. Изгибающий момент **M<sup>y</sup>** считается положительным, если он вызывает растяжение в точках первой четверти рассматриваемого поперечного сечения балки.

Определим нормальные напряжения в характерных точках

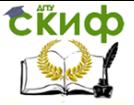

поперечного сечения балки, лежащих на линиях **1 – 1**, **2 – 2** и **3 – 3** (рис. 3.24 ÷ 3.26).

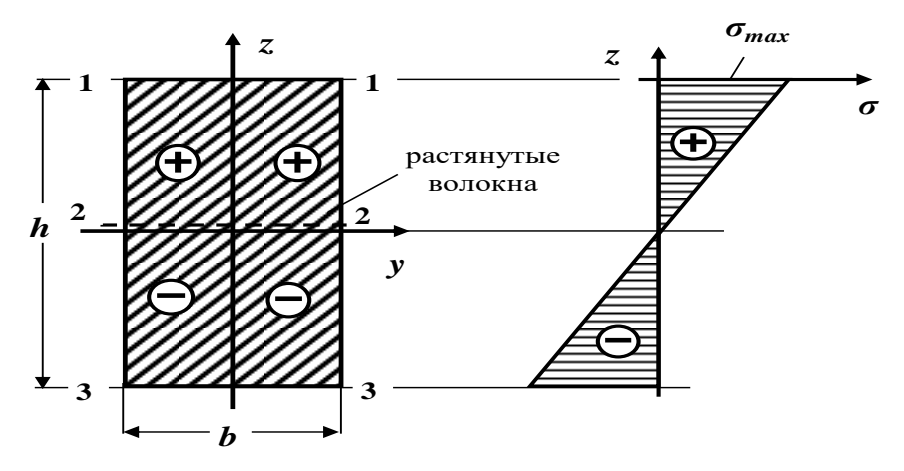

**Рис. 3.24. Эпюра нормальных напряжений по высоте прямоугольного поперечного сечения балки**

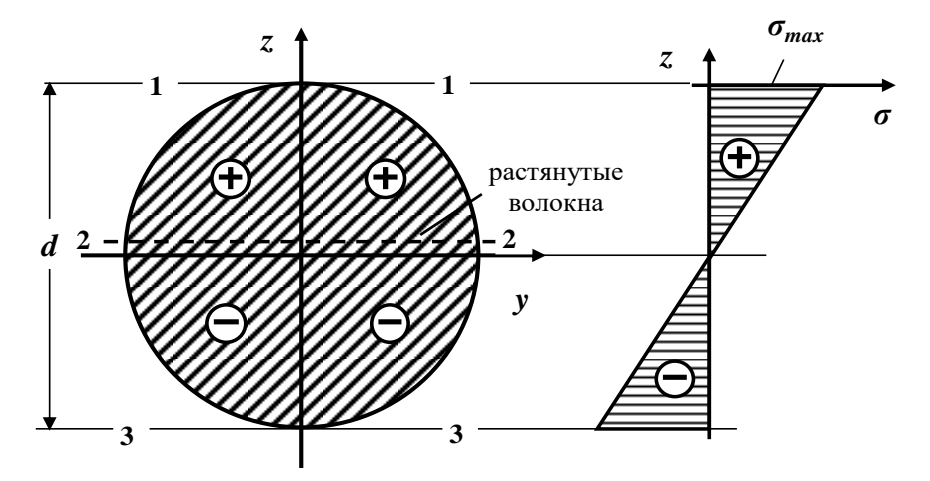

**Рис. 3.25. Эпюра нормальных напряжений по высоте круглого поперечного сечения балки**

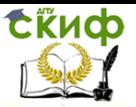

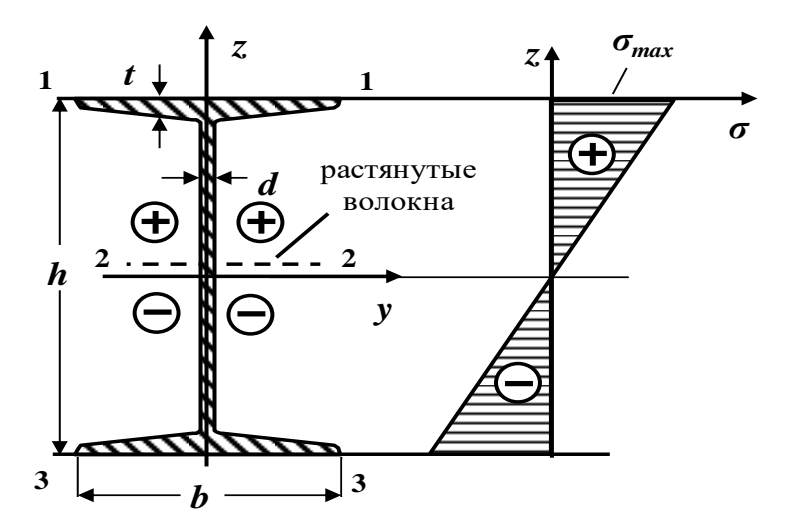

**Рис. 3.26. Эпюра нормальных напряжений по высоте двутаврового поперечного сечения балки**

В точках поперечного сечения, лежащих на линиях **1 – 1** и **3 – 3**, т.е. наиболее удаленных от главной оси **(z = zmax)**, возникают наибольшие нормальные напряжения:

$$
\sigma_{max} = \frac{M_y}{I_y} \cdot z_{max}.
$$
\nОбозначая  $\frac{I_y}{|z_{max}|} = W_y$ , получаем формyny для определе-

ния максимальных напряжений в произвольном поперечном сечении балки:

$$
\sigma_{max} = \frac{M_y}{W_y}.\tag{3.52}
$$

В этих формулах

**I<sup>y</sup>** – главный момент инерции поперечного сечения относительно оси **y**;

**| zmax |** – максимальное расстояние, измеряемое по оси **<sup>z</sup>** от главной оси **y** до наиболее удаленной точки поперечного сечения;

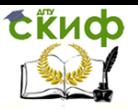

**W<sup>y</sup>** момент сопротивления поперечного сечения балки относительно главной оси **y**.

Опасными точками поперечного сечения называются точки, напряжения в которых достигают наибольших по величине значений.

В точках **2 – 2** поперечного сечения балки, лежащих на главной оси **y** (на нейтральной оси), нормальные напряжения равны нулю.

Определение. Нейтральной осью (нулевой линией) называется геометрическое место точек поперечного сечения балки, в которых нормальные напряжения равны нулю.

Нейтральная ось при плоском изгибе проходит через центр тяжести поперечного сечения перпендикулярно к силовой линии.

Максимальное напряжение в балке возникает в сечении, где изгибающий момент достигает наибольшей по модулю величины, то есть в опасном сечении.

Определение. Сечение, в котором изгибающий момент принимает максимальное по абсолютной величине значение **Mmax**, называется опасным сечением балки по нормальным напряжениям.

Таким образом, наибольшие нормальные напряжения возникают в опасных точках опасного сечения балки:

$$
\sigma_{max} = \frac{M_{max}}{W_y}
$$

Построим эпюры нормальных напряжений **<sup>σ</sup>** для некоторых типов поперечных сечений.

Определение. График, изображающий закон изменения напряжений **<sup>σ</sup>** по высоте поперечного сечения, называется эпю-

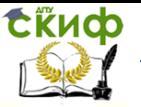

рой нормальных напряжений.

Как следует из формулы (3.50), нормальные напряжения **<sup>σ</sup>** зависят линейно от координаты **z**, и по высоте поперечного сечения закон изменения нормальных напряжений представляет прямую линию.

На рис. 3.24 ÷ 3.26 показаны в общем виде эпюры нормальных напряжений **<sup>σ</sup>** для прямоугольного, круглого и двутаврового поперечных сечений балки /для случая растянутых верхних волокон/.

#### **Расчет балок на прочность по нормальным напряжениям**

Размеры элементов конструкций (поперечные сечения и длина) необходимо подбирать такими, чтобы под действием внешних нагрузок они не разрушались и не получали деформаций выше допустимого предела.

В условиях массового строительства также возникает проблема экономии строительных материалов при полной гарантии прочности конструкций.

Для безопасной работы конструкции необходимо, чтобы максимальные напряжения, возникающие в ее элементах, были ниже предельных значений.

Поэтому при проектировании необходимо правильно установить напряжения, обеспечивающие безопасность конструкции.

В настоящее время применяются, в основном, два метода расчета на прочность: по допускаемым напряжениям и по предельным состояниям.

Оба метода преследуют одну цель – обеспечить сооружению прочность и долговечность.

Первый метод еще недавно широко использовался в стро-

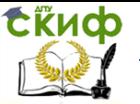

ительном деле и частично используется в настоящее время. По этому методу размеры элементов конструкции должны быть такими, чтобы во всех сечениях напряжения, вызываемые нагрузкой, не превышали допускаемой величины.

Второй, более прогрессивный метод расчета по предельным состояниям был разработан советскими учеными. В настоящее время он является основным методом, применяемым при проектировании сооружений в нашей стране. Нормами установлены три вида предельных состояний. В сопротивлении материалов рассматривается главным образом первое предельное состояние, связанное с прочностью конструкции, и отчасти второе, зависящее от развития чрезмерных деформаций, нарушающих нормальную эксплуатацию конструкции.

Условие прочности при изгибе по нормальным напряжениям по методу допускаемых напряжений имеет вид:

$$
\sigma_{\text{max}} = \frac{M_{\text{max}}}{W_y} \le [\sigma]. \tag{3.54}
$$

Условие прочности при изгибе по нормальным напряжениям по методу предельных состояний имеет вид:

$$
\sigma_{\text{max}} = \frac{M_{\text{max}} n}{W_y} \le \mathbf{R}^{\mu} \cdot \mathbf{k} \cdot \mathbf{m}_{\text{B}} \,. \tag{3.55}
$$

В этих формулах

отнах - максимальное нормальное напряжение;

*M<sub>max</sub>* – наибольшее по абсолютной величине значение изгибающего момента (определяется по эпюре изгибающих моментов);

 $W_v$  – момент сопротивления поперечного сечения относительно главной оси у (горизонтальная ось);

 $\lceil \sigma \rceil$  - допускаемое нормальное напряжение материала

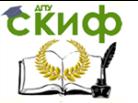

элементов конструкции;

**Rн**  нормативное сопротивление материала элементов конструкции;

*n* – коэффициент перегрузки;

 $k$  – коэффициент однородности материала элементов конструкции;

**<sup>m</sup><sup>в</sup>** коэффициент условий работы элементов конструкции.

Величина допускаемых напряжений  $[\sigma]$  назначается в зависимости от материала, из которого изготовлена балка.

Пластичные материалы обладают примерно равными пределами текучести на сжатие и на растяжение, поэтому **[с] = [р]**   $=$   $\lceil \sigma \rceil$ .

Для хрупких материалов, у которых прочность на сжатие выше, чем на растяжение, допускаемые напряжения на растяжение и сжатие, как правило, не равны между собой **[с] ≥ [р]** и, поэтому, необходимо записывать два условия прочности:

$$
\sigma_{max} = \frac{M_{max}}{I_y} \cdot z_{max_p} \leq [\sigma_p]; \qquad \sigma_{max} = \frac{M_{max}}{I_y} \cdot z_{max_c} \leq [\sigma_c],
$$

где

 $z_{max_{p}}$  и  $z_{max_{c}}$  расстояния (координаты) от нейтральной оси до наиболее удаленных растянутых и сжатых волокон.

Величина **R**, равная

$$
R = R^{\prime\prime} \cdot k \cdot m_{B_i} \tag{3.56}
$$

называется расчетным сопротивлением материала элементов конструкции.

В зависимости от цели расчета различают три вида расчетов на прочность:

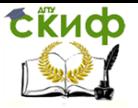

1). Проектный расчет. В этом случае известны внешняя нагрузка и материал элементов конструкции ( $\sigma$ ) или  $R''$ ). По заданной нагрузке определяют наибольший изгибающий момент *М<sub>тах</sub>* (по эпюре изгибающих моментов) и из условия прочности (3.54) или (3.55) находят величину требуемого момента сопротивления поперечного сечения по формулам:

а). По методу расчета на прочность по допускаемым напряжениям:

$$
W_{y}^{\text{TPe6}} \ge \frac{M_{\text{max}}}{[a]} \tag{3.57}
$$

б). По методу расчета на прочность по предельным состояниям:

$$
W_{y}^{\text{TP}} \geq \frac{M_{\text{max}} \cdot n}{R^{\text{max}} \cdot k \cdot m_{\text{n}}} \tag{3.58}
$$

По полученной величине требуемого момента сопротивления  $W_v^{\text{TP}}$  подбирают размеры поперечных сечений балки таким образом, чтобы действительный момент сопротивления *W<sub>V</sub>* примерно равнялся бы требуемому  $W_v^{\text{TP}}$ , то есть

$$
W_y \approx W_y^{\text{TPe6}}
$$

Как известно, момент сопротивления  $W<sub>r</sub>$  для простых поперечных сечений определяется по формулам через размеры сечения или по сортаментам для прокатных профилей.

Подбор сечения производят следующим образом:

если балка проектируется из прокатного профиля, то необходимый номер профиля берется по таблицам сортамента прокатных сталей в зависимости от величины требуемого момента сопротивления  $W_v^{\text{TPES}}$ ;

в случае подбора круглого сплошного сечения балки

Управление цифровых образовательных технологий

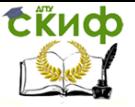

Сопротивление материалов

диаметром **d**, известно, что момент сопротивления **W<sup>y</sup>** определяется по формуле:

$$
W_y=\frac{\pi\cdot d^3}{32}
$$

Приравнивая  $W_y \approx W_y^{\text{TP}}$ , находят требуемый диаметр балки:

$$
d \geq \sqrt{\frac{32 \cdot W_y^{\text{TPSS}}}{\pi}}
$$

 в случае подбора прямоугольного поперечного сечения балки размером **b** x **h**, предварительно задаются соотношением  $= h / b$ , то есть  $h = \beta \cdot b$ .

Известно, что момент сопротивления **W<sup>y</sup>** для прямоугольного поперечного сечения балки определяется по формуле:

$$
W_y = \frac{b \cdot h^2}{6} = \frac{b \cdot (\beta \cdot b)^2}{6} = \frac{\beta^2 \cdot b^3}{6}
$$

Приравнивая  $W_y \approx W_y^{\text{TP}}$ , находят требуемые размеры балки:

$$
b \geq \int_{0}^{\frac{3}{2}} \frac{\int_{0}^{2} \cdot W_{y}^{\text{TPC}}}{\beta^{2}} ; \quad \rightarrow \quad h = \beta \cdot b.
$$

2). Определение допускаемой нагрузки. В этом случае известны размеры поперечного сечения (**Wy**) и материал элементов конструкции ([ $\sigma$ ] или *R***"**).

Из условия прочности (3.54) или (3.55) находят наибольшую допускаемую величину изгибающего момента:

а). По методу расчета на прочность по допускаемым напряжениям:

$$
M_{max} = [M_{max}] \le W_y \cdot [\sigma]. \tag{3.59}
$$

б). По методу расчета на прочность по предельным состояниям:

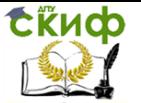

$$
M_{max} = [M_{max}] \le W_y \cdot R^{\prime\prime} \cdot k \cdot m_B \cdot 1/n \,. \tag{3.60}
$$

По найденному допускаемому значению изгибающего момента [*M<sub>max</sub>*] определяется допускаемое значение внешней нагрузки.

3). Проверочный расчет. В этом случае известны внешняя нагрузка, размеры поперечного сечения ( $W<sub>v</sub>$ ) и материал элементов конструкции ( $\lceil \sigma \rceil$  или  $R^{\prime\prime}$ ).

Требуется определить наибольшее нормальное напряжение, возникающее в элементах конструкции, и сравнить с допускаемым напряжением, т.е. проверить выполнение условия прочности (3.54) или (3.55):

а). По методу расчета на прочность по допускаемым напряжениям:

$$
\sigma_{max} = \frac{M_{max}}{W_y} \leq [\sigma].
$$

б). По методу расчета на прочность по предельным состояниям:

$$
\sigma_{max} = \frac{M_{max} \cdot n}{W_y} \leq R'' \cdot k \cdot m_B
$$

#### б). Касательные напряжения при изгибе

При плоском изгибе в поперечных сечениях балки наряду с нормальными напряжениями  $\sigma$ , вызванными изгибающим моментом  $M_{y}$ , возникают и касательные напряжения  $\tau$ , вызванные поперечными силами *Q*. При этом предполагают, что по ширине поперечного сечения балки касательные напряжения траспределяются равномерно, и пренебрегают его искривлениями.

Касательные напряжения т в произвольной точке рассматриваемого поперечного сечения балки при плоском изгибе определяются по формуле Д.И. Журавского:

Управление цифровых образовательных технологий

Сопротивление материалов

$$
\boldsymbol{\tau} = \frac{\boldsymbol{Q} \cdot \mathbf{S}_{\mathbf{y}}^{\text{src}}}{\boldsymbol{b}(\mathbf{z}) \cdot \mathbf{I}_{\mathbf{y}}} \tag{3.61}
$$

где

СЁИФ

 $Q$  – абсолютная величина поперечной силы (определяется по эпюре поперечных сил);

 $S_v^{\text{pre}}$  – абсолютное значение статического момента «отсеченной» части поперечного сечения балки относительно главной OCM<sub>V</sub>

 $b(z)$  – ширина поперечного сечения на уровне рассматриваемой точки:

 $I_y$  – главный момент инерции поперечного сечения балки.

 $z$  – координата точки поперечного сечения, в которой определяется касательное напряжение.

Определение, «Отсеченной» частью поперечного сечения балки является часть поперечного сечения, расположенная по одну сторону от прямой, проведенной через исследуемую точку параллельно нейтральной оси (главной оси у).

В любом поперечном сечении балки статический момент отсеченной части  $S_v^{\text{src}}$  для самых отдаленных от нейтральной оси (главной оси у) точек сечения равен нулю, поэтому касательные напряжения тв них равны нулю.

В точках поперечного сечения балки, лежащих на нейтральной оси (главной оси  $\chi$ ),  $S_v^{\text{src}} = S_y^{\frac{1}{2}} = S_{max}$ , следовательно, касательные напряжения в них достигают максимальных значений (опасные точки).

Здесь  $S_v^{1/2}$  – статический момент половины поперечного сечения.

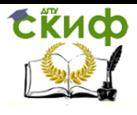

Сечение, в котором поперечная сила принимает максимальное по абсолютной величине значение, называется опасным сечением балки по касательным напряжениям.

Таким образом, наибольшие касательные напряжения возникают в опасных точках опасного сечения балки:

$$
\tau_{max} = \frac{Q_{max} S_y^{1/2}}{b(z) I_y}
$$
(3.62)

Рассмотрим распределение касательных напряжений при плоском изгибе по высоте некоторых типов поперечных сечений (эпюры **τ**).

В отличие от нормальных напряжений распределение касательных напряжений по высоте поперечного сечения зависит от формы сечения.

Определение. График, изображающий закон изменения напряжений **<sup>τ</sup>** по высоте поперечного сечения, называется эпюрой касательных напряжений.

Из формулы (3.61) видно, что касательные напряжения в балке изменяются по высоте поперечного сечения по тому же закону, что  $\frac{S_{\mathbf{y}}^{\text{src}}}{h(z)}$ .

### **Прямоугольное поперечное сечение**

В прямоугольном сечении **b(z) = b = const**, поэтому закон распределения будет таким же, что и для статического момента «отсеченной» части поперечного сечения  $S_v^{\text{pre}}$ .

Касательные напряжения в произвольной точке прямоугольного поперечного сечения балки с координатой **<sup>z</sup>** вычисляются по формуле:

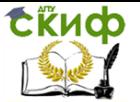

$$
\tau = \frac{Q S_y^{omc}}{b(z) J_y} = \frac{6Q}{bh^3} \cdot \left(\frac{h^2}{4} - z^2\right).
$$
 (3.63)

Эта формула показывает, что касательные напряжения по высоте прямоугольного поперечного сечения изменяются по закону квадратной параболы.

Определим касательные напряжения в характерных точках поперечного сечения балки, лежащих на линиях **1 – 1**, **2 – 2** и **3 – 3** (рис. 3.27).

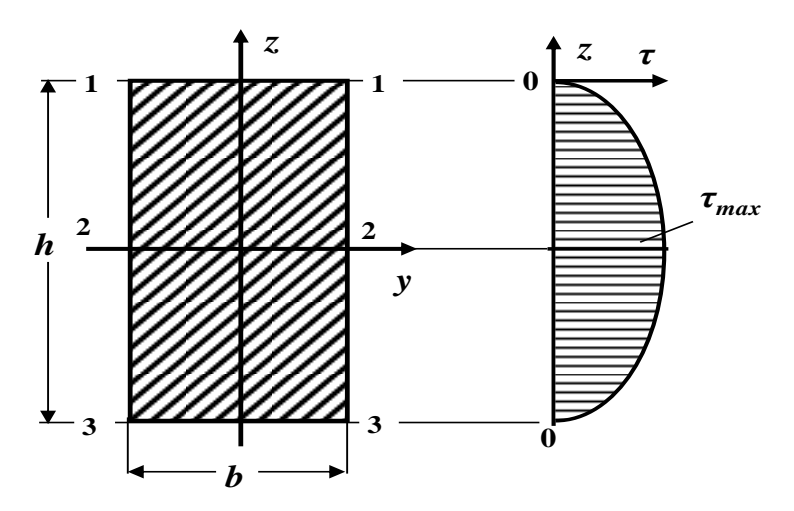

**Рис. 3.27. Эпюра касательных напряжений для прямоугольного поперечного сечения балки**

В точках поперечного сечения, лежащих на линиях **1 – 1** и **3 – 3**, т.е. наиболее удаленных от нейтральной оси (**при z =**   $\pm \frac{h}{a}$ ), касательные напряжения равны нулю.

В точках поперечного сечения балки, лежащих на нейтральной оси **2 – 2** (**при z = 0**), возникают наибольшие касательные напряжения (опасные точки).

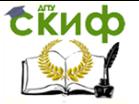

Следовательно,

$$
\tau_{max} = \frac{3}{2} \cdot \frac{0}{bh} = \frac{3}{2} \cdot \frac{0}{A} \tag{3.64}
$$

В этой формуле

*T<sub>max***</mark> – максимальное касательное напряжение;**</sub>

**Q**  абсолютная величина поперечной силы (определяется по эпюре поперечных сил);

**A** = **b ∙ h** – площадь прямоугольного поперечного сечения балки.

Так как, наибольшие касательные напряжения возникают в опасных точках опасного сечения балки, то для нахождения самых больших по величине касательных напряжений в балке необходимо в формулу (3.64)

$$
\text{mogcraburb } Q = Q_{\text{max}}:\n \begin{aligned}\n T_{\text{max}} &= \frac{3}{2} \cdot \frac{Q_{\text{max}}}{A}\n \end{aligned}\n \tag{3.65}
$$

На рис. 3.27 показан общий вид эпюры касательных напряжений **<sup>τ</sup>** для прямоугольного поперечного сечения балки.

# **Круглое поперечное сечение**

Предполагается, что вертикальные проекции касательных напряжений равномерно распределены по ширине круглого сечения. Эти составляющие касательного напряжения определяются по формуле (3.61). Эта формула показывает, что касательные напряжения по высоте круглого поперечного сечения также изменяются по закону квадратной параболы.

Определим касательные напряжения в характерных точках поперечного сечения балки, лежащих на линиях **1 – 1**, **2 – 2** и **3 – 3** (рис. 3.28).

103

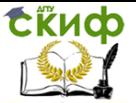

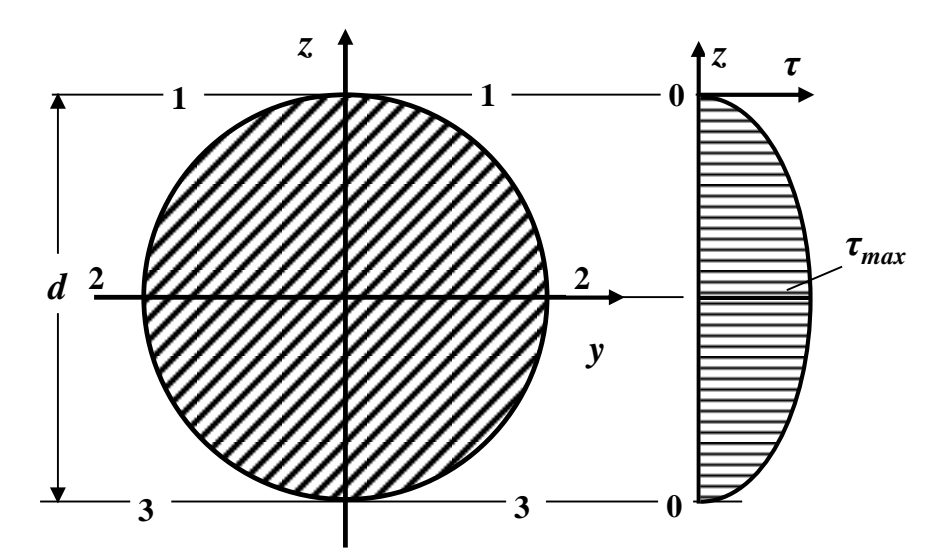

**Рис. 3.28. Эпюра касательных напряжений для круглого поперечного сечения балки.**

В точках круглого поперечного сечения, лежащих на линиях **1 – 1** и **3 – 3**, то есть наиболее удаленных от нейтральной оси (**при z = ±**  $\frac{d}{2}$ ), касательные напряжения равны нулю, так как  $S_v^{\text{ore}} = 0.$ 

В точках поперечного сечения балки, лежащих на нейтральной оси **2 – 2** (**при z = 0**), возникают наибольшие касательные напряжения (*опасные точки*), так как  $S_v^{\text{src}} = S_y^{1/2} = S_{max}$ .

 $3 \text{qecb} \frac{1}{2}$  – статический момент половины поперечного сечения относительно главной оси **y**.

Максимальное касательное напряжение для круглого поперечного сечения балки можно вычислить по формуле:

$$
\tau_{max} = \frac{4}{3} \cdot \frac{Q}{A} \tag{3.66}
$$

В этой формуле

*T<sub>max</sub>* – максимальное касательное напряжение;

**Q**  абсолютная величина поперечной силы (определяется по эпюре поперечных сил);

**A =** – площадь круглого поперечного сечения балки.

Так как, наибольшие касательные напряжения возникают в опасных точках опасного сечения балки, то для нахождения самых больших по величине касательных напряжений в балке необходимо в формулу (3.66) подставить

$$
Q = Q_{max}.
$$
  

$$
\tau_{max} = \frac{4}{3} \cdot \frac{Q_{max}}{A}.
$$
 (3.67)

На рис. 3.28 показан общий вид эпюры касательных напряжений **<sup>τ</sup>** для круглого поперечного сечения балки.

# **Двутавровое поперечное сечение**

Характерной особенностью этого сечения является резкое изменение ширины сечения при переходе от стенки двутавра к его полке.

При определении касательных напряжений в **полке** двутавра необходимо иметь в виду, что для их определения нельзя использовать формулу Д.И. Журавского (3.61), так как предположение о равномерности распределения касательных напряжений по ширине полки здесь не выполняется. Таким образом, вопрос о величине и законе распределения касательных напряжений в полках двутавра остается неразрешенным. Однако, ввиду того, что в этих сечениях касательные напряжения невелики, то их обычно не вычисляют.

Значительно больший интерес представляют касательные напряжения в **стенке** двутавра, так как, в основном, поперечную

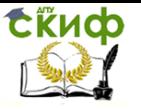

силу воспринимает стенка.

Касательные напряжения в этом случае можно определять по формуле Д.И. Журавского (3.61):

$$
r = \frac{Q \cdot S_{y}^{\text{src}}}{b(z) \cdot I_{y}}
$$

Для этого обычно определяют численные значения касательных напряжений в характерных точках поперечного сечения, лежащих на на линиях

**4 – 4**, **2 – 2** и **5 – 5 стенки двутавра** (рис. 3.29).

Максимальные касательные напряжения возникают в точках поперечного сечения, лежащих на нейтральной линии  $2 - 2$ (на главной оси **y**) двутавра (опасные точки). Отсеченная часть фигуры, в этом случае, верхняя половина поперечного сечения, поэтому  $S_{v}^{\text{src}} = S_{v}^{1/2}$ ,

где

 $s_v^{1/2}$  статический момент половины сечения относительно главной оси **y**. (Для прокатных профилей эта величина приводится в соответствующем сортаменте).

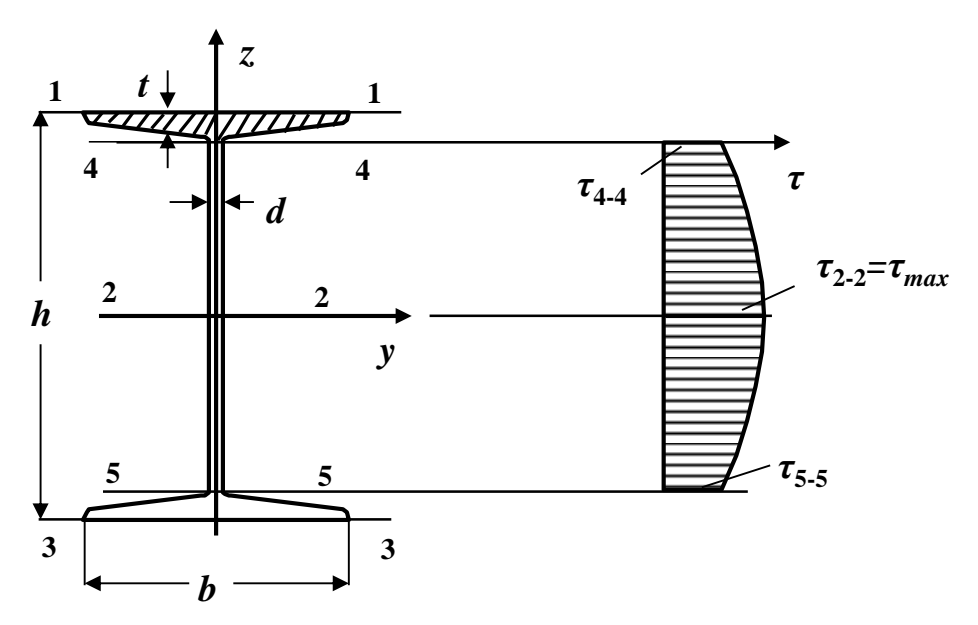

**Рис. 3.29. Эпюра касательных напряжений для двутаврового поперечного сечения балки**

Для определения касательных напряжений в точках, лежащих на линиях **4 – 4** и **5 – 5**, находят статический момент полки (отсеченная часть сечения – заштрихованная полочка двутавра, рис. 3.29):

$$
S_y^{\text{OTC}} = S_y^{\text{no,nKR}} = S_y^{\frac{1}{2}} - S_y^{\frac{1}{2}} 2^{\text{CTEERK}} = S_y^{\frac{1}{2}} - d \cdot \left(\frac{h}{2} - t\right) \cdot \frac{1}{2} \cdot \left(\frac{h}{2} - t\right) =
$$
  
=  $S_y^{\frac{1}{2}} - \frac{d}{2} \cdot \left(\frac{h}{2} - t\right)^2$ .

По полученным численным значениям **<sup>τ</sup>** в сечениях **2 – 2**, **4 – 4** и **5 – 5** строят эпюру касательных напряжений по высоте стенки двутавра (рис.3.29).

В балках сплошного сечения чаще всего величина касательных напряжений по сравнению с нормальными напряжениями

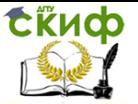

невелика, и большей частью производить проверку прочности балки по касательным напряжениям нет необходимости.

В коротких балках, сильно нагруженных вблизи опор, и в балках тонкостенного профиля касательные напряжения могут иметь сравнительно большую величину.

Поэтому на практике обычно подбирают размеры поперечного сечения балки из условия прочности по нормальным напряжениям, а затем уже проверяют, удовлетворяет ли выбранное сечение балки условию прочности по касательным напряжениям.

В этом случае проверка прочности по методу допускаемых касательных напряжений производится по формуле:

$$
\tau_{max} = \frac{Q_{max} S_y^{1/2}}{b(z) I_y} \leq [\mathbf{\tau}], \qquad (3.68)
$$

где

[**τ**] допускаемое касательное напряжение при изгибе.

Для стальных балок обычно принимают допускаемое касательное напряжение **[τ] ≈ 0,6 ∙ [σ]**.

# **3.4.2. Контрольные вопросы для самопроверки по теме «Расчет балок на прочность при плоском поперечном изгибе»**

- 1. Какой вид деформации называется изгибом?
- 2. Какой случай изгиба называется чистым изгибом?

3. Какой случай изгиба называется плоским поперечным изгибом?

4. В каком случае изгиб называется прямым?
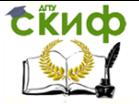

5. Что происходит с продольными волокнами материала при изгибе?

6. Какие внутренние силовые факторы возникают в поперечных сечениях балки?

7. Чему равен изгибающий момент в произвольном сечении балки?

8. Чему равна поперечная сила в произвольном сечении балки?

9. Как определяется знак поперечной силы и изгибающего момента в поперечном сечении балки?

10. Что называется силовой плоскостью (силовой линией)?

11. Что называется нейтральной (нулевой) линией?

12. Что называется эпюрой поперечной силы и изгибающего момента?

13. Для чего строятся эпюры внутренних усилий при изгибе?

14. План построения эпюр внутренних усилий при изгибе.

15. Перечислите проверки правильности построенных эпюр внутренних усилий при изгибе.

16. Назовите гипотезы, которые принимаются при выводе формулы нормальных напряжений при чистом изгибе.

17. Формула для определения нормальных напряжений в произвольной точке поперечного сечения балки.

18. Как определяется опасное сечение балки по нормальным напряжениям?

109

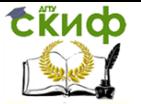

19. Как определяются опасные точки поперечного сечения балки по нормальным напряжениям?

20. Напишите условие прочности при изгибе по нормальным напряжениям по методу допускаемых напряжений. Какие задачи решаются с помощью этого условия?

21. Что называется эпюрой напряжения?

22. Эпюра нормальных напряжений при изгибе. Как с помощью этой эпюры определить напряжения в произвольной точке поперечного сечения балки?

23. Формула Журавского Д.И. для определения касательных напряжений при изгибе.

24. Какой вид имеют эпюры касательных напряжений для поперечных сечений балки прямоугольной формы, для стенки двутавра?

После изучения этой темы можно приступить к решению задачи № 3, включенной в контрольную работу.

### **3.4.3. Пример решения задачи № 4 «Расчет балок прочность»**

Задача. Для заданных двух схем балок (рис. 3.30 и 3.34) требуется:

1. Определить опорные реакции.

2. Для каждого участка балки составить выражения поперечных сил (**Q**) и изгибающих моментов (**M**). Построить их эпюры.

3. Сделать проверки правильности построенных эпюр внутренних силовых факторов.

4. Определить опас- ные сечения балки по нор-

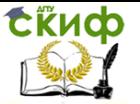

мальным и касательным напряжениям.

5. Из условия прочности по методу допускаемых нормальных напряжений при изгибе подобрать:

а) для схемы (**а**) деревянную балку круглого поперечного сечения, приняв

допускаемое нормальное напряжение  $\sigma = 10$ MПа;

б) для схемы (**б**) стальную балку двутаврового поперечного сечения, приняв допускаемое нормальное напряжение  $\lceil \sigma \rceil =$ **160МПа**.

6. Проверить прочность подобранных балок по нормальным напряжениям по методу допускаемых напряжений.

7. Проверить прочность подобранных балок по касательным напряжениям по методу допускаемых напряжений, приняв для схемы (a) допускаемое касательное напряжение  $\mathbf{r}$  = 2МПа, а для схемы (**б**) допускаемое касательное напряжение **[τ] ≈ 0,6 ∙ [σ]**.

8. Для опасных сечений балок построить эпюры нормальных и касательных напряжений по высоте поперечного сечения.

111

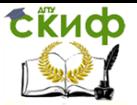

### CXEMA (a)

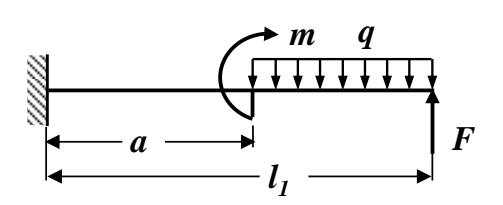

Рис. 3.30. Схема балки

Исходные данные:  $I_1 = 4$  M;  $a / I_1 = 0$ , 5;  $q = 10 \text{ kH/m}$ ;  $m = 8$  KHM:  $F = 15$ кH:  $\lceil d \rceil = 10$ M $\lceil a \rceil = 1$ 

### Решение

### Определение опорных реакций

Для консольных балок, в виде исключения, опорные реакции **R<sub>A</sub>, H<sub>A</sub>, и M<sub>A</sub> можно не определять, а вести дальнейший рас**чет со стороны свободного конца балки. Численные значения опорных реакций, в случае необходимости, можно определить по эпюрам **О** и М, используя правило «скачков».

## Построение эпюр поперечной силы О и изгибающего момента М

Здесь и в дальнейшем численные значения, полученные в ходе расчета, округляем до 3 значащих цифр.

Разбиваем расчетную схему балки на участки. В нашем примере балка имеет два участка (АВ и ВС), которые пронумеруем справа налево (рис. 3.31)

Управление цифровых образовательных технологий

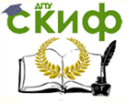

Сопротивление материалов

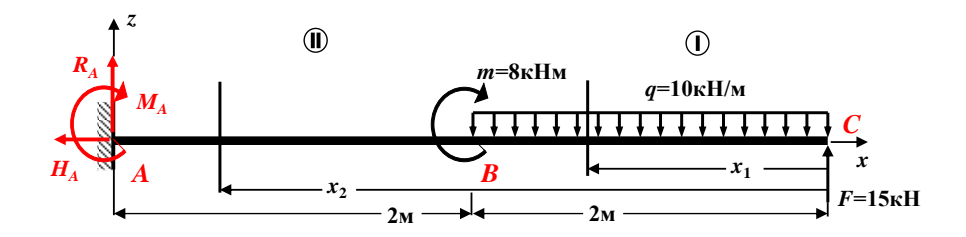

### Рис. 3.31. Расчетная схема балки

Проводим сечение на каждом участке и рассматриваем правую от проведенного сечения часть балки (рис. 3.31), так как слева от сечения опорные реакции неизвестны.

**І участок СВ:** 0 ≤  $x_1$  ≤ 2м (начало отсчета на правом конце балки).

Определяем величину поперечной силы **Q** на первом участке. Для этого проектируем все внешние силы, расположенные справа от проведенного сечения, на ось z, перпендикулярную геометрической оси балки. При этом руководствуемся определением внутреннего силового фактора и правилом знаков.

Составляем выражение для поперечной силы:

### $Q(x_1) = -F + q \cdot x_1 = -15 + 10 \cdot x_1$ .

Здесь  $q \cdot x_{1}$  равнодействующая сила распределенной нагрузки *q*, расположенная справа от сечения посредине участка длиной *х*1.

Поперечная сила  $\boldsymbol{Q}$  на первом участке является линейной функцией координаты  $x_1$ . Для построения ее графика определяем значение поперечной силы на границах этого участка:

 $\boldsymbol{Q}(0) = -15 + 10 \cdot 0 = -15$  KH (значение на правой границе участка);

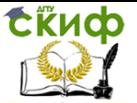

 $\mathcal{O}(2M) = -15 + 10 \cdot 2 = +5$  кН (значение на левой границе участка).

Поскольку поперечная сила О меняет знак в пределах участка, определяем координату сечения, в котором она обращается в нуль (в этом сечении изгибающий момент М принимает экстремальное значение):

 $Q(x_0) = -15 + 10 \cdot x_0 = 0$ ;  $x_0 = 15/10 = 1.5$  M;  $\rightarrow x_0$  $= 1.5 M$ 

Определяем величину изгибающего момента М на первом участке. Для этого вычисляем моменты всех сил, расположенных справа от проведенного сечения, относительно центра тяжести проведенного поперечного сечения с учетом правила знаков.

Составляем выражение для изгибающего момента:

 $M(x_1) = F \cdot x_1 - q \cdot x_1 \cdot \frac{x_1}{2} = 15 \cdot x_1 - 10 \cdot \frac{x_1^2}{2} = 15 \cdot x_1 5x_1^2 = x_1 \cdot (15 - 5 \cdot x_1).$ 

Изгибающий момент М на первом участке является квадратичной функцией координаты  $x_1$ . Для построения ее графика определяем значение изгибающего момента на границах этого участка и в найденном сечении с координатой  $x_0 = 1.5$  M.

 $M(0) = 0$  кНм (значение на правой границе участка);

 $M_{\text{3kCTP}} = M(1,5M) = +1,5 \cdot (15 - 5 \cdot 1,5) = +11,25 \text{kH·M} = +$ 11,3 кНм (значение в сечении балки с координатой  $x_0 = 1.5$  м);

 $M(2M) = 2 \cdot (15 - 5 \cdot 2) = +10$  кНм (значение на левой границе участка).

II участок  $BA$ : 2м ≤  $x_2$  ≥4м (начало отсчета на правом конце балки).

> поперечной силы **Q** на втором Определяем величину

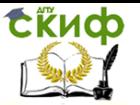

участке. Для этого проектируем все внешние силы, расположенные справа от проведенного сечения, на ось z, перпендикулярную геометрической оси балки.

При этом руководствуемся определением внутреннего силового фактора и правилом знаков.

Составляем выражение для поперечной силы:

 $Q(x_2) = -F + g \cdot 2 = -15 + 10 \cdot 2 = +5$  kH.

Поперечная сила **Q** на втором участке является постоянной, графиком такой функции служит прямая, параллельная оси х. Для построения ее графика определяем значение поперечной силы на границах этого участка:

 $Q(2M) = +5$  кН (значение на правой границе);

 $\boldsymbol{Q}(4M) = +5$  кН (значение на левой границе).

Определяем величину изгибающего момента М на втором участке. Для этого вычисляем моменты всех сил, расположенных справа от проведенного сечения, относительно центра тяжести проведенного поперечного сечения с учетом правила знаков.

Составляем выражение для изгибающего момента:

 $M(x_2) = F \cdot x_2 - g \cdot 2 \cdot (x_2 - 1) - m = 15 \cdot x_2 - 20 \quad (x_2 1) - 8 = -5 \cdot x_2 + 12.$ 

Изгибающий момент М на втором участке является линейной функцией координаты  $x_2$ . Для построения ее графика определяем значение изгибающего момента на границах этого участка:

 $M(2M) = -5 \cdot 2 + 12 = +2$  кНм (значение на правой границе);

 $M(4M) = -5 \cdot 4 + 12 = -8$  кНм (значение на левой гра-

нице).

По полученным численным значениям **Q** и **M** в характерных сечениях балки строим в масштабе эпюры поперечных сил и изгибающих моментов, как показано на рис. 3.32.

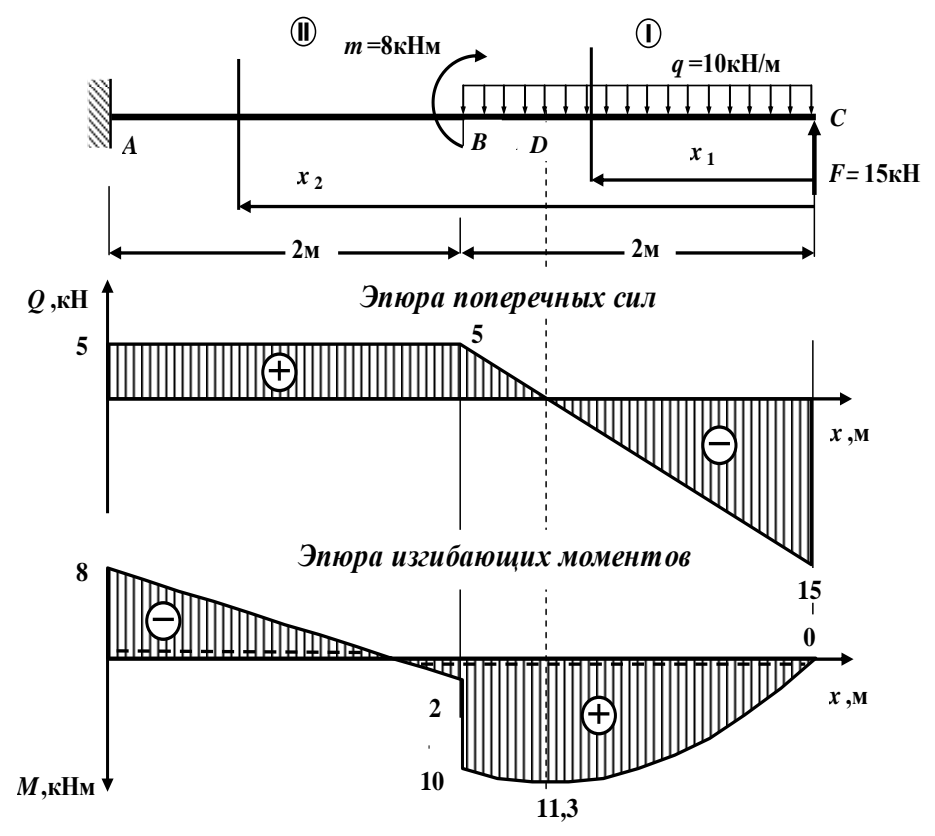

**Рис. 3.32. Эпюры поперечной силы Q и изгибающего момента M**

Длину балки, а также эпюры поперечной силы и изгибающего момента необходимо вычертить в масштабе. Приведем один из возможных вариантов:

масштаб длины балки: 1см - 0,5 м; масштаб оси **Q**: 1 см - 10 кН; масштаб оси **M**: 1 см - 5 кНм.

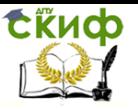

В проектных строительных организациях эпюра изгибающих моментов строится на растянутом волокне, т.е. положительные значения изгибающих моментов откладываются вниз от базисной прямой.

На эпюре **M** вместе со знаком пунктиром показаны положения растянутых волокон.

## **Контроль (проверки) правильности построенных эпюр внутренних силовых факторов**

Все проверки правильности построенных эпюр внутренних силовых факторов для балок делаются слева направо:

 «Скачки» на эпюре **Q** возможны только в тех сечениях балки, где приложены сосредоточенные внешние силы, перпендикулярные к геометрической оси. По величине этот «скачок» равен этой силе. Если эта внешняя сила направлена вверх, то на эпюре **Q** имеется «скачок» вверх, а когда сила направлена вниз имеется «скачок» вниз.

 «Скачки» на эпюре **М** возможны только в тех сечениях балки, где приложены сосредоточенные внешние моменты. По величине этот «скачок» равен этому моменту. Если сосредоточенный внешний момент действует по ходу часовой стрелки, то на эпюре **М** имеется «скачок» вниз, а когда сосредоточенный внешний момент действует против хода часовой стрелки, то на эпюре **М** имеется «скачок» вверх.

 На участках балки, на которых поперечная сила **Q** положительная, эпюра изгибающих моментов возрастает, на участках балки, где поперечная сила **Q** отрицательная, эпюра изгибающих моментов убывает, а на участках балки, где поперечная

117

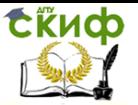

сила **Q** равна нулю, эпюра изгибающих моментов постоянная **(М = const)**.

 Изгибающий момент **М** достигает max или min (**Mэкстр**) в тех сечениях балки, где поперечная сила равна нулю (**Q = 0**).

 На участках балки, где действует внешняя распределенная нагрузка интенсивностью **q**, поперечная сила **Q** изменяется по линейному закону, а эпюра изгибающих моментов **М** на этом участке ограничена кривой.

• На участках балки, где внешняя распределенная нагрузка интенсивностью **q** отсутствует, поперечная сила **Q** постоянная (**Q = const**), а эпюра изгибающих моментов **М** изменяется по линейному закону.

В нашей задаче все эти положения выполняются, следовательно, эпюры внутренних силовых факторов построены правильно.

## **Подбор круглого сечения деревянной балки по методу допускаемых напряжений**

Условие прочности при изгибе по нормальным напряжениям по методу допускаемых напряжений имеет вид (3.54):

$$
\sigma_{max} = \frac{M_{max}}{W_y} \leq [\sigma].
$$

В этой формуле

 $\sigma_{max}$  – максимальное нормальное напряжение;

 $M_{max}$  – максимальное по абсолютной величине значение изгибающего момента (определяется по эпюре изгибающих моментов);

**W<sup>y</sup>** момент сопротивления поперечного сечения балки относительно главной оси y;

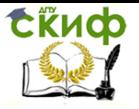

 $\lceil \sigma \rceil$  – допускаемое нормальное напряжение.

Из условия прочности определяем требуемую величину момента сопротивления поперечного сечения балки (3.57):

$$
W_y^{mpe\delta} \geq \frac{M_{max}}{[\sigma]}
$$

Размеры поперечного сечения балки подбираются из условия:

$$
W_y \approx W_y^{mpe\delta}.
$$

В опасном сечении балки по нормальным напряжениям

(сечение **D**,

рис. 3.32)

$$
M_{max} = 11.3 \text{ kHM} = 11.3 \cdot 10^{-3} \text{MHM}.
$$

Используя неравенство (3.57), определяем требуемую величину момента сопротивления поперечного сечения балки:

$$
W_y^{mpe6} \ge \frac{M_{max}}{\sigma J} \ge \frac{11,3 \cdot 10^{-3} \text{MHz}}{10 \frac{\text{MHz}}{\text{m}^2}} = 1,13 \cdot 10^{-3} \text{ m}^3 = 1,13 \cdot 10^{-3} \text{ m}^3 = 1,13 \cdot 10^{-3} \cdot 10^6 \text{ cm}^3 = 1130 \text{ cm}^3.
$$

Момент сопротивления **W<sup>y</sup>** круглого сечения диаметром **d**

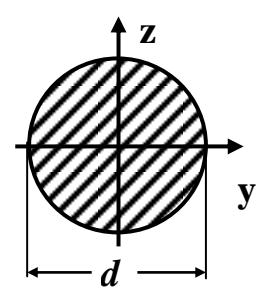

вычисляется по формуле (см. справочные таблицы):

$$
W_y=\frac{\pi d^3}{32}
$$

Приравнивая  $\textit{W}_{\textit{y}}$  и  $\textit{W}_{\textit{y}}^{\textit{mpe6}}$  , получаем:

$$
\frac{\pi d^3}{32} \ge 1130 \text{ cm}^3.
$$

Откуда находим диаметр **d**:

Скиф

$$
d \ge \sqrt[3]{\frac{32 \cdot 1130 \text{ cm}^3}{3,14}}
$$
 = 22,582 cm  $\approx$  22,6 cm.

Размеры сечений деревянных элементов, согласно требованиям технологии, округляются до размера, кратного 0,5 см.

С учетом технологических требований принимаем круглое поперечное сечение балки диаметром **d = 23,0 cм.**

## **Проверка прочности балки по нормальным напряжениям по методу допускаемых напряжений**

Проверяем выполнение условия прочности при изгибе по допускаемым нормальным напряжениям (3.54). С этой целью определяем фактический момент сопротивления:

$$
\textit{W}_{\textit{y}}=\frac{\pi d^{3}}{32}=\frac{3.14\cdot (23.0\,\text{cm})^{3}}{32}=1193,89\,\text{cm}^{3}\approx1190\,\text{cm}^{3}=1,19\cdot 10^{-3}\,\text{m}^{3}.
$$

Находим максимальное нормальное напряжение:

$$
\sigma_{max} = \frac{M_{max}}{W_{y}} = \frac{11,3 \cdot 10^{-3} \text{MHz}}{1,19 \cdot 10^{-3} \text{m}^3} = 9,50 \text{ M} \text{a} < [\sigma] = 10 \text{ M} \text{a}.
$$

Условие прочности по методу допускаемых нормальных напряжений выполняется. Балка недогружена.

Проверяем выполнение условия экономичности:

$$
\mathcal{E} = \frac{[\sigma] - \sigma_{max}}{[\sigma]} \cdot 100\% = \frac{10 - 9,50}{10} \cdot 100\% = 5, 0 \% (\pm 5\%).
$$

Условие экономичности выполняется.

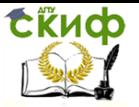

Условия прочности и экономичности выполняются.

## **Проверка прочности подобранного сечения балки по касательным напряжениям**

Максимальные касательные напряжения возникают в опасном сечении балки в точках поперечного сечения, лежащих на нейтральной линии (ось **y**).

Для круглого поперечного сечения балки максимальные касательные напряжения вычисляются по формуле (3.66):

$$
\mathbf{T}_{\max} = \frac{4}{3} \cdot \frac{Q_{\max}}{A}.
$$

где

*T<sub>max</sub>* – максимальное касательное напряжение.

 $Q_{max}$  – максимальное по абсолютной величине значение поперечной силы (определяется по эпюре поперечных сил).

**A <sup>=</sup>–** площадь круглого поперечного сечения балки.

Условие прочности при изгибе по касательным напряжениям по методу допускаемых напряжений для круглого сечения балки имеет вид:

$$
\tau_{max} = \frac{4}{3} \cdot \frac{Q_{max}}{A} \leq [\tau].
$$

Здесь

**[τ]** допускаемое касательное напряжение.

В опасном сечении балки по касательным напряжениям (сечение **C**,

рис. 3.32)

 $Q_{\text{max}} = 15 \text{K}$ H =  $15 \cdot 10^{-3}$  MH.

При принятых размерах поперечного сечения балки диаметром **d = 23,0cм** площадь круглого поперечного сечения балки

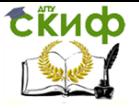

равна:

$$
A=\frac{\pi\cdot d^2}{4}=\frac{3.14\cdot 23.0^2\cdot 10^{-4}}{4}=415\cdot 10^{-4}~\text{M}^2.
$$

Следовательно,

 $T_{\text{max}} = \frac{4}{3} \cdot \frac{Q_{\text{max}}}{A} = \frac{4}{3} \frac{15 \cdot 10^{-3} \text{ MHz}}{415 \cdot 10^{-4} \text{ Hz}} = 0.482 \frac{\text{MHz}}{\text{m}^2} = 0.482 \text{ M} \Pi a < [\tau] = 2 \text{ M} \Pi a.$ 

Условие прочности по касательным напряжениям выполняется.

В противном случае, из условия прочности при изгибе по касательным напряжениям по методу допускаемых напряжений необходимо подобрать новые бóльшие размеры поперечного сечения балки.

Принимаем окончательно балку круглого поперечного сечения диаметром **d = 23,0 см.**

## **Построение эпюр нормальных и касательных напряжений в опасных сечениях**

## **а). Эпюра нормальных напряжений по высоте поперечного сечения балки**

В опасном сечении балки по нормальным напряжениям (сечение **D**,

рис. 3.32) растянуты нижние волокна, поэтому нормальные напряжения в точках поперечного сечения, лежащих на линии **1**  – **1** – отрицательные, а в точках поперечного сечения, лежащих на линии **3** – **3** – положительные (рис. 3.33).

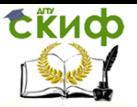

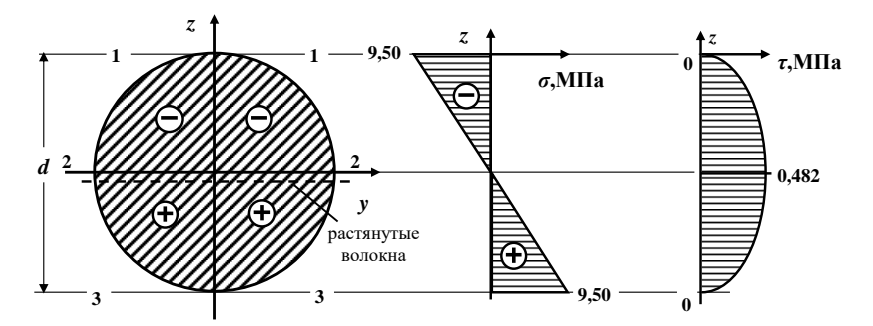

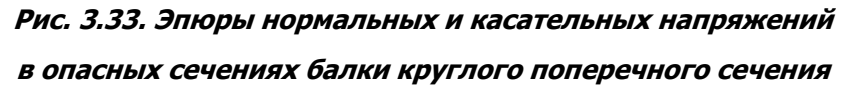

Напряжения в точках линии **1** – **1**

$$
\sigma_{1-1} = -\sigma_{max} = -9.50
$$
 M\Pia.

В точках поперечного сечения, лежащих на нейтральной линии (главная ось **y**) **2** – **2**, нормальные напряжения равны **0**

 $\sigma_{2-2} = 0$ .

Напряжения в точках линии **3** – **3**

 $\sigma_{3-3} = + \sigma_{max} = +9.50$  MПа.

Используя полученные данные, строим эпюру нормальных напряжений по высоте поперечного сечения балки, которая графически изображается наклонной прямой линией (рис.3.33).

В нашей задаче точки, лежащие на линиях **1** – **1** <sup>и</sup>**3** – **3** поперечного сечения, являются **опасными точками по нормальным напряжениям**, так как они наиболее удалены от нейтральной линии (рис.3.33).

## **б). Эпюра касательных напряжений по высоте поперечного сечения балки**

Как было показано выше, максимальные касательные напряжения возникают в точках поперечного сечения, лежащих

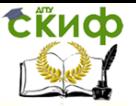

на нейтральной линии (главная ось  $y$ )  $2 - 2$  (рис. 3.33):

$$
T_{max} = T_{2-2} = 0,482 \text{ M} \Pi a.
$$

Точки, лежащие на нейтральной линии (ось у) 2 - 2 поперечного сечения, являются опасными точками по касательным напряжениям.

В точках поперечного сечения, лежащих на линиях  $1 - 1$  и  $3 - 3$ 

(рис. 3.33), касательные напряжения равны  $\boldsymbol{0}$ , то есть:

$$
r_{1-1}=r_{3-3}=0.
$$

Используя полученные данные и учитывая, что касательные напряжения по высоте поперечного сечения изменяются по параболическому закону, строим эпюру касательных напряжений, как это показано на рис. 3.33.

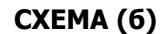

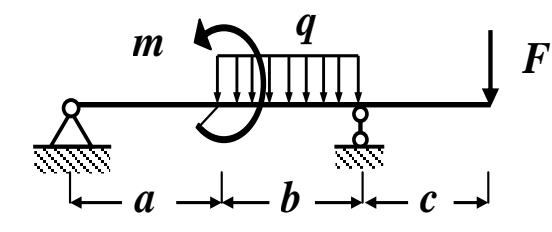

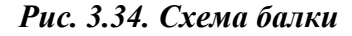

Исходные данные:  
\n
$$
a = 2m
$$
;  $b = 3m$ ;  $c = 1m$ ;  
\n $q = 15kH/m$ ;  $m =$   
\n $20kHm$ ;  $F = 30kH$ ;  
\n $[c] = 160M\Pi a =$   
\n $16\left(\frac{kH}{cM^2}\right)$ .

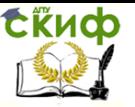

### Решение

### Определение опорных реакций

Обозначим опоры буквами А и В соответственно и заменим их действие опорными реакциями **R<sub>A</sub>, H<sub>A</sub> и R<sub>B</sub>(рис. 3.35).** 

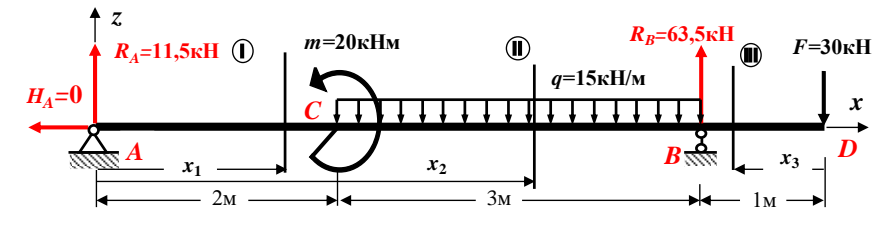

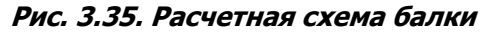

Для определения опорных реакций составляем три уравнения статики (равновесия), с учетом правила знаков:

1. Сумма проекций всех сил на горизонтальную ось х равна нулю:

$$
\sum \boldsymbol{F}_x = 0 : -\boldsymbol{H}_A = 0
$$

 $H_{A}=0$ 

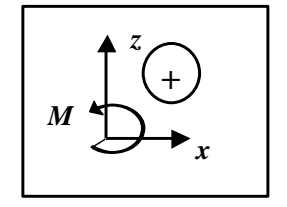

2. Сумма моментов всех сил относительно опоры А равна нулю:

$$
\sum M_A = 0 : m - q \cdot 3 \cdot (2 + 1, 5) + R_B \cdot 5 - F_6 = 0;
$$
  
20 - 15 \cdot 3 \cdot 3, 5 + R\_B \cdot 5 - 30 \cdot 6 = 0;  
20 - 157, 5 + R\_B \cdot 5 - 180 = 0; -317, 5 + R\_B \cdot 5 = 0;

$$
R_B = \frac{317,5}{5} = 63,5 \text{ kH}.
$$

3. Сумма моментов всех сил относительно опоры В равна нулю:

$$
\sum M_B = 0 : -R_A 5 + m + q_3 1, 5 - F1 = 0;
$$

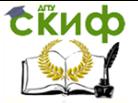

$$
-R_A 5 + 20 + 15.4, 5 - 30 = 0; -R_A 5 + 20 + 67, 5 - 30 = 0;
$$

$$
-R_A: 5 - 57, 5 = 0;
$$
  $\rightarrow$   $R_A = \frac{57,5}{5} = 11,5 \text{ kH}.$ 

Проверяем правильность вычисления опорных реакций (сумма проекций всех сил на вертикальную ось z должна быть равна 0):

 $\sum F_z$  = + **R**<sub>A</sub> - **q**<sup>-</sup>3 + **R**<sub>B</sub> - **F** = 11<sub>1</sub>5 - 15·3 + 63<sub>1</sub>5 - 30 = 75 - 75  $= 0$  ( $\pm$  5%).

## Построение эпюр поперечной силы Q и изгибающего момента М

Расчетная схема балки имеет три участка (AC, CB и BD), которые пронумеруем слева направо (рис. 3.35).

**І участок АС**:  $0 \le x_i \le 2$  (начало отсчета на левом конце балки).

Определяем величину поперечной силы  $\boldsymbol{O}$  на первом участке. Для этого проектируем все внешние силы, расположенные слева от проведенного сечения, на ось z, перпендикулярную геометрической оси балки. При этом руководствуемся определением внутреннего силового фактора и правилом знаков.

Составляем выражение для поперечной силы:

### $Q(x_1) = + R_4 = + 11.5$  kH.

Поперечная сила  $Q$  на первом участке является постоянной, графиком такой функции служит прямая, параллельная оси х. Для построения ее графика определяем значение поперечной силы на границах этого участка:

> $\boldsymbol{Q}(0) = +11$ , 5 кН (значение на левой границе участка);  $Q(2M) = +11$ , 5 кН (значение на правой границе участ-

ка).

СЁИФ

Определяем величину изгибающего момента М на первом участке. Для этого вычисляем моменты всех сил, расположенных слева от проведенного сечения, относительно центра тяжести проведенного поперечного сечения с учетом правила знаков.

Составляем выражение для изгибающего момента:

### $M(x_i) = + R_4 \cdot x_i = + 11.5 \cdot x_i$

Изгибающий момент М на первом участке является линейной функцией координаты  $x_1$ . Для построения ее графика определяем значение изгибающего момента на границах этого участка:

 $M(0) = 0$  кНм (значение на левой границе участка);

 $M(2) = +11, 5 \cdot 2 = +23$  кНм (значение на правой границе участка).

II участок *СВ*:  $2 \le x_2 \le 5$  (начало отсчета на левом конце балки).

Определяем величину поперечной силы  $\boldsymbol{O}$  на втором участке. Для этого проектируем все внешние силы, расположенные слева от проведенного сечения, на ось z, перпендикулярную геометрической оси балки. При этом руководствуемся определением внутреннего силового фактора и правилом знаков.

Составляем выражение для поперечной силы:

 $Q(x_2) = + R_4 - q \cdot (x_2 - 2) = + 11.5 - 15 \cdot (x_2 - 2) = + 41.5 - 15$  $x<sub>2</sub>$ 

Здесь  $q \cdot (x_2 - 2)$  - равнодействующая сила распреде-

 $\bigoplus$ 

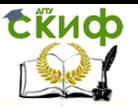

ленной нагрузки **q**, расположенная слева от сечения посредине участка длиной (**<sup>x</sup><sup>2</sup>** 2).

Поперечная сила **Q** на втором участке является линейной функцией координаты **<sup>x</sup>2**. Для построения ее графика определяем значение поперечной силы на границах этого участка:

 $Q(2) = +41.5 - 15 \cdot 2 = +11.5$  кН (значение на левой границе участка);

 $\mathcal{Q}(5) = +41.5 - 15.5 = +41.5 - 75 = -33.5$  кН (значение на правой границе участка).

Поскольку поперечная сила меняет знак в пределах участка, определяем координату, при которой она обращается в нуль (в этом сечении изгибающий момент принимает экстремальное значение):

 $Q(x_0) = +41$ , 5 – 15 ⋅  $x_0 = 0$ ;  $\rightarrow x_0 = 41$ , 5 / 15 = 2, 77 м.

Определяем величину изгибающего момента **M** на втором участке. Для этого вычисляем моменты всех сил, расположенных слева от проведенного сечения, относительно центра тяжести проведенного поперечного сечения с учетом правила знаков.

Составляем выражение для изгибающего момента:

$$
M(x_2) = +
$$

$$
R_{A}x_{2}-m-q(x_{2}-2)\frac{(x_{2}-2)}{2}=11,5 x_{2}-20-15\frac{(x_{2}-2)^{2}}{2}=
$$
  
=-20+11,5 x<sub>2</sub>-7,5(x<sub>2</sub>-2)<sup>2</sup>.

Изгибающий момент **М** на втором участке является квадратичной функцией координаты **<sup>x</sup>2**. Для построения ее графика определяем значение изгибающего момента на границах этого

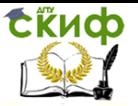

участка и в найденном сечении с координатой **<sup>x</sup><sup>0</sup> = 2,77 м**:

 $M(2) =$ 

 $-20 + 11,5 \cdot 2 - 7,5(2 - 2)^2 = -20 + 23 = + 3$  кНм (зна-

чение на левой границе участка);

 $M_{\text{3kCTD}} = M(2,77) =$ 

$$
-20+11,5\cdot 2,77-7,5(2,77-2)^2 = +7,408 \text{ kHM} =
$$

= + 7,41 кНм (значение в сечении балки с координатой **<sup>x</sup><sup>0</sup> = 2,77 м**);

 $M(5) = -20 + 11,5 \cdot 5 - 7,5(5 - 2)^2 = -30$  кНм

(значение на правой границе участка).

**III участок BD:** 0 ≤ **<sup>x</sup><sup>3</sup>** ≤ 1м (начало отсчета на правом конце балки).

Определяем величину поперечной силы **Q** на третьем участке. Для этого проектируем все внешние силы, расположенные справа от проведенного сечения, на ось **z**, перпендикулярную геометрической оси балки. При этом руководствуемся определением внутреннего силового фактора и правилом знаков.

Составляем выражение для поперечной силы:

### **Q** (**x**<sub>3</sub>) = + **F** = + 30 **KH**.

 $\bigoplus$ 

Поперечная сила **Q** на третьем участке является постоянной, графиком такой функции служит прямая, параллельная оси **<sup>x</sup>**. Для построения ее графика определяем значение поперечной силы на границах этого участка:

> $\mathbf{Q}(0) = +30$  кН (значение на правой границе участка);  $\mathbf{Q}(2M) = +30$  кН (значение на левой границе участка).

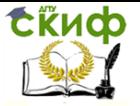

Определяем величину изгибающего момента М на третьем участке. Для этого вычисляем моменты всех сил, расположенных справа от проведенного сечения, относительно центра тяжести проведенного поперечного сечения с учетом правила знаков.

Составляем выражение для изгибающего момента:

### $M(x_3) = -F \cdot x_3 = -30 \cdot x_3$

Изгибающий момент М на третьем участке является линейной функцией координаты хз. Для построения ее графика определяем значение изгибающего момента на границах этого участка:

 $M(0) = 0$  кНм (значение на правой границе участка):

 $M(1) = -30$  кНм (значение на левой границе участка).

По полученным численным значениям  $Q$  и  $M$  в характерных сечениях балки строим в масштабе эпюры поперечных сил и изгибающих моментов, как показано на рис. 3.36.

Длину балки, а также эпюры поперечной силы и изгибаюшего момента необходимо вычертить в масштабе. Приведем один из возможных вариантов

масштаба: масштаб длины балки: 1 см - 1,5 м; масштаб оси Q: 1 см - 10 кН:

масштаб оси **М**: 1 см - 10 кН·м.

В проектных строительных организациях эпюра изгибающих моментов строится на растянутом волокне, т.е. положительные значения изгибаюших

моментов откладываются вниз от базисной прямой.

На эпюре М вместе со знаком пунктиром показаны

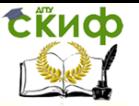

положения растянутых волокон.

## Контроль (проверки) правильности построенных эпюр внутренних силовых факторов

Все проверки правильности построенных эпюр внутренних силовых факторов для балок делаются слева направо:

«Скачки» на эпюре **О** возможны только в тех сечениях балки, где приложены сосредоточенные внешние силы, перпендикулярные к геометрической оси. По величине этот «скачок» равен этой силе. Если эта

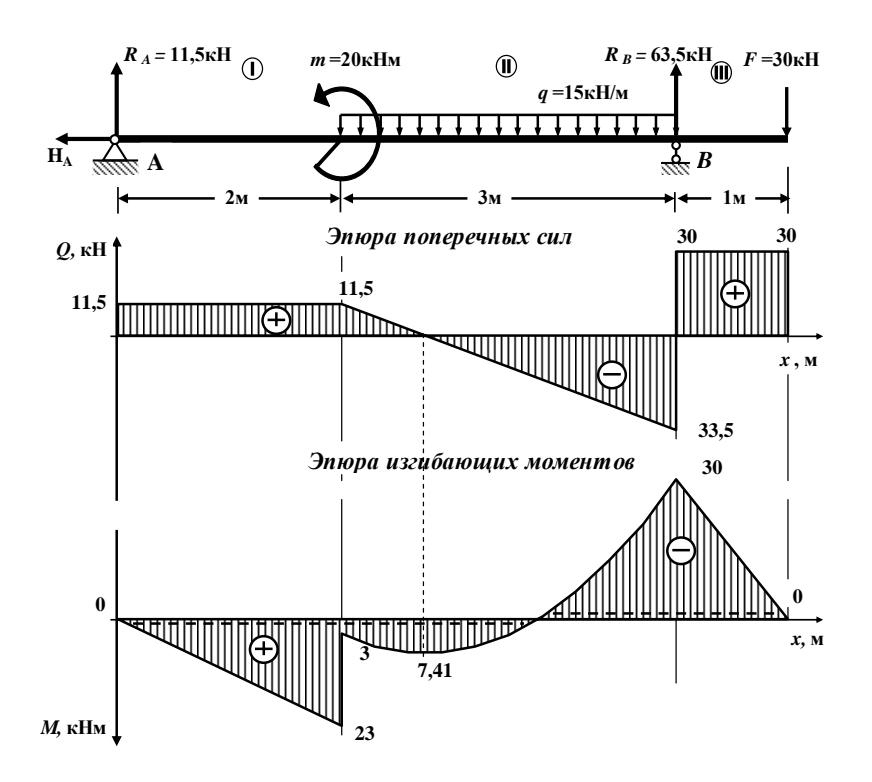

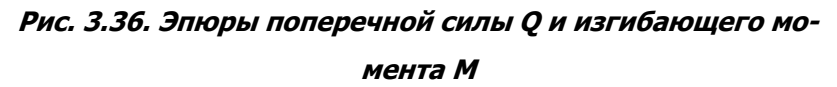

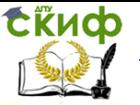

внешняя сила направлена вверх, то на эпюре **Q** имеется «скачок» вверх, а когда сила направлена вниз – имеется «скачок» вниз.

 «Скачки» на эпюре **М** возможны только в тех сечениях балки, где приложены сосредоточенные внешние моменты. По величине этот «скачок» равен этому моменту. Если сосредоточенный внешний момент действует по ходу часовой стрелки, то на эпюре **М** имеется «скачок» вниз, а когда сосредоточенный внешний момент действует против хода часовой стрелки, то на эпюре **М** имеется «скачок» вверх.

 На участках балки, на которых поперечная сила **Q** положительная, эпюра изгибающих моментов возрастает, на участках балки, где поперечная сила **Q** отрицательная, эпюра изгибающих моментов убывает, а на участках балки, где поперечная сила **Q** равна нулю, эпюра изгибающих моментов постоянная**(М = const)**.

 Изгибающий момент **М** достигает max или min (**Mэкстр**) в тех сечениях балки, где поперечная сила равна нулю **(Q = 0)**.

 На участках балки, где действует внешняя распределенная нагрузка интенсивностью **q**, поперечная сила **Q** изменяется по линейному закону, а эпюра изгибающих моментов **М** на этом участке ограничена кривой.

 На участках балки, где внешняя распределенная нагрузка интенсивностью **q** отсутствует, поперечная сила **Q** постоянная **(Q = const)**, а эпюра изгибающих моментов **М** изменяется по линейному закону.

В нашей задаче все эти положения выполняются, следовательно, эпюры внутренних силовых факторов построены правильно.

132

Управление цифровых образовательных технологий

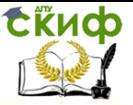

Сопротивление материалов

## **Подбор сечения стальной балки двутаврового поперечно-**

### **го сечения**

#### **по методу допускаемых напряжений**

Условие прочности при изгибе по нормальным напряжениям по методу допускаемых напряжений имеет вид (3.54):

$$
\sigma_{\max} = \frac{M_{\max}}{W_{y}} \leq [\sigma].
$$

В этой формуле:

 $\sigma_{max}$  – максимальное нормальное напряжение;

 $M_{\text{max}}$  – максимальное по абсолютной величине значение изгибающего момента (определяется по эпюре изгибающих моментов);

**W<sup>y</sup>** момент сопротивления поперечного сечения балки относительно главной оси y;

 $\lceil \sigma \rceil$  – допускаемое нормальное напряжение.

Из условия прочности определяем требуемую величину момента сопротивления поперечного сечения балки по формуле (3.57):

$$
W_y^{mpe\delta} \geq \frac{M_{max}}{[\sigma]}
$$

Размеры поперечного сечения балки подбираются из условия:

$$
W_y \approx W_y^{mpe\delta}.
$$

В опасном сечении балки по нормальным напряжениям (сечение **B**, рис. 3.36)

 $M_{max}$  = 30 кНм = 30  $\cdot$ 10<sup>-3</sup> МНм.

Используя неравенство (3.57), определяем требуемую ве-

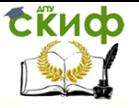

личину момента сопротивления:

$$
W_{y}^{mpe6} \geq \frac{M_{max}}{\left[\sigma\right]} = \frac{3000\kappa Hcm}{16\frac{\kappa H}{\epsilon M^2}} = 187,5 \text{ cm}^3 \approx 188 \text{ cm}^3.
$$

Следовательно,

$$
W_y^{mpe\delta} = 188 \text{ cm}^3.
$$

По сортаменту стального прокатного двутавра ближайшим к  $\boldsymbol{W}^{mpe\tilde{o}}_{y}$  = =188см<sup>3</sup> является значение момента сопротивления

 $\boldsymbol{W}_y$  = 184 см<sup>3</sup>, которое соответствует двутавру № 20.

Принимаем сечение стальной балки в виде двутавра № 20.

Фактический момент сопротивления для двутавра № 20 равен

$$
W_y^{\phi a\kappa m} = 184 \text{ cm}^3 = 184 \cdot 10^{-6} \text{ m}^3.
$$

### **Проверка прочности балки**

### **по методу допускаемых нормальных напряжений**

Проверяем выполнение условия прочности балки по нормальным напряжениям по методу допускаемых напряжений (3.54):

$$
\sigma_{max} = \frac{M_{max}}{W_{y}^{\theta_{dK}}}= \frac{3000 \,\text{KHcm}}{184 \,\text{cm}^3}=16,304 \,\frac{\text{KH}}{\text{cm}^2} = 163 \text{M} \text{Pa} >
$$

 $[\sigma] = 160$ МПа.

На основании полученного результата устанавливаем, что

балка перегружена.

Определяем величину перегрузки:

$$
\delta = \frac{|[{\sigma}]-{\sigma}_{max}|}{[{\sigma}]} \cdot 100\% = \frac{|160-163|}{160} \cdot 100 = 1,88\% < 5\%.
$$

Перегрузка находится в допустимых пределах (  $\delta$   $\le$   $5\%$  ).

## **Проверка прочности подобранного сечения балки по касательным напряжениям по методу допускаемых напряжений**

Касательные напряжения (**τ**) в произвольной точке поперечного сечения балки определяются по формуле Д.И. Журавского (3.61):

$$
\tau = \frac{Q S_y^{\text{orc}}}{b(z) J_y},
$$

где

**Q** абсолютная величина поперечной силы (определяется по эпюре поперечных сил);

 $S_v^{\text{OTC}}$  – абсолютное значение статического момента отсеченной части поперечного сечения балки;

**b(z)** толщина поперечного сечения балки на уровне точки поперечного сечения, в которой определяются касательные напряжения;

**J<sup>y</sup>** главный момент инерции поперечного сечения балки.

Условие прочности при изгибе по касательным напряжениям по методу допускаемых напряжений имеет вид (3.68):

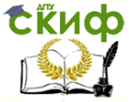

$$
\tau_{\text{max}} = \frac{\mathsf{Q}\max\cdot \bm{S}_{y}^{\text{OTC}}}{\mathsf{b}(z) \cdot \bm{J}_{y}} \leq [\;\tau\;],
$$

где

**[τ]** допускаемое касательное напряжение.

Для балок с поперечным сечением из прокатных стальных элементов

### $[T] = 0.6 \cdot [0.7] = 0.6 \cdot 160$  M<sub>Ta</sub> = 96 M<sub>Ta</sub>.

В нашем примере опасным сечением по касательным напряжениям является сечение, расположенное на бесконечно малом расстоянии влево от сечения **B** (рис. 3.36), где

$$
Q_{max} = 33.5
$$
 kH.

Максимальные касательные напряжения возникают в опасном сечении балки (**Q** <sup>=</sup> **Q**max), в точках поперечного сечения, лежащих на нейтральном слое (на оси **y**), поэтому **b(z) = d.**

Отсеченная часть фигуры - верхняя половина поперечно-

го сечения, поэтому  ${\bm S}_{\rm y}^{\rm ort}$  =  ${\bm S}_{\rm y}^{\frac{1}{2}}$  .

Здесь

$$
\mathbf{S}_{\text{y}}^{\frac{1}{2}}\text{ – статический момент положны сечения. (Для про-}
$$

катных профилей

эта величина приводится в соответствующем сортаменте).

Из сортамента прокатной стали для двутавра № 20 выписываем следующие значения:

h = 20 cm; d = 5,2 nm = 0,52 cm; t = 8,4 nm = 0,84 cm;  
\n
$$
J_y = 1840 \text{ cm}^4
$$
;  $S_y^{1/2} = 104 \text{ cm}^4$ .

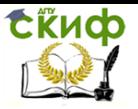

Проверяем выполнение условия прочности при изгибе по касательным напряжениям по методу допускаемых напряжений (3.68):

$$
\tau_{\text{max}} = \frac{\varrho_{\text{max}} \cdot \mathbf{S}_{y}^{\text{OTC}}}{\frac{b(z) \cdot \mathbf{J}_{y}}{b_{y}}} = \frac{\frac{33,5 \text{ }\text{KH}\ \cdot 104 \text{ }\text{CM}^3}{0,52 \text{ }\text{CM}\ \cdot 1840 \text{ }\text{CM}^4} = 3,64 \frac{\text{ }\text{KH}}{\text{CM}^2} =
$$

 $= 36,4$  МПа < 96 МПа.

Условие прочности по касательным напряжениям для двутавра № 20 выполняется.

В противном случае, из условия прочности при изгибе по касательным напряжениям по методу допускаемых напряжений необходимо подобрать новые бóльшие размеры поперечного сечения балки.

Окончательно принимаем балку с поперечным сечением из стального прокатного двутавра № 20.

## **Построение эпюр нормальных и касательных напряжений в опасных сечениях балки а). Эпюра нормальных напряжений по высоте поперечного сечения балки из двутавра**

В опасном сечении балки по нормальным напряжениям (сечение **B**,

рис. 3.33) растянуты верхние волокна, поэтому в опасных точках, лежащих на линии **1** – **1** двутавра (рис.3.37), нормальное напряжение положительное и равно:

$$
\sigma_{1-1} = + \sigma_{max} = + 163
$$
 M\Pia.

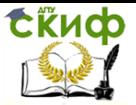

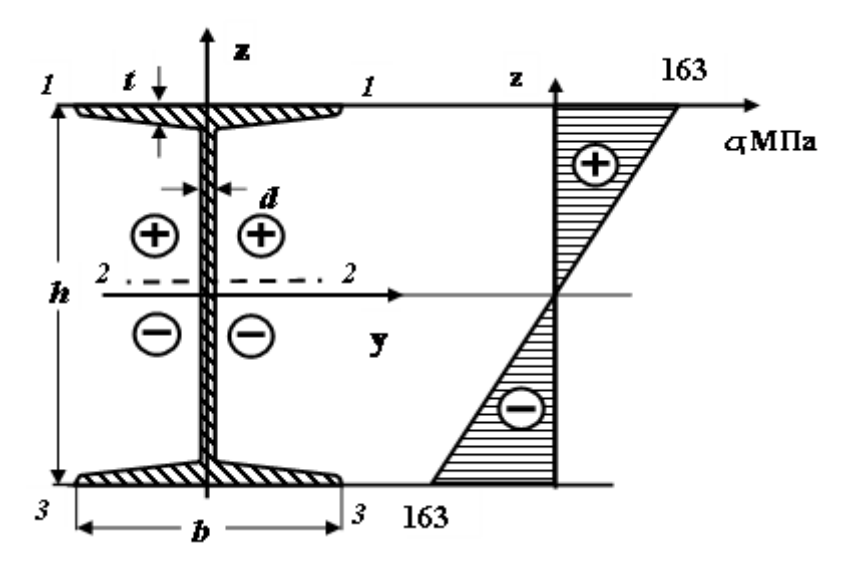

**Рис. 3.37. Эпюра нормальных напряжений по высоте двутавровой балки**

В точках, лежащих на нейтральной линии **2** – **2** (ось **y**) двутавра, нормальное напряжение равно **0**:

 $\sigma_{2-2} = 0$  M<sub>П</sub>а.

В опасных точках, лежащих на линии **3** – **3** двутавра, нормальное напряжение отрицательное и равно:

$$
\sigma_{3-3} = -\sigma_{max} = -163
$$
 M\Pia.

Используя полученные данные, строим эпюру нормальных напряжений по высоте двутавровой балки, которая графически изображается наклонной прямой линией (рис .3.37).

## **б). Эпюра касательных напряжений в пределах высоты стенки поперечного сечения балки из двутавра**

В опасном сечении балки по касательным напряжениям (сечение **В**,

рис. 3.36) поперечная сила равна

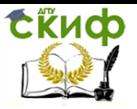

$$
Q_{max} = 33,5 \text{ kHz}.
$$

Из сортамента прокатной стали для двутавра № 20 имеем следую-

щие значения:

h = 20 cm; d = 5,2 mm = 0,52 cm; t = 8,4 mm = 0,84 cm;  
\n
$$
J_y = 1840 \text{ cm}^4; S_y^{\frac{1}{2}} = 104 \text{ cm}^4.
$$

Определим касательные напряжения в характерных точках поперечного сечения, лежащих на линиях **4 – 4**, **2 – 2** и **5 – 5** двутавра (рис.3.38).

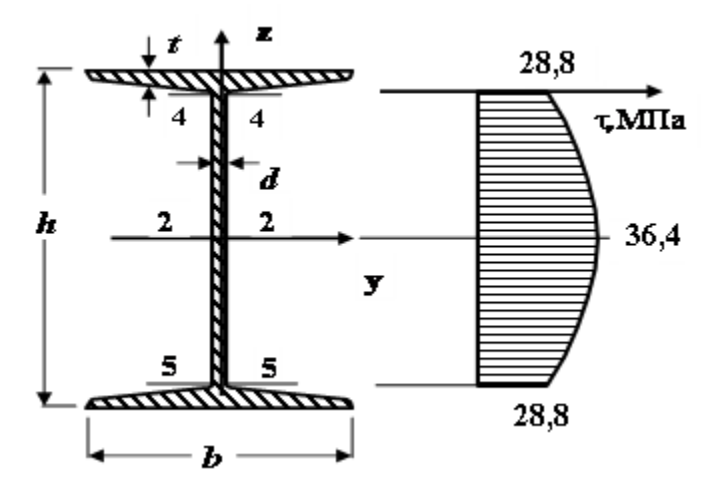

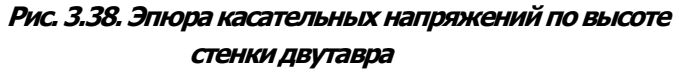

Касательные напряжения в этом случае можно определять по формуле Д.И. Журавского (3.61):

$$
\tau = \frac{QS_y^{\text{orc}}}{b(z)J_y}.
$$

В опасных точках **2 – 2**, лежащих на нейтральной линии (ось **y**)

Управление цифровых образовательных технологий

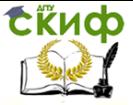

Сопротивление материалов

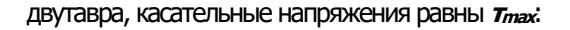

$$
T_{2-2} = T_{max} = 36,4 \text{ M} \square a.
$$

Для определения касательных напряжений в точках, лежащих на ЛИНИЯХ  $4 - 4$  и  $5 - 5$ , найдем статический момент «отсеченной» части (полки двутавра) поперечного сечения балки относительно главной оси у:

$$
S_y^{\text{OTC}} = S_y^{\text{no,nKR}} = S_y^{1/2} - S_y^{1/2\text{CTEERKH}} = S_y^{1/2} - d \cdot (\frac{h}{2} - t) \cdot \frac{1}{2} \cdot (\frac{h}{2} - t)
$$
  
\n
$$
t) =
$$
  
\n= 104 - 0,52 \cdot \frac{1}{2} \cdot (\frac{20}{2} - 0,84)^2 = 104 - 21,8 = 82,2 \text{ cm}^3.

Вычисляем касательные напряжения в точках, лежащих на линиях  $4 - 4$  и  $5 - 5$ :

$$
T_{4\text{-}4} = T_{5\text{-}5} = \frac{Q_{\text{max}} \cdot S_{\text{y}}^{\text{max}}}{d \cdot I_{\text{y}}} = \frac{33,5 \times H \cdot 82,2 \text{cm}^3}{0,52 \text{cm} \cdot 1840 \text{cm}^4} = 2,88 \frac{\text{kH}}{\text{cm}^2} =
$$

 $= 2,88.10$  M $\Pi$ a = 28,8 M $\Pi$ a.

По полученным значениям строим эпюру касательных напряжений по высоте стенки двутавра (рис. 3.38).

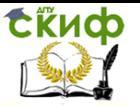

## **РЕКОМЕНДУЕМАЯ ЛИТЕРАТУРА**

Для подготовки к выполнению контрольной работы рекомендуется использовать следующую литературу:

1. Александров, Анатолий Васильевич, Потапов, В. Д. Сопротивление материалов: Учебник для студентов строительных специальностей вузов. − М.: Высшая школа, 2004.

2. Андреев В.И. Техническая механика (для учащихся строительных вузов и факультетов): учебник / В.И. Андреев, А.Г. Паушкин, А.Н. Леонтьев. – М.: Издательство АСВ, 2012.

3. Атаров, Н. М. Сопротивление материалов в примерах и задачах: Учебное пособие для студентов, обучающихся по направлению 270100.− М.: ИНФРА − М, 2010.

4. Варданян, Г. С. Сопротивление материалов с основами теории упругости и пластичности: учебник. − М.: НИЦ ИНФРА − М, 2014.

5. Еремин В.Д. Сопротивление материалов и техническая механика (Часть I): методическая разработка по подготовке студентов к промежуточной (итоговой) аттестации. − Ростов-на Дону: ДГТУ, 2018.

6. Еремин В.Д. Сопротивление материалов и техническая механика (Часть II): методическая разработка по подготовке студентов к промежуточной (итоговой) аттестации. − Ростов-на Дону: ДГТУ, 2018.

7. Еремин В.Д., Стрельников Г.П. Определение внутренних усилий, напряжений и перемещений. Построение эпюр внутренних силовых факторов в балках и плоских рамах. – Ростов-на Дону: ДГТУ, 2019.

8. Еремин В.Д., Стрельников Г.П. Определение внутренних усилий, напряжений и перемещений. Расчет балок на прочность. – Ростов-на Дону: ДГТУ, 2020.

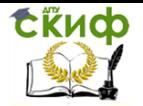

Управление цифровых образовательных технологий

Сопротивление материалов

## **ПРИЛОЖЕНИЯ**

### **Приложение 1**

Образец оформления титульного листа контрольной работы

## **МИНИСТЕРСТВО НАУКИ И ВЫСШЕГО ОБРАЗОВАНИЯ РОССИЙСКОЙ ФЕДЕРАЦИИ**

## **ФЕДЕРАЛЬНОЕ ГОСУДАРСТВЕННОЕ БЮДЖЕТНОЕ ОБРАЗОВАТЕЛЬНОЕ УЧРЕЖДЕНИЕ ВЫСШЕГО ОБРАЗОВАНИЯ «ДОНСКОЙ ГОСУДАРСТВЕННЫЙ ТЕХНИЧЕСКИЙ УНИВЕРСИТЕТ»**

**Кафедра «Сопротивление материалов» Заочная форма обучения**

**Факультет\_\_\_\_\_\_\_\_\_\_\_\_\_\_\_\_\_\_\_\_\_\_\_\_\_\_\_\_\_\_\_\_\_\_\_\_\_\_\_\_\_\_\_\_\_**

## **КОНТРОЛЬНАЯ РАБОТА № \_\_\_\_\_\_**

**по \_\_\_\_\_\_\_\_\_\_\_\_\_\_\_\_\_\_\_\_\_\_\_\_\_\_\_\_\_\_\_\_\_\_\_\_\_\_\_\_\_\_\_\_\_\_\_\_\_\_\_\_**

**(наименование дисциплины)**

**Шифр\_\_\_\_\_\_\_\_\_\_\_\_\_\_\_\_\_\_\_\_\_\_\_\_\_**

**Студент \_\_\_\_\_\_\_\_\_\_\_\_\_\_\_\_\_\_\_\_\_\_\_\_\_\_\_\_\_\_\_\_\_\_\_\_\_\_\_\_\_\_\_\_\_\_\_\_\_\_\_\_\_\_\_\_\_\_\_\_\_\_\_\_** 

 **(Направление /специальность/, профиль подготовки)**

**Адрес студента** 

 **(Курс, группа) (Ф.И.О.)**

**\_\_\_\_\_\_\_\_\_\_\_\_\_\_\_\_\_\_\_\_\_\_\_\_\_\_\_\_\_\_\_ \_\_\_\_\_\_\_\_\_\_\_\_\_\_\_\_\_\_\_\_\_\_\_\_\_\_\_\_\_\_\_\_**

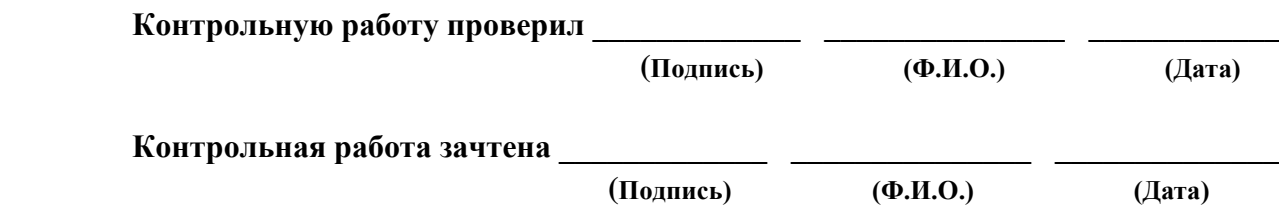

**\_\_\_\_\_\_\_\_\_\_\_\_\_\_\_\_\_\_\_\_\_\_\_\_\_\_\_\_\_\_\_\_\_\_\_\_\_\_\_\_\_\_\_\_\_\_\_\_\_\_\_\_\_\_\_\_\_\_\_\_\_\_\_\_\_\_\_\_\_\_\_\_**

**Ростов–на-Дону, 2020** 

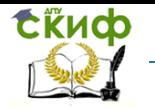

Управление цифровых образовательных технологий

Сопротивление материалов

## **Приложение 2**

# **С П Р А В О Ч Н Ы Е Т А Б Л И Ц Ы**

**для выполнения контрольной работы и проведения практических занятий по дисциплине «Сопротивление материалов»**

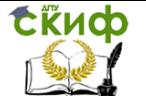

## **Сортамент прокатной стали**

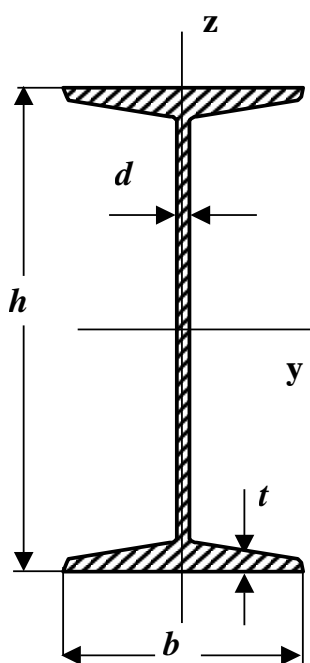

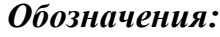

*A- площадь сечения ;*

*J- момент инерции ;*

*i- радиус инерции ;*

*W- момент* 

*сопротивления ;*

*S- статический момент полусечения .*

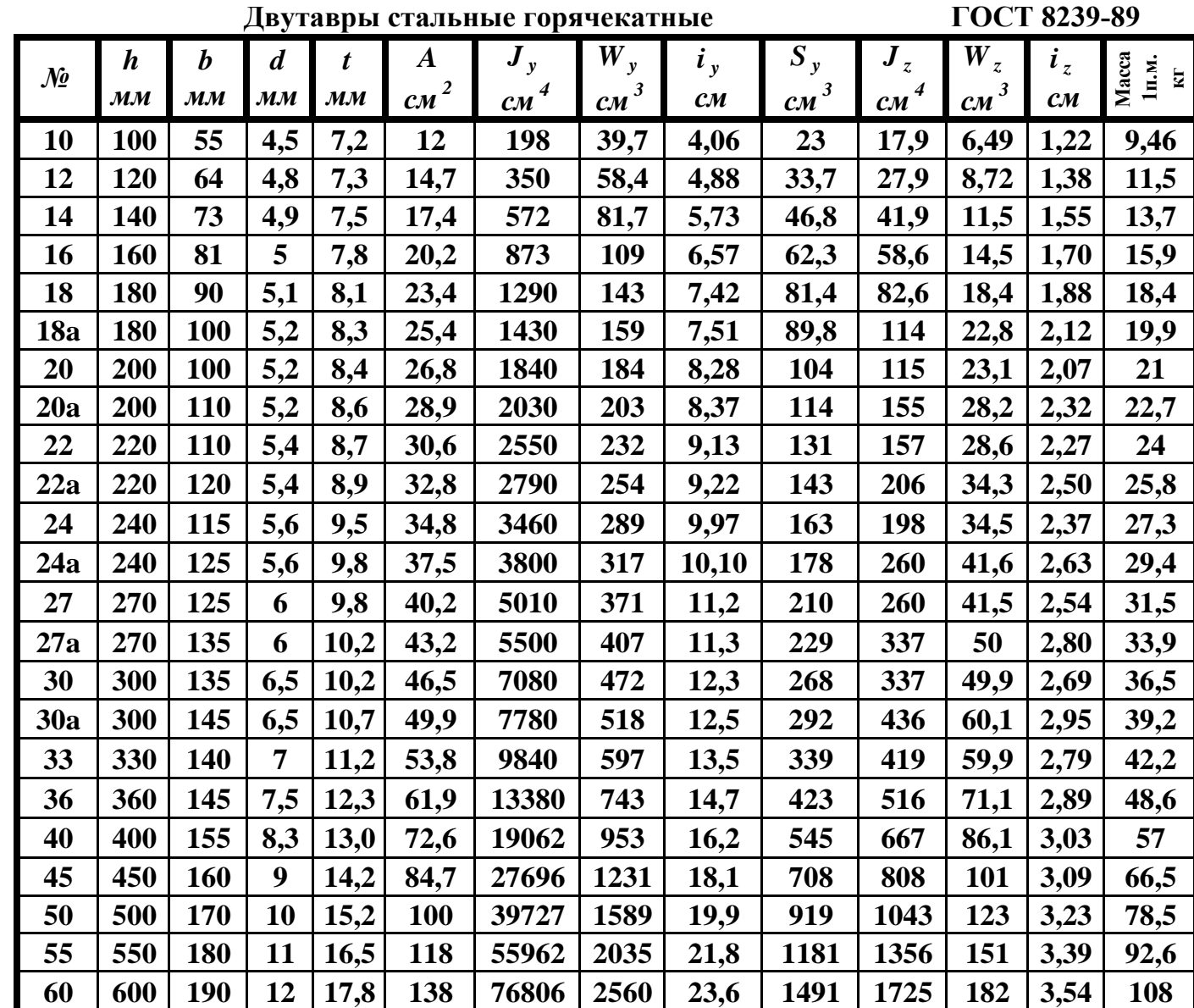
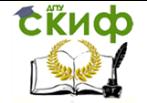

## **Швеллеры стальные горчекатные ГОСТ 8240-89**

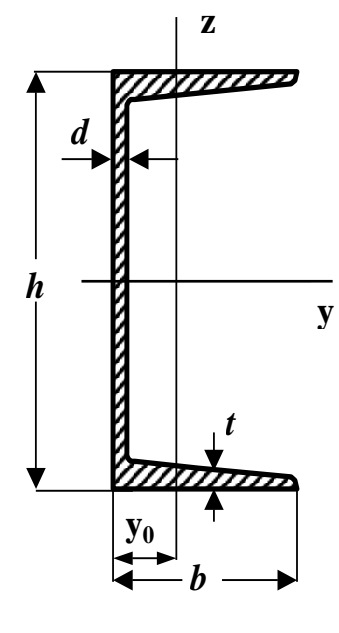

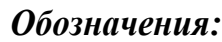

*A- площадь сечения ;*

*J- момент инерции ;*

*i -радиус инерции;*

*W- момент сопротивления ;*

*S- статический момент полусечения .*

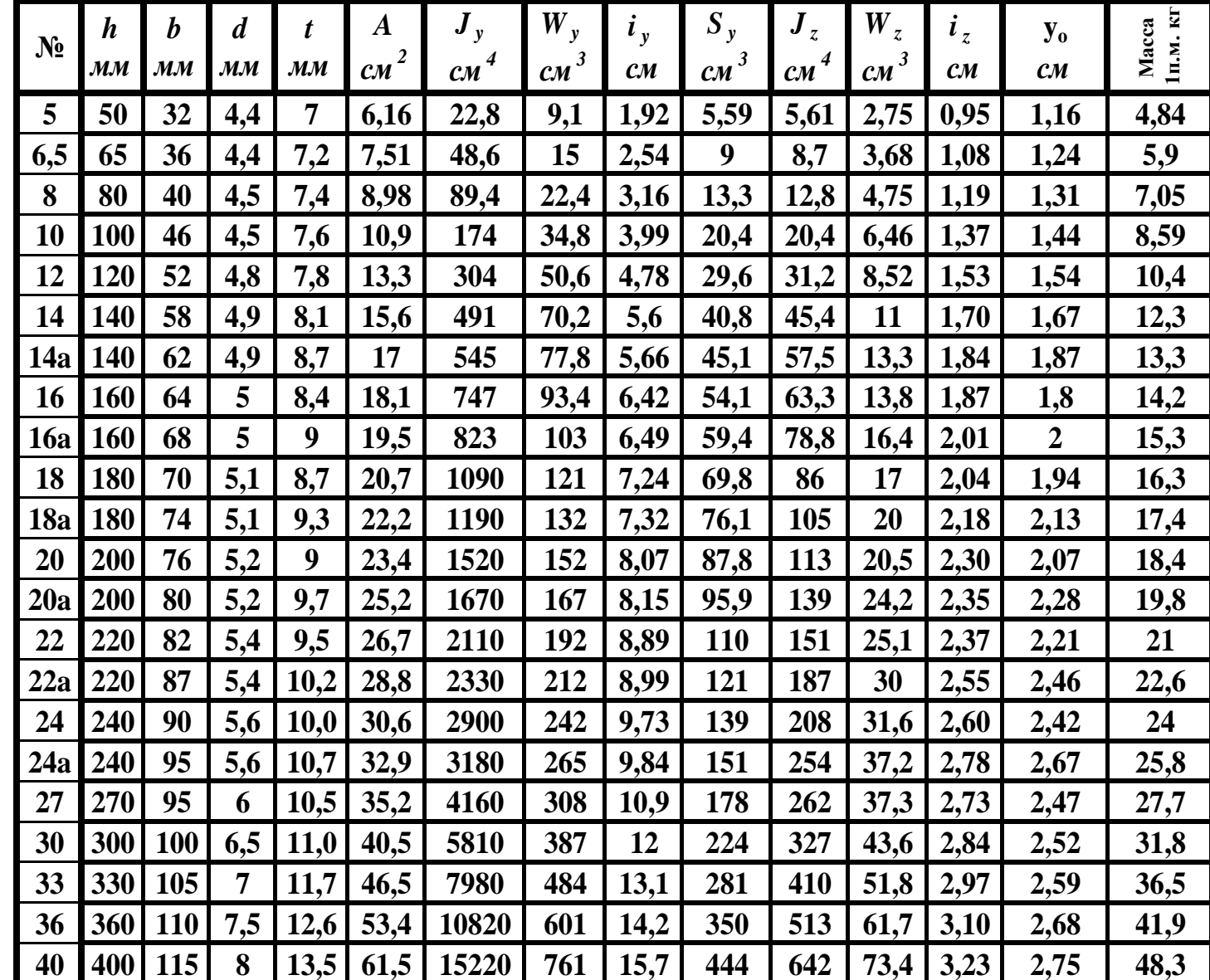

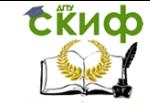

## **Уголки стальные горячекатные равнополочные**

**ГОСТ 8509-86**

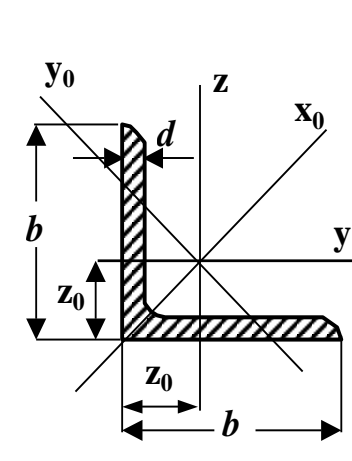

## *Обозначения:*

- *A- площадь сечения ;*
- *J- момент инерции ;*

*i- радиус инерции .*

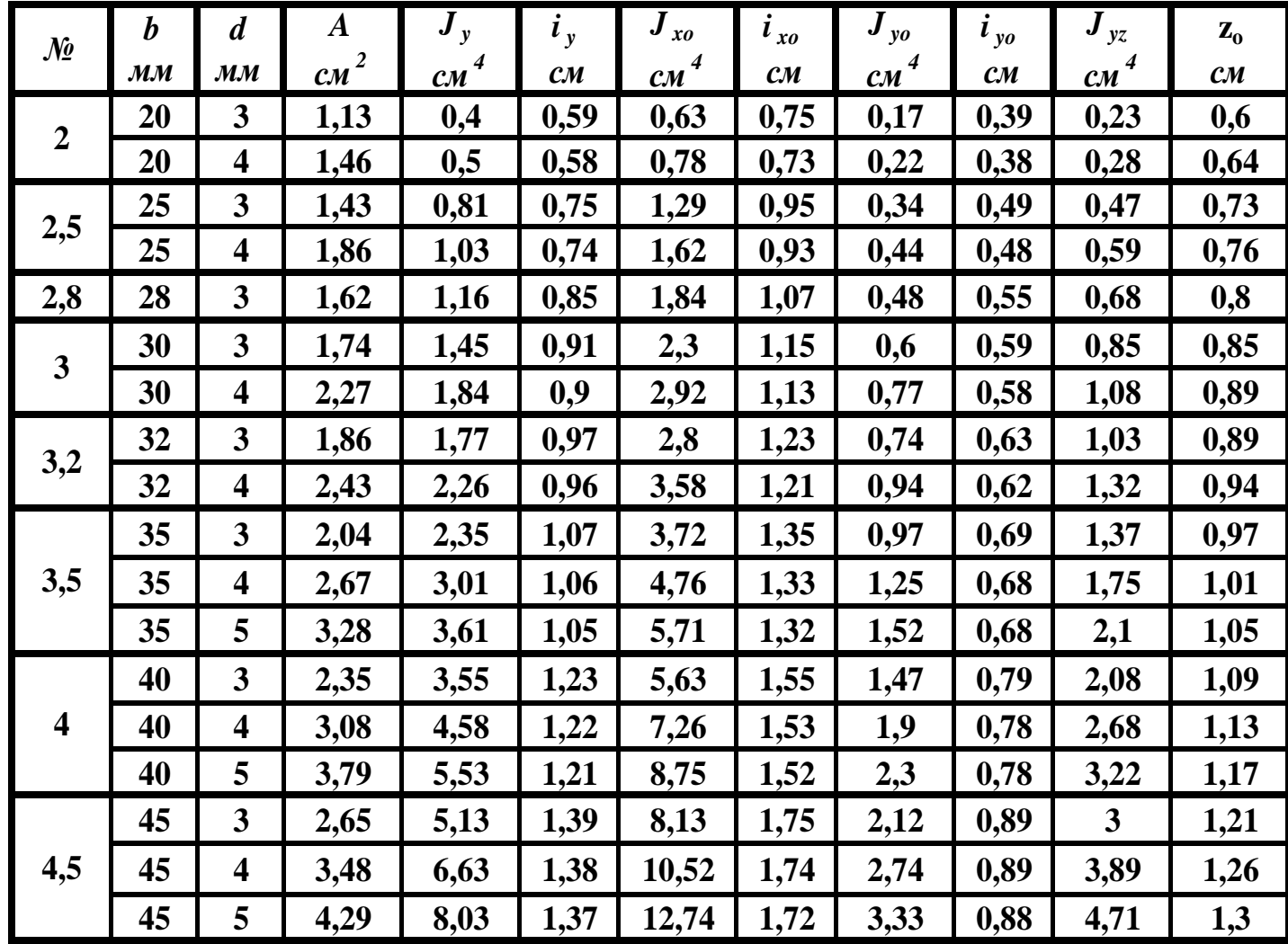

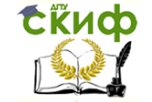

*Продолжение*

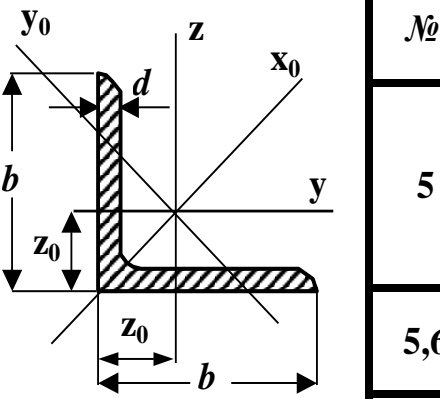

## *Обозначения:*

*A- площадь сечения ;*

*J- момент инерции ;*

*i- радиус инерции .*

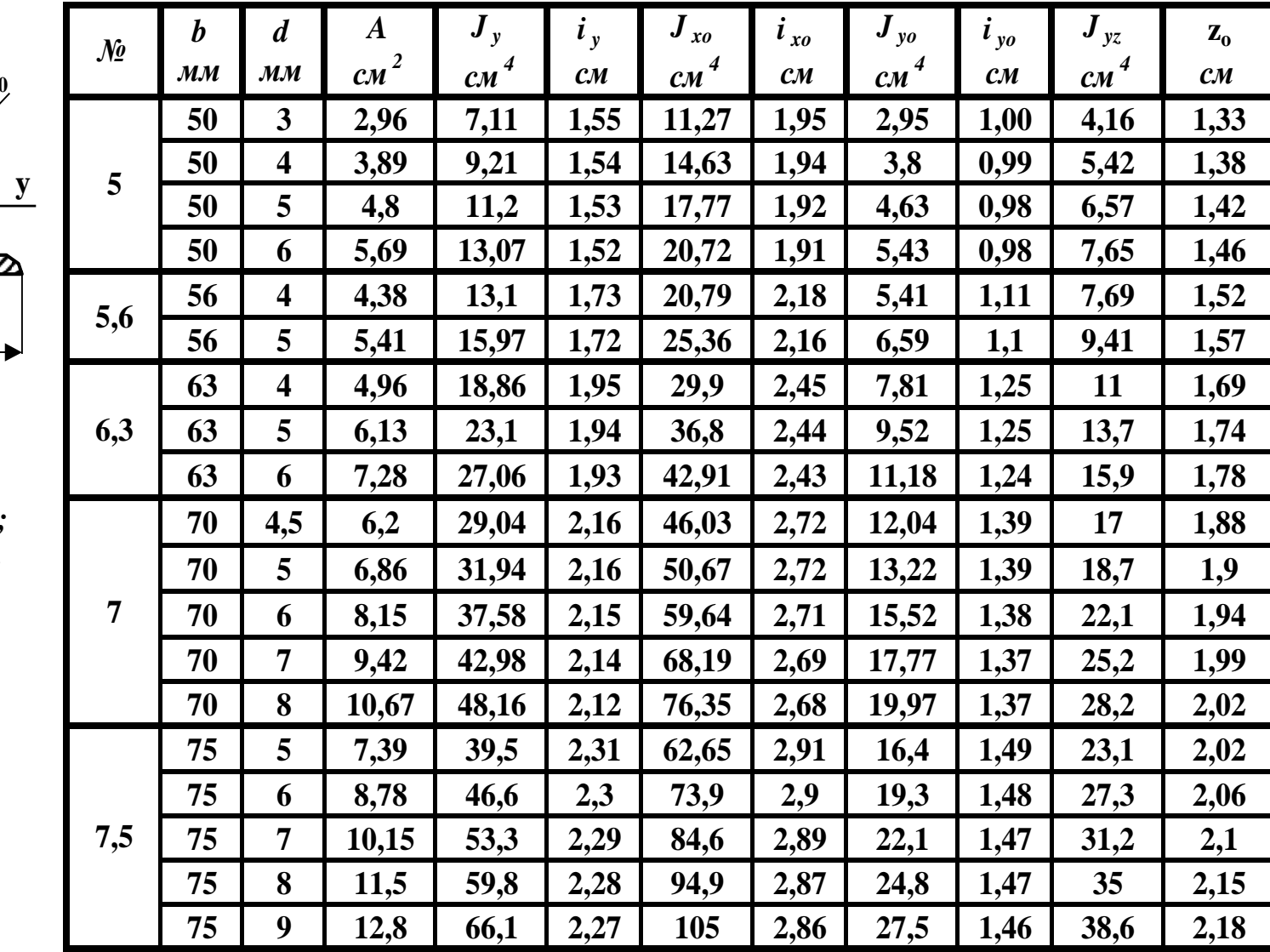

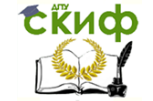

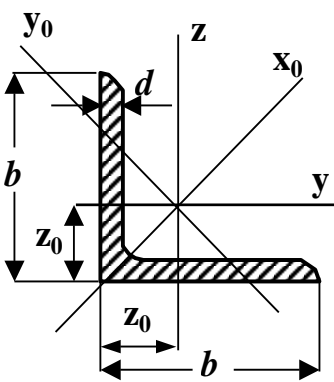

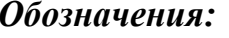

- А-площадь сечения;
- Ј- момент инерции;
- $i$  радиус инерции.

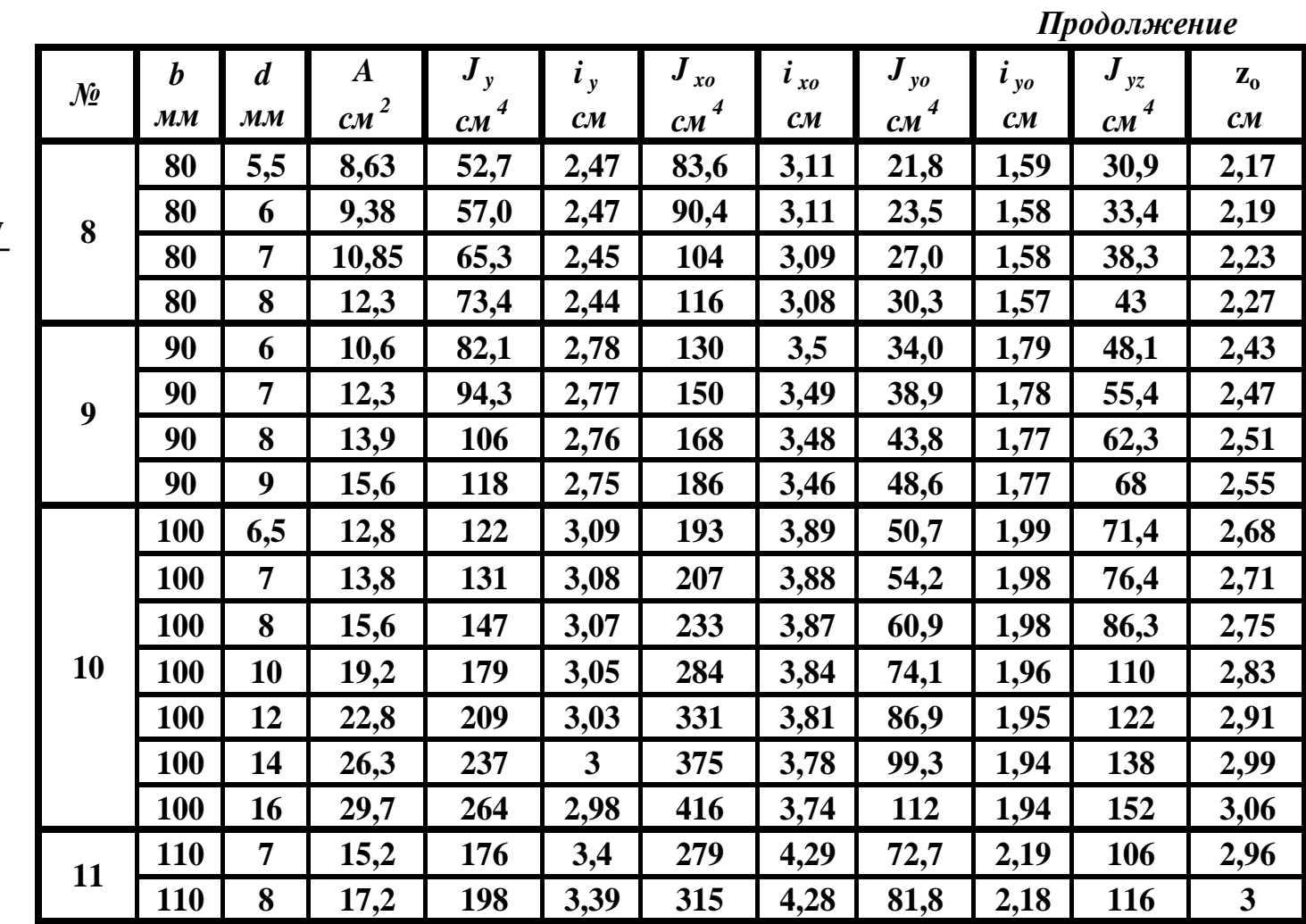

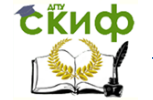

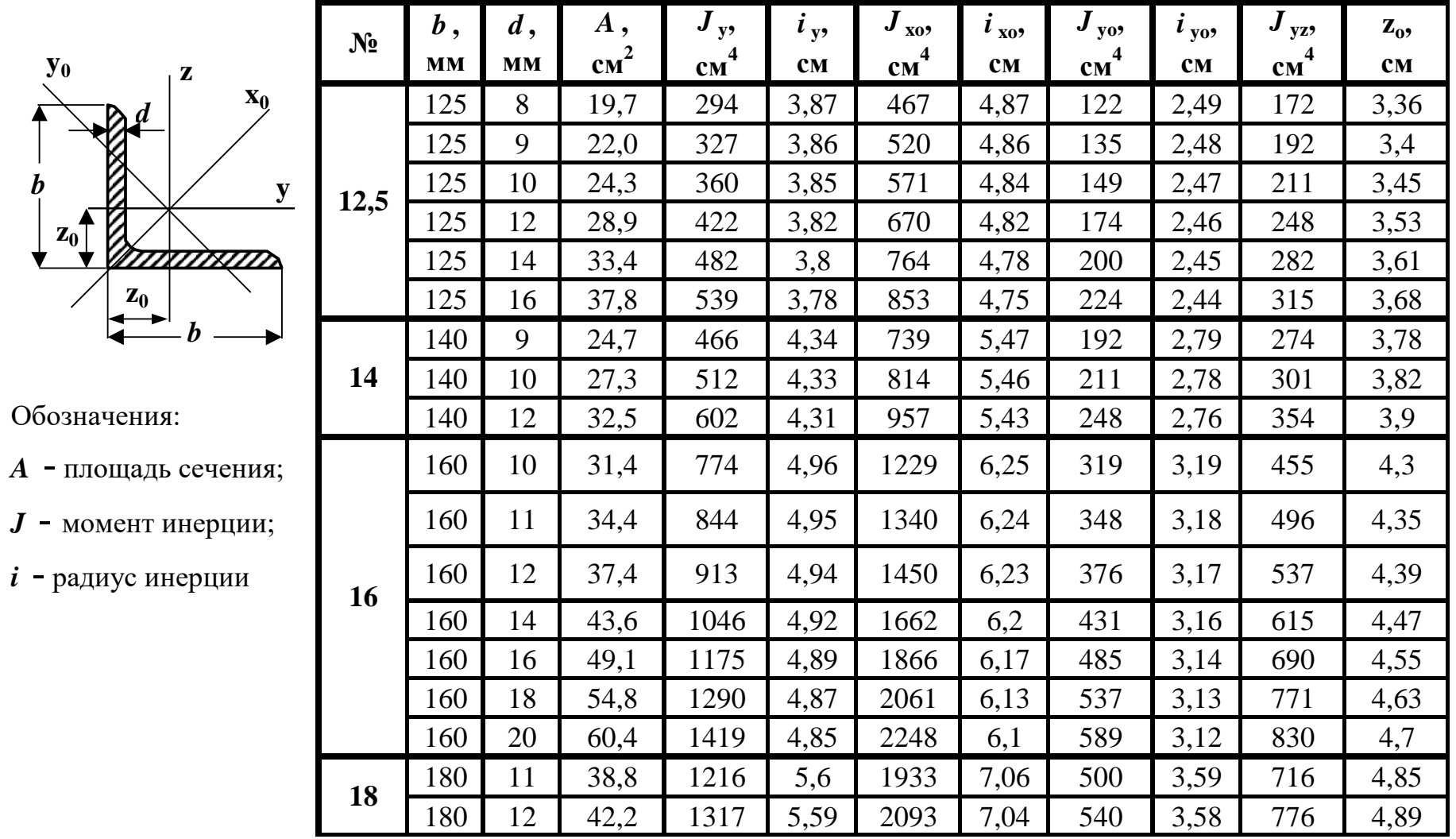

Продолжение

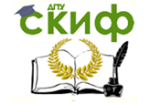

 $y_0$  $\mathbf{z}$  $\mathbf{X_0}$  $\boldsymbol{b}$  $\mathbf{y}$  $\mathbf{Z_0}$  $\mathbf{z}_0$ 

# Обозначения:

А-площадь сечения;

Ј- момент инерции;

 $i$ - радиус инерции.

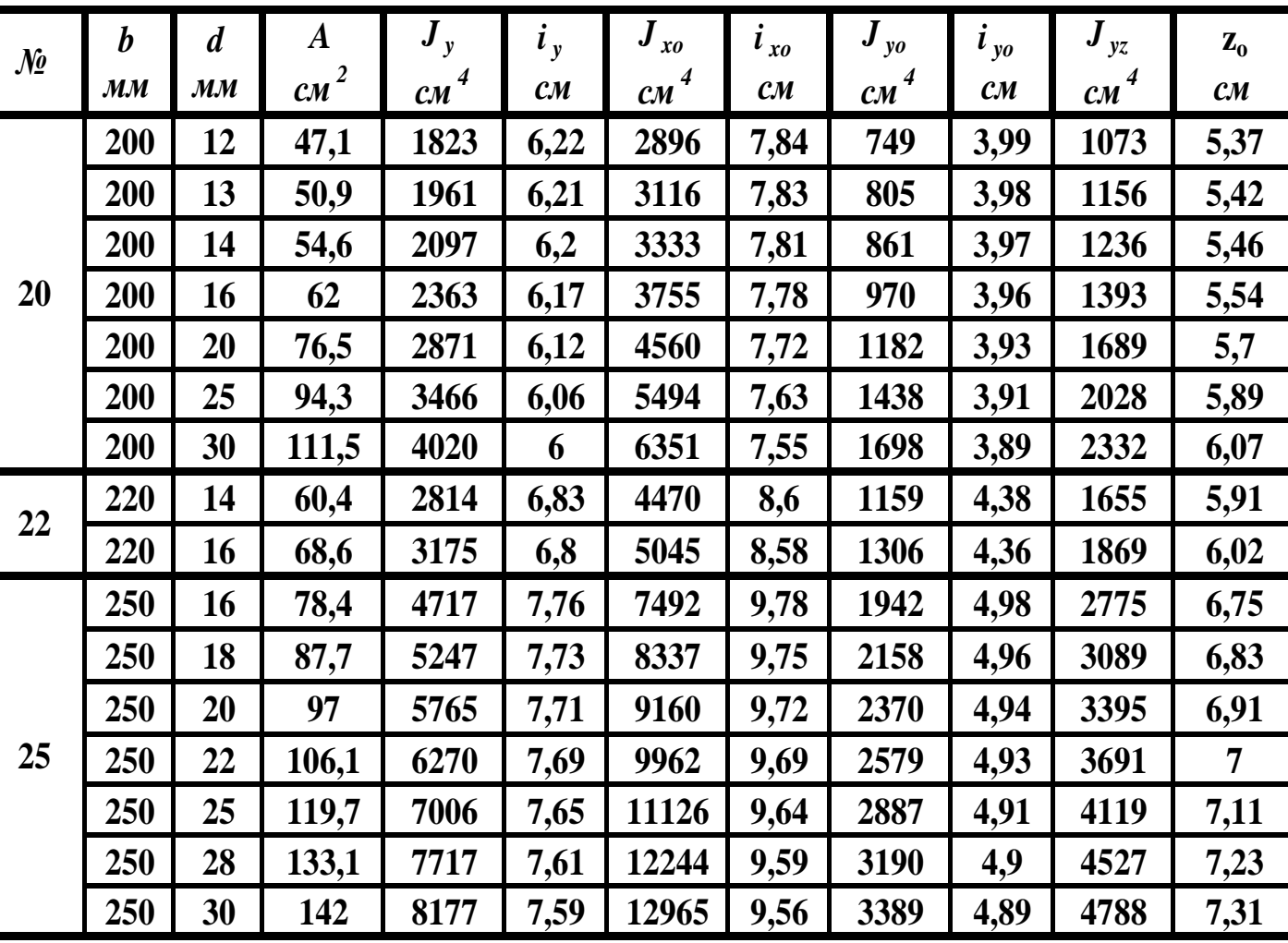

## **Окончание**

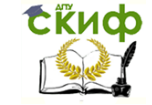

## **Уголки стальные горячекатные неравнополочные**

**ГОСТ 8510-86**

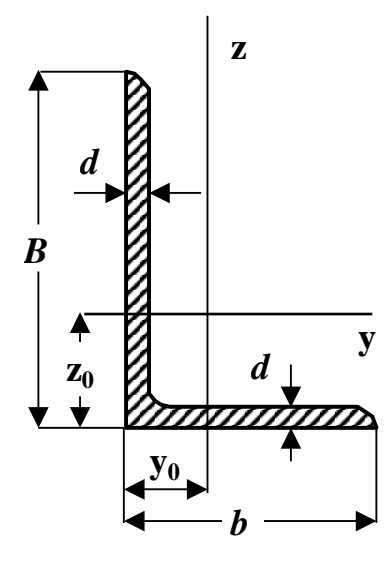

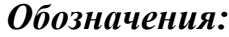

*A* **-***площадь сечения* **;** *J* **-***момент инерции* **;**

*i* **-***радиус инерции* **.**

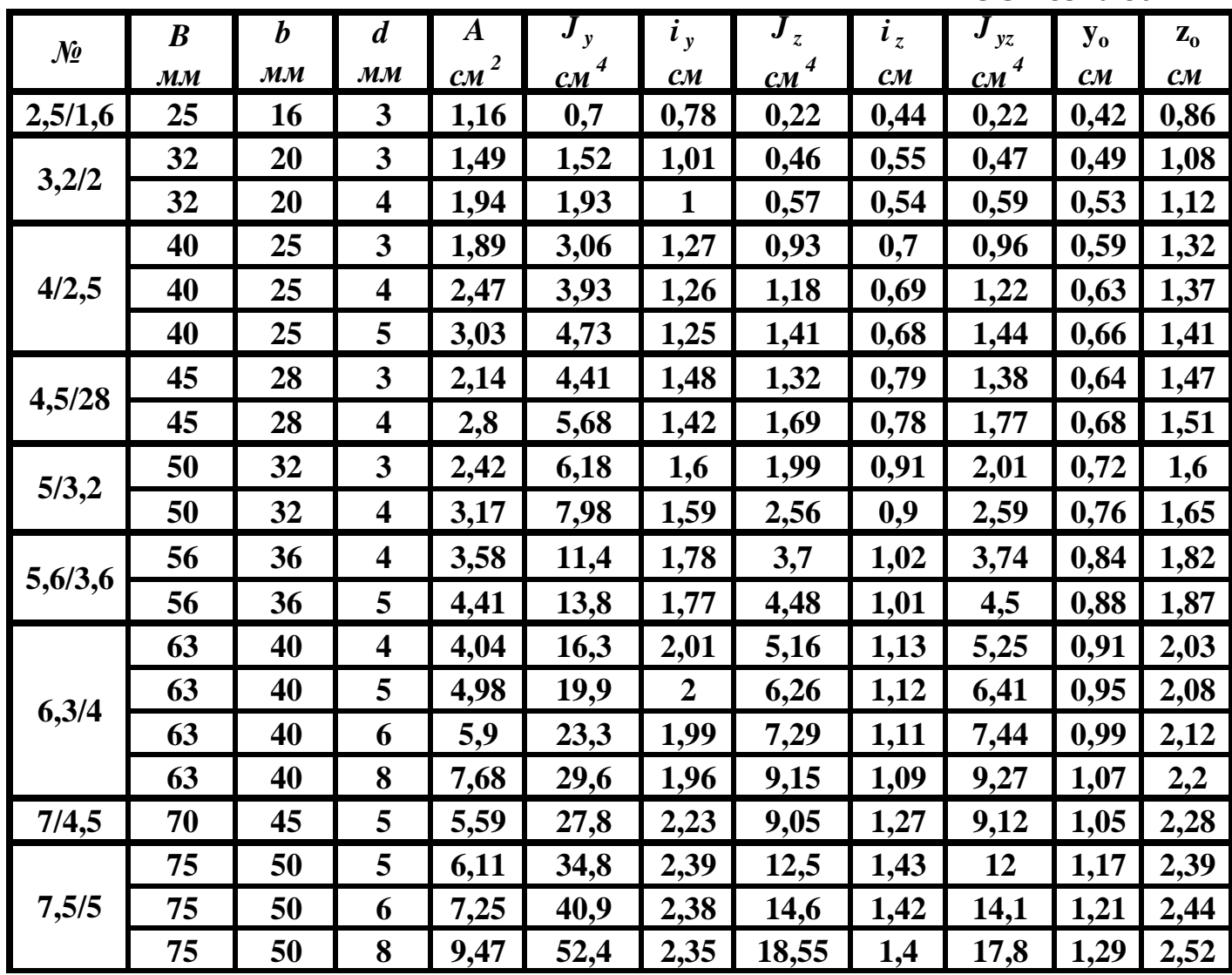

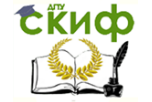

*Продолжение*

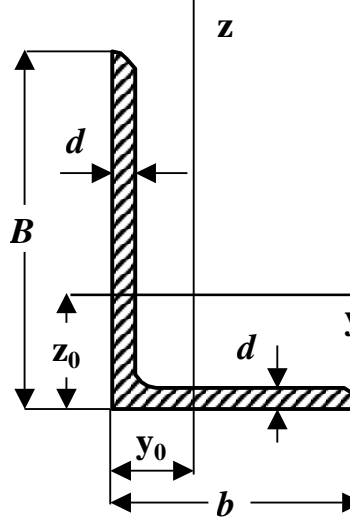

#### *Обозначения:*

- *A* **-***площадь сечения* **;**
- *J* **-***момент инерции* **;**
- *i* **-***радиус инерции* **.**

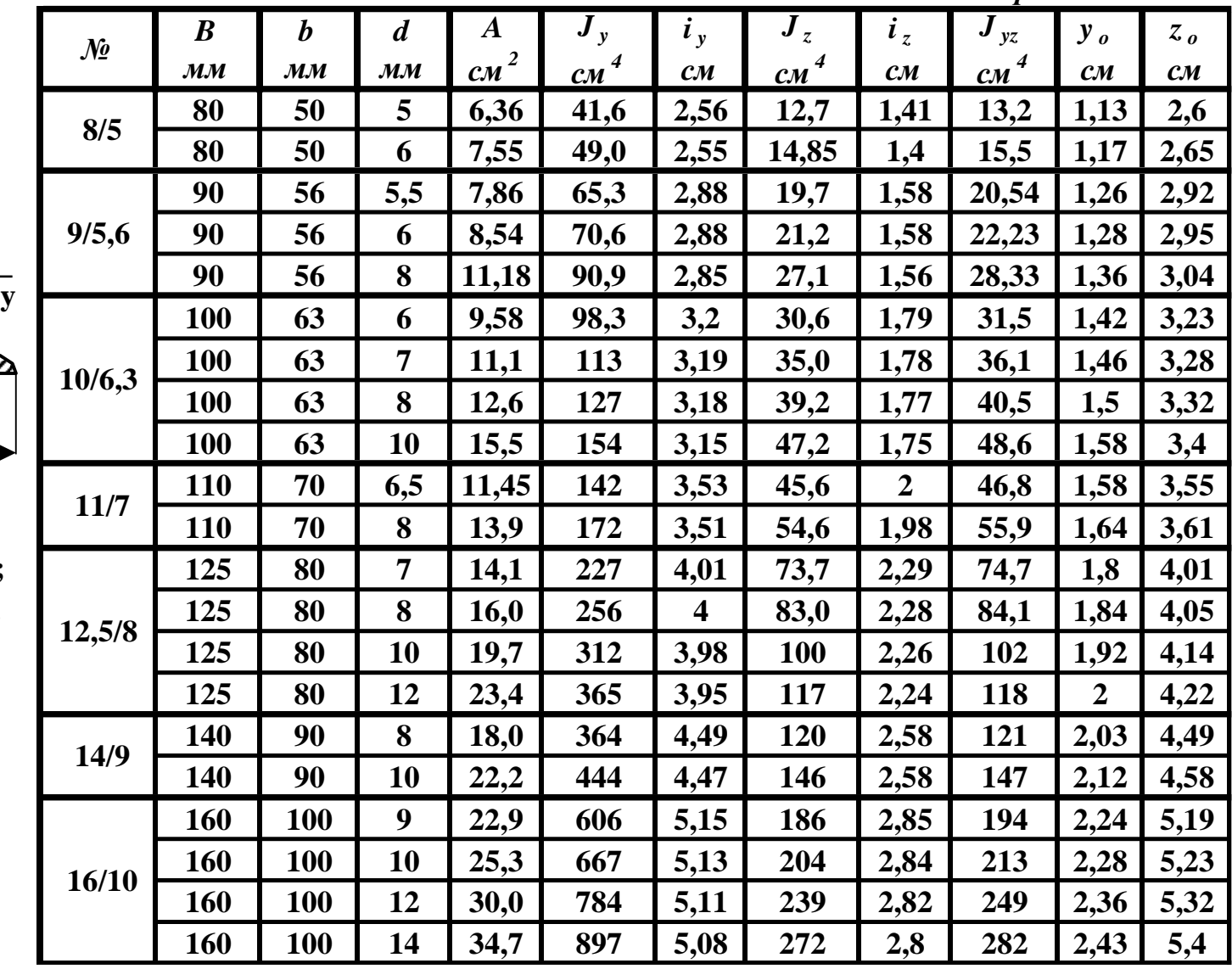

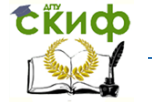

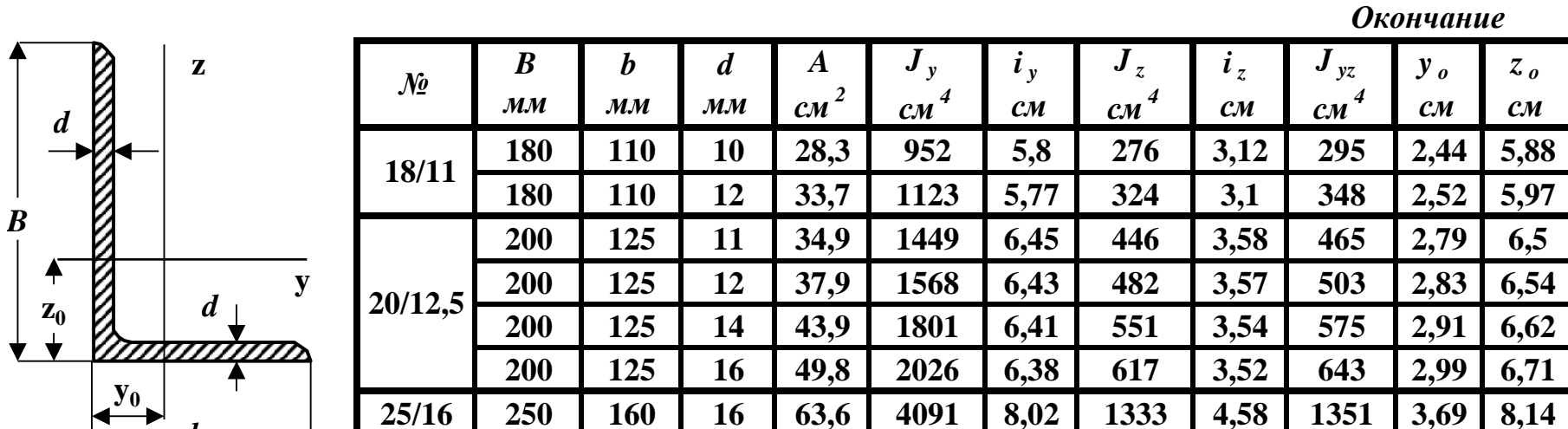

Зависимость между механическими единицами СИ, СГС и внесистемными единицами

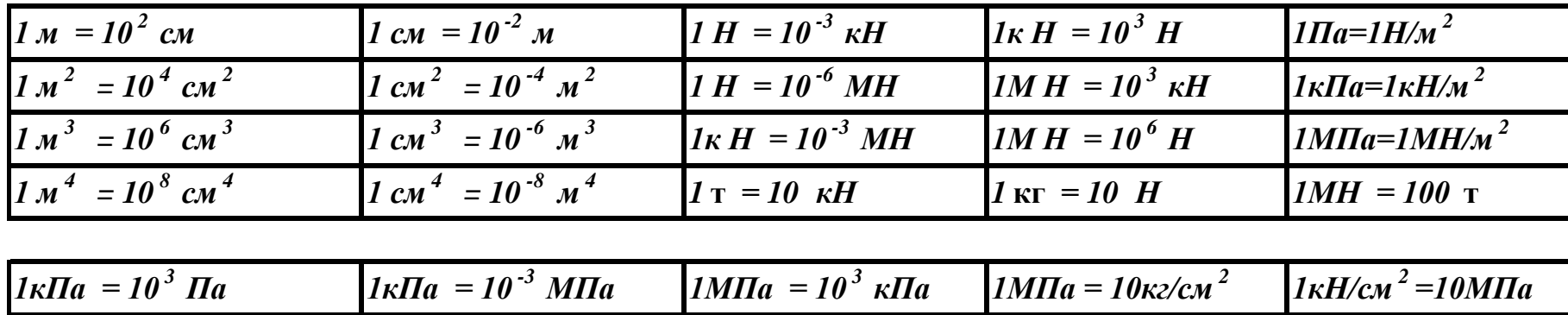

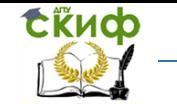

#### **Таблица моментов инерции и моментов сопротивления простейших фигур**

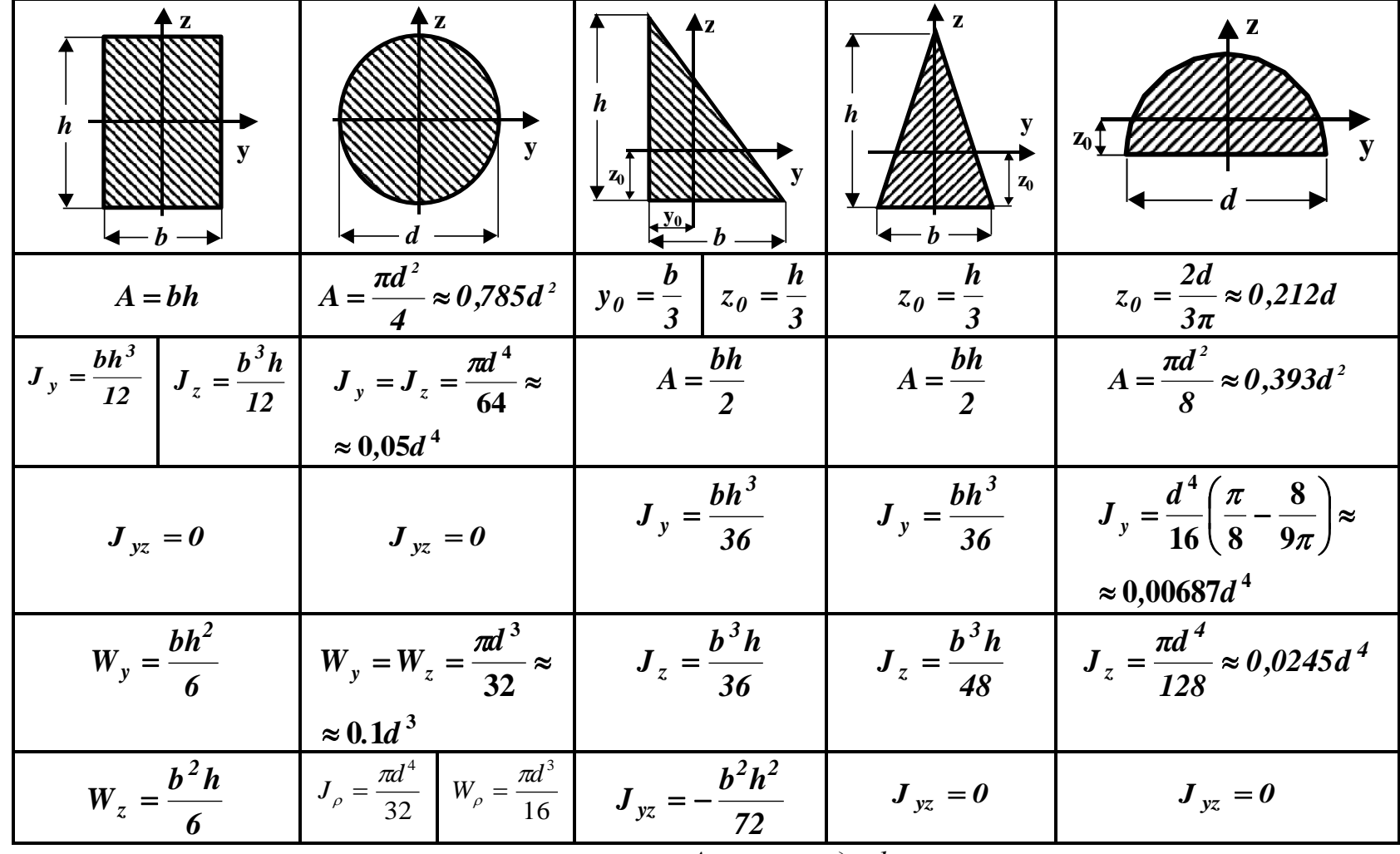

*Обозначения:* **y, z** *– центральные оси; A – площадь фигуры;*

 $J_{y}$ ,  $J_{z}$  – осевые моменты инерции;  $J_{yz}$  – центробежный момент инерции;

*Wy, Wz – осевые моменты сопротивления;*

*J полярный моменты инерции;*

*W полярный момент сопротивления.*

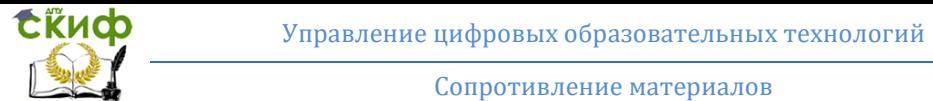

#### Таблица коэффициентов продольного изгиба  $\varphi$  центрально сжатых элементов

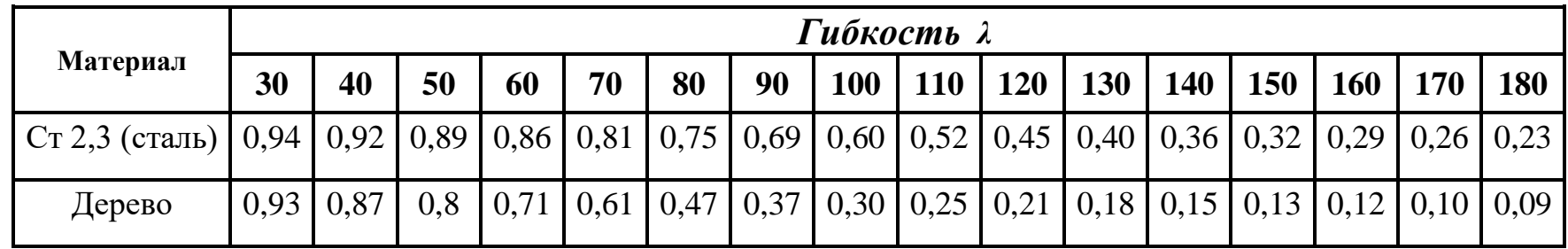

Примечание: Значения ф для дерева определены в соответствии со СН и П II-25-80 по формулам

$$
\varphi = 1 - 0.8 \left( \frac{\lambda}{100} \right)^2, e_{C,TU} \quad \lambda \le 70 \; ; \; \varphi = \frac{3000}{\lambda^2} \; , \; e_{C,TU} \quad \lambda > 70 \; . \quad \Gamma \text{Re} \; \lambda = \frac{\mu l}{i_{\min}} - 2 \mu \delta \kappa \text{ocmb cmep} \text{schaj}
$$

 $\mu$  – коэффициент приведения длины;  $l$  - длина стержня;  $i_{\min}$  – минимальный радиус инерции.

#### Значения коэффициентов а и b для некоторых  $\overline{a}$ иле м

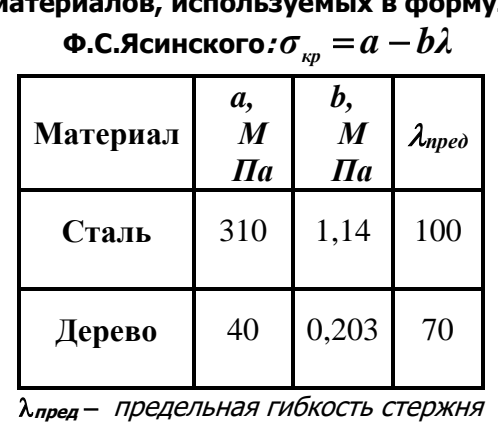

#### Механические характеристики материалов

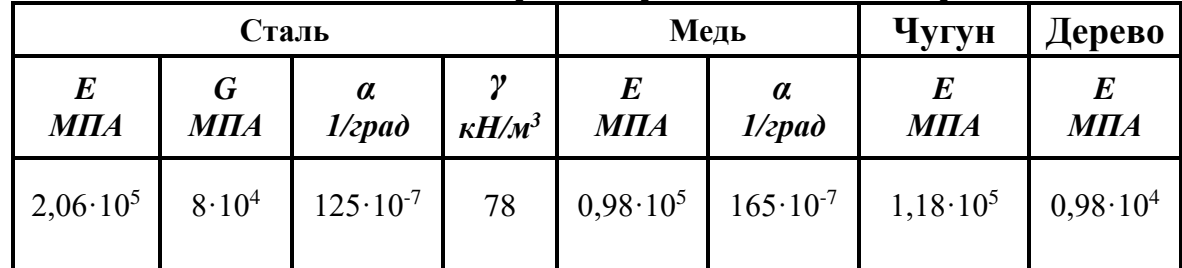

Обозначения: Е-модуль упругости при растяжении;

G - модуль упругости при сдвиге;

*v* - коэффициент Пуассона;

 $G = 2(1+\nu)$ 

у - объемный вес;

Q - температурный коэффициент линейного расширения.

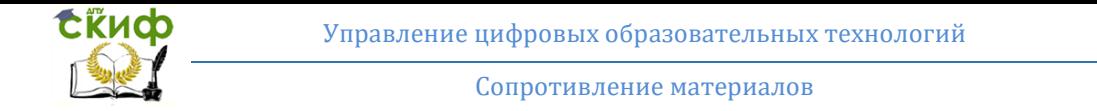

#### **Эпюры поперечных сил Q, изгибающих моментов M, прогибов v и углов поворота φ**

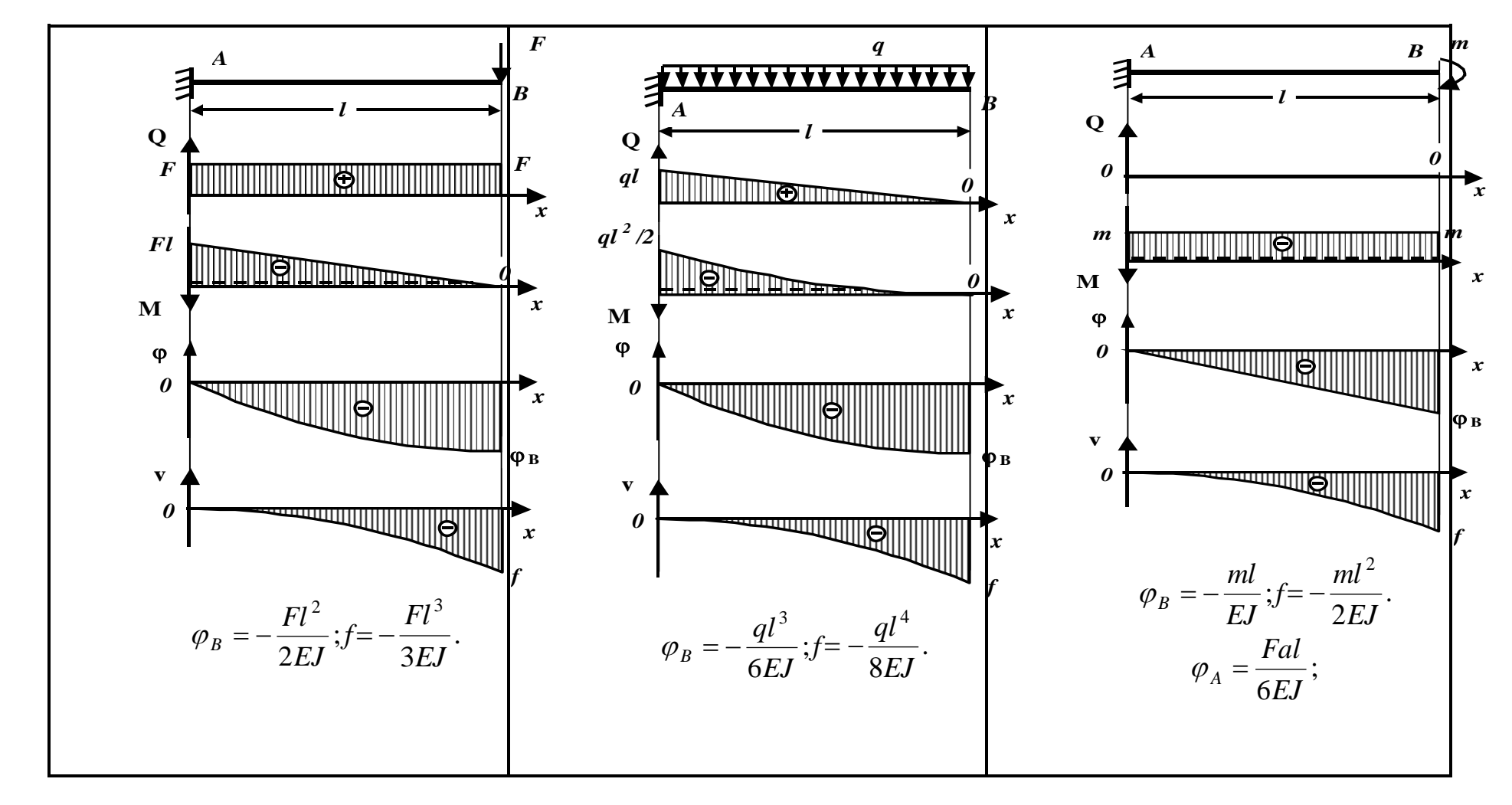

#### **Обозначения:**

*φ***-**угол поворота поперечного сечения;*v* **-** прогиб;*f***-** стрела прогиба (максимальный прогиб).

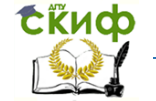

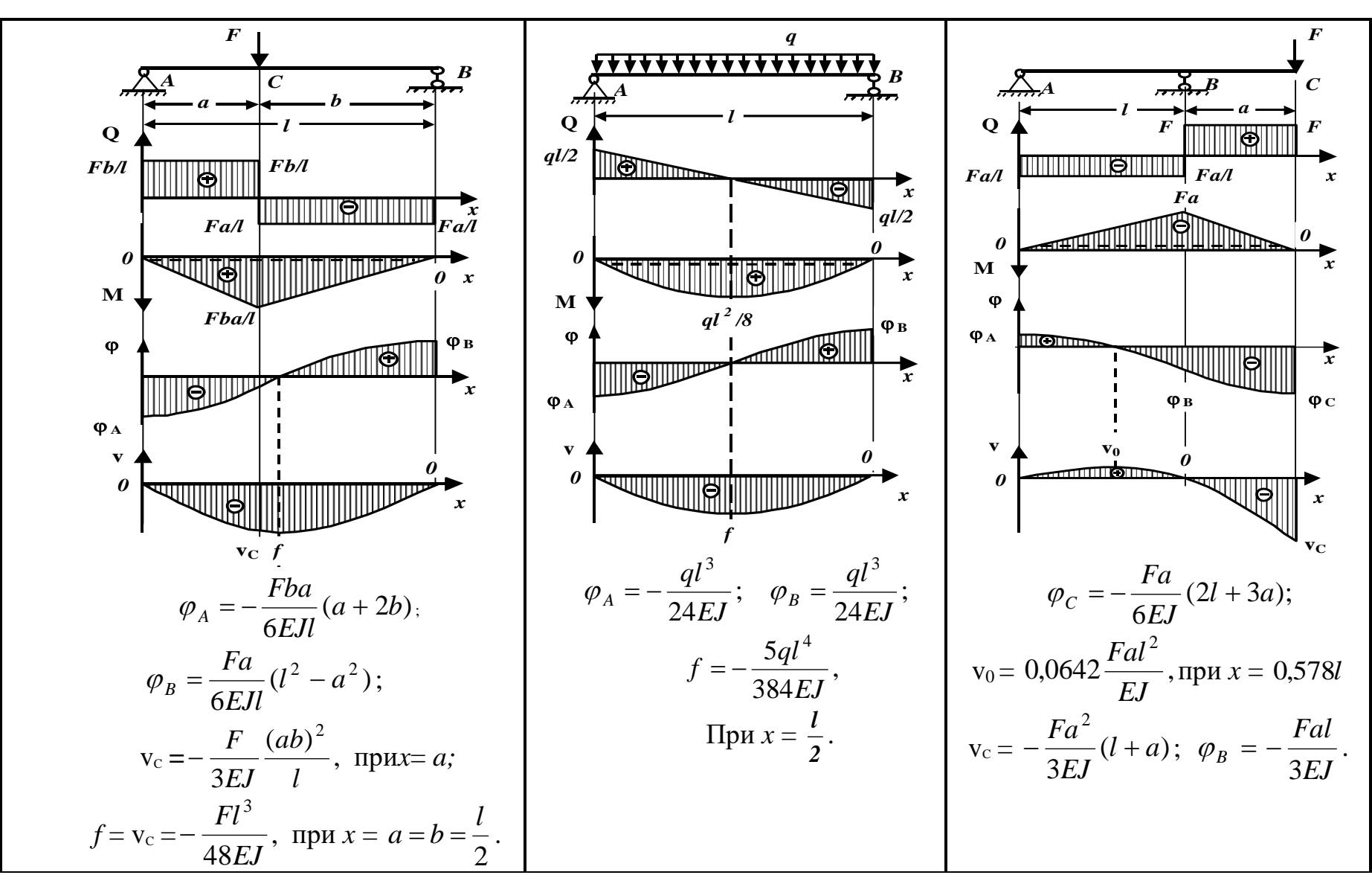

Окончание